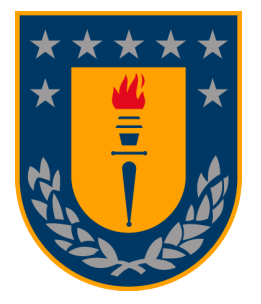

#### UNIVERSIDAD DE CONCEPCIÓN

#### FACULTAD DE CIENCIAS FÍSICAS Y MATEMÁTICAS

DEPARTAMENTO DE INGENIERÍA MATEMÁTICA

#### Modelamiento matemático y simulación numérica de un sistema shallow water multicapa con sedimentación polidispersa en dos dimensiones horizontales

Memoria para optar a título de Ingeniero Civil Matemático

Autor: Víctor Andrés Osores Escalona

Director de memoria: Raimund Bürger Co-Director de memoria: Enrique D. Fernández-Nieto

> Marzo 2015 CONCEPCIÓN, CHILE

Modelamiento matemático y simulación numérica de un sistema shallow water multicapa con sedimentación polidispersa en dos dimensiones horizontales

> Director de Memoria: Raimund Bürger Co-Director de Memoria: Enrique Fernández-Nieto

Memoria para optar al título de Ingeniero Civil Matemático

Autor: Víctor Andrés Osores Escalona

Departamento de Ingeniería Matemática Facultad de Ciencias Físicas y Matemáticas Universidad de Concepción

Marzo 2015

# ´ Indice general

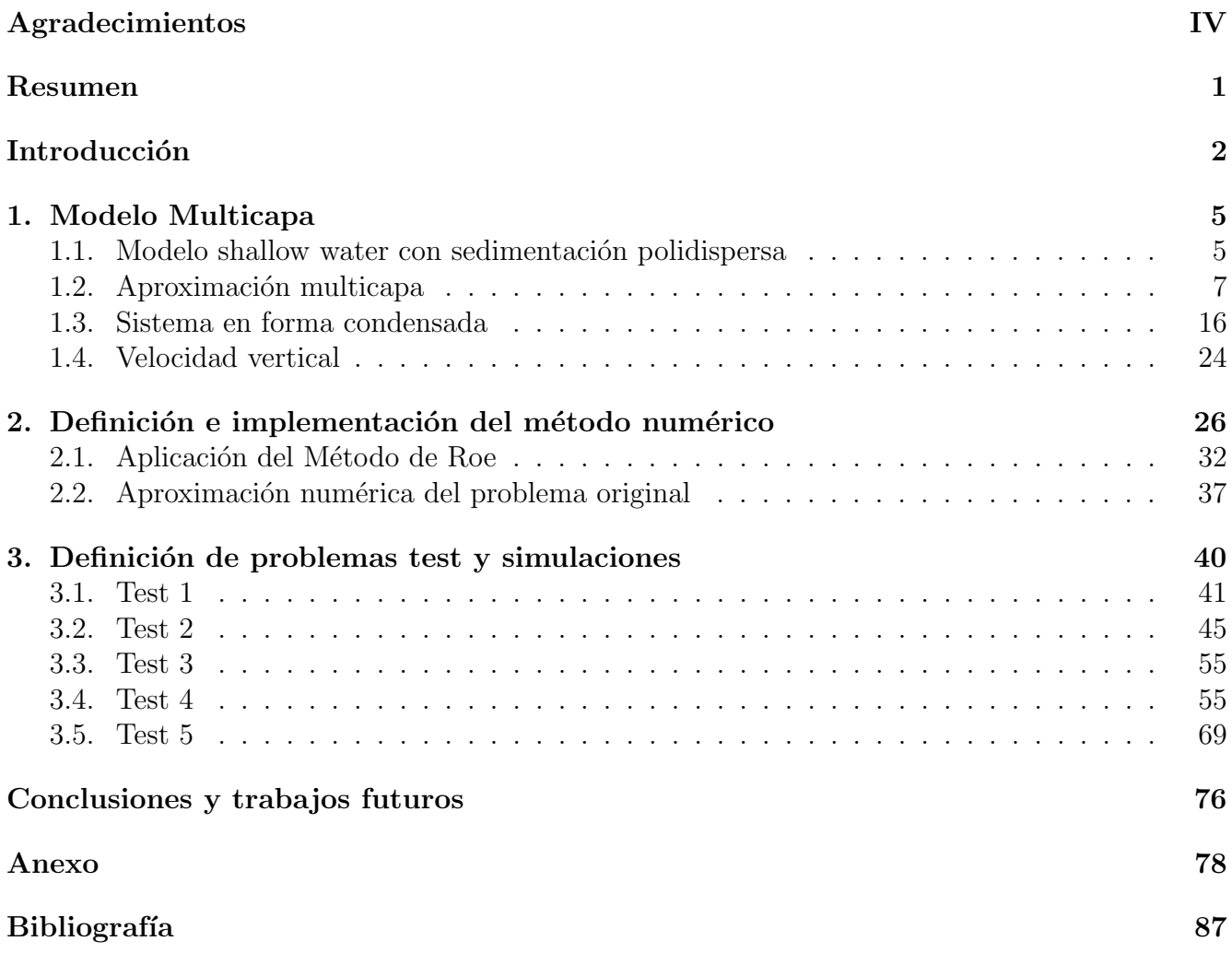

## ´ Indice de figuras

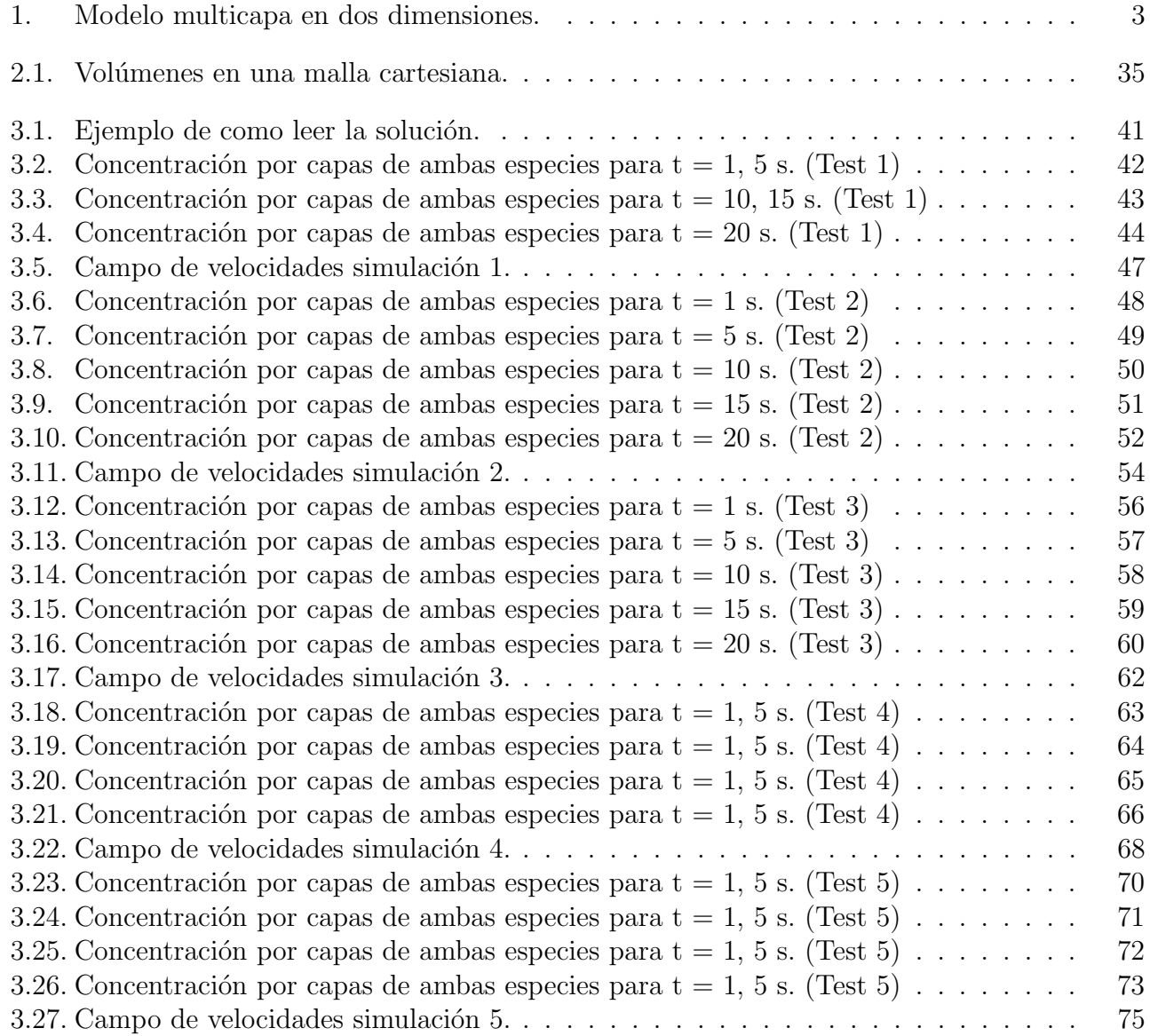

### <span id="page-4-0"></span>Agradecimientos

Agradecer a mis padres María y Juan por el apoyo incondicional durante este proceso, por sus consejos y todo lo que me entregan cada día, a mis compañeros por los incontables momentos de alegría y apoyo mutuo en momentos difíciles y a mi familia Francisca y a mi hijo Lucas por el amor que me entregan todos los días, a mis profesores que fueron parte de mi formación académica en especial a Raimund Bürger y a Enrique Fernández-Nieto, director y co-director de este trabajo respectivamente, por creer en mis capacidades, por apoyarme y dirigir cada paso hasta el punto final de este camino.

Agradecer también al proyecto ANANUM (Anillo de Investigación en Análisis Numérico de Ecuaciones Diferenciales Parciales), ACT1118, CONICYT, por financiar este trabajo y al proyecto Fondecyt 1130154 por financiar mi estadía en la Universidad de Sevilla.

Gracias.

### <span id="page-5-0"></span>Resumen

En esta memoria consideramos una mezcla formada por un fluido viscoso y material particulado disperso en ella formado principalmente por partículas sólidas pequeñas de diferentes especies y diferentes tamaños. El modelo que se presenta en este trabajo nace de combinar un sistema Shallow Water (o Saint Venant) con un sistema de sedimentación polidispersa, esto permite conocer tanto el comportamiento vertical de la especies en la mezcla como también el movimiento horizontal de ellas en el fluido. El modelo multicapa aparece tras dividir el dominio a lo largo de la dirección vertical en M capas de tamaño  $h_{\alpha}$ , resultando en un modelo Shallow Water multicapa con sedimentación polidispersa en dos dimensiones horizontales, el cual puede ser escrito como un sistema hiperbólico con productos no conservativos no homogéneo. Aquí, no consideramos el efecto de sedimento compresible, ni tampoco el efecto de disminución o variación de la batimetría por sedimento depositado en el fondo.

Se propone resolver el problema con un método numérico de dos pasos, primero descartando el flujo del lado derecho y obtener una solución intermedia del problema (homogéneo), posteriormente agregar los flujos verticales.

Se presentan algunas simulaciones numéricas en busca de validar los resultados obtenidos con nuestro esquema numérico, algunas de estas fueron realizadas con la única intensión de comparar nuestra solución con la solución entregada con otros métodos bajo las mismas condiciones. Algunas posibles mejoras de este modelo pueden ser encontrados al final de esta memoria, las cuales se pretende alcanzar en trabajos futuros.

### <span id="page-6-0"></span>Introducción

En amplia variedad de aplicaciones, en primer lugar geofísicas, pero también de las ciencias de la ingeniería (civil, química, metalúrgica), se estudian flujos de suspensiones, es decir de una mezcla formada por una fase continua y una fase dispersa, donde la fase continua es un fluido viscoso (típicamente, agua) y la fase dispersa formada por partículas sólidas (por ejemplo, arena). La propiedad esencial que determina el movimiento de tal mezcla es la diferencia en densidad de ambas fases, la cual tiene como consecuencia que las partículas sedimentan y forman áreas de distinta composición si la suspensión es polidispersa (caso a ser considerado aquí), es decir las partículas pertenecen a un número N de especies de distintos tamaños o densidades. Además, el asentamiento de las partículas es fuerza motriz del movimiento de la mezcla, el cual puede generar, por ejemplo, circulaciones, corrientes, capas límite y otros fenómenos de la fase continua. Esta fuerza motriz se agrega al efecto del flujo de la mezcla por un "terreno" con fondo no plano, situación típicamente modelada por las ecuaciones shallow water (modelo de Saint-Venant) para el líquido puro.

Los modelos de Saint-Venant multicapa han sido utilizados para estudiar corrientes con coeficientes de fricción grandes, profundidad del agua importante y/o efectos importantes de viento (ver por ejemplo  $(2, 4, 15)$  $(2, 4, 15)$  $(2, 4, 15)$ ). En estos casos, el sistema shallow water estándar se considera inválido porque la velocidad horizontal dif´ıcilmente puede ser aproximada por una velocidad verticalmente constante (es decir, que varía solamente en función de las coordenadas horizontales). Este tipo de aproximación multicapa nace tras considerar una subdivisión en la dirección vertical del dominio en capas (como se puede ver en la figura [\(1\)](#page-7-0)). En [\[1\]](#page-91-3) se presenta un modelo Saint-Venant multicapa consistente de un conjunto de sistemas Saint-Venant acoplados para cada capa, donde se supone que no hay intercambio de masa entre capas vecinas.

Un modelo multicapa alternativo, basado en un análisis asintótico de una forma de las ecuaciones de Navier-Stokes incompresibles bidimensionales con un marco hidrost´atico, ha sido propuesto en  $[4]$ . Cada capa es descrita por su altura y una velocidad horizontal verticalmente constante. Aquí, a diferencia de [\[1\]](#page-91-3) se permite el intercambio de masa y momento entre las capas. Para cerrar el sistema se relaciona la altura de cada capa  $(h_{\alpha})$  con la altura total del fluido. Así, las incógnitas del sistema son la altura total del fluido y una velocidad horizontal constante  $(u_{\alpha})$  para cada capa. La velocidad vertical puede ser calculada por pos-procesamiento considerando la incompresibilidad del fluido. En [\[5\]](#page-91-4) Audusse et al. presentan una extensión de este modelo a flujos de superficie libre densidad-estratificados. (Este modelo formalmente aproxima las ecuaciones de Navier-Stokes con densidad varíable, cuando la densidad varía en dependencia de la temperatura o la salinidad). La solución numérica de modelos multicapa está basada en trabajos recientes relacionados a méto-

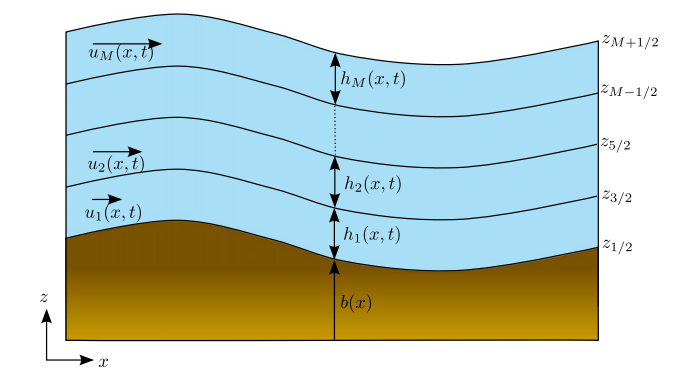

<span id="page-7-0"></span>Figura 1: Modelo multicapa en dos dimensiones.

dos especializados para problemas hiperbólicos con productos no conservativos [\[9,](#page-91-5) [11,](#page-91-6) [13,](#page-92-1) [14,](#page-92-2) [16\]](#page-92-3).

En este trabajo se pretende extender el planteo utilizado en [\[12\]](#page-92-4) para flujos de tales mezclas donde las componentes de velocidad horizontales no son despreciables. A grandes rasgos, se busca combinar el contundente cuerpo de conocimiento analítico y numérico relacionado con modelos shallow water para líquido claro, que entregan una velocidad horizontal (verticalmente integrada)  $\frac{1}{\sqrt{2}}$ ,<br>polidispersa desarrollados en la literatura [\[6\]](#page-91-7), que esencialmente describen la segregación bajo y la altura local de la columna del líquido sobre un terreno, con los modelos de sedimentación eres de cuerpo gravitacional (vertical), con la finalidad de desarrollar un modelo multicapa con raciza de ederpo gravitacional (vertical), con la miandad de desarronal un modero manteapa con delo bi- o tri-dimensional (con una o dos dimensiones horizontales) derivado de las ecuaciones de dels bi- o tri-difficultation (con una o dos difficults).<br>flujo-sedimentación originales (tridimensionales).

El tratamiento  $[12]$  es bi-dimensional, es decir se considera una coordenada x horizontal y otra, z, vertical. El principal aporte de la presente memoria será la extensión del tratamiento de  $[12]$  a dos dimensiones horizontales, resultando en un modelo tridimensional pero donde se trabaja con ecuaciones verticalmente integradas (modelo multicapa).

Esta memoria se organizará de la siguiente manera. En el capítulo [1](#page-9-0) presentamos un modelo multicapa con sedimentación polidispersa en 2D horizontales, tal modelo puede ser escrito en forma condensada como un problema hiperbólico con productos no conservativos no homogéneo. Estos productos no tienen sentido distribucional, pues del hecho que nuestra solución es lineal a  $\frac{1}{2}$ over presentos as tendes sentos assertantes presenta, para atres que mateixa extensiva es internacional. mento carece de sentido.

En el capítulo [2](#page-30-0) se define un método numérico que entrega una solución numérica al problema [\(1.42\)](#page-24-0), tal solución es computada en dos pasos, primero resolvemos el sistema homogéneo y posteriormente se agregan los flujos verticales (lado derecho G). El esquema numérico resultante fue programado en el lenguaje de programación Fortran 90 y compilado con Ifort (Intel Fortran Compiler), además hemos usado el lenguaje de programación Python para generar las imágenes 3D haciendo uso de librerías tales como *Matplotlib*, *Numpy*, *Mayavi*. Las imágenes 2D fueron graficadas con Matlab.

Finalmente en el capítulo [3](#page-44-0) se presentan simulaciones numéricas, resultado de correr nuestro algoritmo con diferentes condiciones inicial y de frontera como también considerando diferentes batimetrías.

### <span id="page-9-0"></span>Capítulo 1

### Modelo Multicapa

#### <span id="page-9-1"></span>1.1. Modelo shallow water con sedimentación polidispersa

El modelo es derivado de las ecuaciones de balance de masa y de momento lineal, en [\[6\]](#page-91-7) podemos encontrar un modelo de sedimentación polidispersa con efecto de compresión de sedimento, aquí en cambio suponemos que las partículas dispersas en un medio continuo (generalmente agua) son esferas sólidas pequeñas, en otras palabras, se supone que no hay compresibilidad gradual del sedimento.

Consideremos  $N \in \mathbb{N}^*$  especies de partículas esféricas solidas dispersas en un fluido viscoso, denotaremos por  $\phi_j, \varrho_j, d_j, \mathbf{v}_j = (u_j, v_j, w_j)$ , fracción volumétrica, densidad, diámetro de la partícula y velocidad de la fase respectivamente, donde  $u_j$  y  $v_j$  representan las componentes horizontales (eje x e y respectivamente) y  $w_j$  la componente vertical de la velocidad de la fase. Las N especies sólidas y el fluido satisfacen las leyes de balance de masa y momento lineal. Así las leyes de balance de masa para cada especie, considerando de que no hay intercambio de masa entre las especies, vienen dadas por

$$
\partial_t(\varrho_j\phi_j)+\nabla\cdot(\varrho_j\phi_j\mathbf{v}_j)=0,\quad j=1,\ldots,N,
$$

y como las componentes son incompresibles  $(\rho_j = cte)$ , se tiene

$$
\partial_t \phi_j + \nabla \cdot (\phi_j \mathbf{v}_j) = 0, \quad j = 1, \dots, N,
$$
  

$$
-\partial_t \phi + \nabla \cdot ((1 - \phi) \mathbf{v}_0) = 0,
$$
 (1.1)

donde  $\phi = \phi_1 + \cdots + \phi_N$ .

Recordando que  $\sum_{i=0}^{N} \phi_i = 1$ , tenemos que la concentración total de los sólidos es  $\phi = 1 - \phi_0$ , donde  $\phi_0$  denota la concentración volumétrica del fluido. Luego, sumando las ecuaciones [\(1.1\)](#page-9-2) obtenemos

<span id="page-9-3"></span><span id="page-9-2"></span>
$$
\partial_t \left( \sum_{j=0}^N \phi_j \right) + \nabla \cdot \left( \sum_{j=0}^N \phi_j \mathbf{v}_j \right) = 0. \tag{1.2}
$$

Definiendo

<span id="page-9-4"></span>
$$
\mathbf{q} := (u, v, w) = \phi_0 \mathbf{v}_0 + \dots + \phi_N \mathbf{v}_N \tag{1.3}
$$

como la velocidad promedio del volumen de la mezcla, concluimos a partir de [\(1.2\)](#page-9-3) que

<span id="page-10-4"></span>
$$
\nabla \cdot \mathbf{q} = 0. \tag{1.4}
$$

Por otro lado las ecuaciones de balance de momento lineal para las  $N$  especies sólidas vienen dadas por

$$
\partial_t(\varrho_j \phi_j \mathbf{v}_j) + \nabla \cdot (\varrho_j \phi_j \mathbf{v}_j \otimes \mathbf{v}_j) = \nabla \cdot \mathbf{T}_j + \varrho_j \phi_j \mathbf{b} + \mathbf{m}_j^{\text{f}} + \mathbf{m}_j^{\text{sol}}, \quad j = 1, ..., N \quad (1.5)
$$

donde el tensor tensión de las fases sólidas está dado por  $\mathbf{T}_j = -p_j \mathbf{I} + \mathbf{T}_j^{\text{E}}$  con  $p_j = (\phi_j/\phi)(\phi p + \phi_j)$  $\sigma_{e}(\phi)$ ) presión de la fase j, b =  $-g\hat{k}$ , fuerza de cuerpo,  $\mathbf{m}_j^{\mathrm{f}} = \alpha_j(\Phi)\mathbf{u}_j + \beta_j(\Phi)\nabla\phi_j$ , fuerza de interacción sólido-fluido por unidad de volumen, donde  $\alpha_i$  es el coeficiente de resistencia a transferencia de momento entre el fluido y las fases de especies sólidas,  $\mathbf{u}_j = \mathbf{v}_j - \mathbf{v}_0$  es la velocidad relativa sólido-fluido, y se puede mostrar (ver por ejemplo [\[6\]](#page-91-7)) que  $\beta_1(\Phi) = \cdots = \beta_N(\Phi) = p$ ,  $\mathbf{m}_j^{\rm sol} := \mathbf{m}_{j1}^{\rm sol} + \cdots + \mathbf{m}_{jN}^{sol}$  fuerza de interacción por unidad de volumen entre partículas sólidas. En nuestro caso el termino  $\mathbf{m}_j^{\mathrm{sol}}$  puede ser descartado pues existe evidencia experimental y teórica que para número de Reynolds bajo los  $\mathbf{m}_{ji}^{\mathrm{sol}}$  son despreciables. Así, la ecuación de balance de momento lineal para cada especie viene dada por

<span id="page-10-0"></span>
$$
\partial_t(\varrho_j \phi_j \mathbf{v}_j) + \nabla \cdot (\varrho_j \phi_j \mathbf{v}_j \otimes \mathbf{v}_j) = \nabla \cdot \mathbf{T}_j^{\mathcal{E}} - \varrho_j \phi_j g \hat{\mathbf{k}} - \phi_j \nabla p + \alpha(\Phi)_j \mathbf{u}_j + \nabla \left(\frac{\phi_j}{\phi} \sigma_{\mathbf{e}}\right), \quad j = 1, \dots, N. \tag{1.6}
$$

En [\[6\]](#page-91-7) se obtiene  $\mathbf{u}_i$  explícitamente a partir de las ecuaciones [\(1.6\)](#page-10-0) mediante análisis dimensional e hipótesis constitutivas:

<span id="page-10-1"></span>
$$
\mathbf{u}_{j} = \mu \delta_{j} V(\Phi) \left[ (\overline{\varrho}_{j} - \overline{\boldsymbol{\varrho}}^{T} \Phi) \hat{\mathbf{k}} + \frac{\sigma_{e}(\phi)}{g \phi_{j}} \nabla \left( \frac{\phi_{j}}{\phi} \right) + \left( \frac{1 - \phi}{g \phi} \right) \nabla \sigma_{e}(\phi) \right], \quad j = 1, ..., N,
$$
 (1.7)

donde  $\mu = -gd_1^2/18\mu_f$ , con g aceleración de gravedad y  $\mu_f$  viscosidad del fluido,  $\overline{\varrho}_j = \varrho_j - \varrho_0$ ,  $\overline{\varrho}:=(\overline{\varrho}_1,\ldots,\overline{\varrho}_N)^{\rm T},\,\delta_j:=d_j^2/d_1^2.$  Además  $V(\phi)$  es el factor de obstaculización a sedimentar, el cual satisface

$$
V(\phi) > 0, \qquad V'(\phi) < 0 \text{ para } 0 < \phi < \phi_{\text{max}}.
$$

Notemos que la velocidad relativa sólido-fluido  $\mathbf{u}_j = \mathbf{v}_j - \mathbf{v}_0$  y la igualdad [\(1.3\)](#page-9-4) nos permiten obtener

$$
\mathbf{v}_j = \mathbf{u}_j + \mathbf{q} - (\phi_1 \mathbf{u}_1 + \dots + \phi_N \mathbf{u}_N), \tag{1.8}
$$

luego, introduciendo [\(1.7\)](#page-10-1) en [\(1.8\)](#page-10-2) se obtiene

<span id="page-10-3"></span><span id="page-10-2"></span>
$$
\mathbf{v}_j = \mathbf{q} + v_j^{\text{MLB}}(\Phi)\hat{\mathbf{k}},\tag{1.9}
$$

donde  $v_j^{\text{MLE}}$  es la velocidad de sedimentación obstaculizada, la cual viene dada por la siguiente expresión:

$$
v_j^{\text{MLB}}(\Phi) = \mu V(\phi) \left( \delta_j (\overline{\varrho}_j - \overline{\varrho}^{\text{T}} \Phi) + \sum_{k=1}^N \delta_k \phi_k (\overline{\varrho}_k - \overline{\varrho}^{\text{T}} \Phi) \right), \quad j = 1, \dots, N. \tag{1.10}
$$

Así, por  $(1.3)$  y  $(1.9)$  tenemos que la velocidad vertical de las partículas viene dada por

<span id="page-11-1"></span>
$$
\phi_j w_j = \phi_j w + f_j(\Phi), \quad j = 1, ..., N,
$$
\n(1.11)

donde  $w := \phi_0 w_0 + \cdots + \phi_N w_N$  y  $f_j(\Phi) = \phi_j v_j^{\text{MLB}}$ . Sumando las ecuaciones [\(1.11\)](#page-11-1) de 1 a N se obtiene una ecuación para  $j = 0$ . En efecto,

<span id="page-11-2"></span>
$$
\sum_{j=1}^{N} f_j(\Phi) = \sum_{j=1}^{N} \phi_j w_j - w \sum_{j=1}^{N} \phi_j = w - \phi_0 w_0 - w(1 - \phi_0) = \phi_0 (w - w_0).
$$
 (1.12)

Así, la igualdad [\(1.12\)](#page-11-2) implica

$$
\phi_0 w_0 = \phi_0 w + f_0(\Phi)
$$
 con  $f_0(\Phi) = -\sum_{j=1}^N f_j(\Phi)$ .

Finalmente podemos reescribir la ecuación de balance de masa  $(1.1)$  para las especies sólidas como sigue:

$$
\partial_t \phi_j + \partial_x (\phi_j u_j) + \partial_y (\phi_j v_j) + \partial_z (\phi_j w + f_j(\Phi)) = 0, \quad j = 1, \dots, N.
$$

De [\(1.6\)](#page-10-0) descartando el tensor extra  $\mathbf{T}^\mathrm{E}_j$  se obtiene la ecuación de balance de momento lineal para las fases sólidas

<span id="page-11-3"></span>
$$
\varrho_j(\partial_t(\phi_j \mathbf{v}_j) + \nabla \cdot (\phi_j \mathbf{v}_j \otimes \mathbf{v}_j)) = -\varrho_j \phi_j g \hat{\mathbf{k}} - \phi_j \nabla p + \alpha_j(\Phi) \mathbf{u}_j, \quad j = 1, ..., N. \tag{1.13}
$$

En nuestro caso el último término de la igualdad  $(1.13)$  sólo aporta a la componente vertical como se puede ver en la ecuación  $(1.7)$ , pues como se ha mencionado anteriormente en el presente trabajo no se considera el efecto de compresibilidad de sedimento.

#### <span id="page-11-0"></span>1.2. Aproximación multicapa

Para obtener una aproximación multicapa [ver figura [1\]](#page-7-0) dividimos nuestro dominio en la dirección del eje z en  $M \in \mathbb{N}^*$  capas de altura  $h_\alpha(t, x, y)$  con  $M + 1$  interfaces  $z_{\alpha+1/2}, \alpha = 0, \ldots, M$ , así se tiene que  $h_{\alpha} = z_{\alpha+1/2} - z_{\alpha-1/2}$ . Denotemos por  $z_{\rm b} := z_{1/2}$  y  $z_{\rm s} := z_{M+1/2}$  el fondo y la superficie libre respectivamente. Luego podemos escribir

<span id="page-11-5"></span>
$$
z_{\alpha+1/2}(t,x,y) = z_{\mathbf{b}} + h_1 + \cdots + h_{\alpha} \quad \text{para } \alpha = 1,\ldots,M.
$$

Dada una función cualesquiera  $a(t, x, y, z)$ , se define la velocidad promedio horizontal y la fluctuación vertical, por

<span id="page-11-4"></span>
$$
a_{\alpha}(t, x, y) = \frac{1}{h_{\alpha}} \int_{z_{\alpha-1/2}}^{z_{\alpha+1/2}} a(t, x, y, z) dz \ y \ \overline{a}_{\alpha} = a(t, x, y, z) - a_{\alpha}(t, x, y). \tag{1.14}
$$

De [\(1.14\)](#page-11-4) se desprenden las siguientes propiedades.

Propiedad 1.1 De la definición anterior se tienen las siguientes identidades:

$$
i) \int_{z_{\alpha-1/2}}^{z_{\alpha+1/2}} \overline{a}_{\alpha} dz = 0,
$$
  
\n
$$
ii) \int_{z_{\alpha-1/2}}^{z_{\alpha+1/2}} ab dz = h_{\alpha} a_{\alpha} b_{\alpha} + \int_{z_{\alpha-1/2}}^{z_{\alpha+1/2}} \overline{a}_{\alpha} \overline{b}_{\alpha} dz,
$$
  
\n
$$
iii) \int_{z_{\alpha-1/2}}^{z_{\alpha+1/2}} abc dz = h_{\alpha} a_{\alpha} b_{\alpha} c_{\alpha} + \int_{z_{\alpha-1/2}}^{z_{\alpha+1/2}} (c_{\alpha} \overline{a}_{\alpha} \overline{b}_{\alpha} + \overline{c}_{\alpha} ab) dz.
$$

 $Demostración.$ De la definición de  $\overline{a}_\alpha$  se tiene que

$$
\int_{z_{\alpha-1/2}}^{z_{\alpha+1/2}} \overline{a}_{\alpha} dz = \int_{z_{\alpha-1/2}}^{z_{\alpha+1/2}} a - a_{\alpha} dz
$$
  
= 
$$
\int_{z_{\alpha-1/2}}^{z_{\alpha+1/2}} a dz - \int_{z_{\alpha-1/2}}^{z_{\alpha+1/2}} a_{\alpha} dz
$$
  
= 
$$
\int_{z_{\alpha-1/2}}^{z_{\alpha+1/2}} a dz - h_{\alpha} a_{\alpha}
$$
  
= 
$$
\int_{z_{\alpha-1/2}}^{z_{\alpha+1/2}} a dz - \int_{z_{\alpha-1/2}}^{z_{\alpha+1/2}} a dz
$$
  
= 0,

con lo cual se tiene la propiedad i). Para mostrar la propiedad ii), notemos que

$$
\int_{z_{\alpha-1/2}}^{z_{\alpha+1/2}} \overline{a}_{\alpha} \overline{b}_{\alpha} dz = \int_{z_{\alpha-1/2}}^{z_{\alpha+1/2}} (a - a_{\alpha})(b - b_{\alpha}) dz
$$
  
\n
$$
= \int_{z_{\alpha-1/2}}^{z_{\alpha+1/2}} ab - ab_{\alpha} - a_{\alpha}b + a_{\alpha}b_{\alpha} dz
$$
  
\n
$$
= \int_{z_{\alpha-1/2}}^{z_{\alpha+1/2}} ab dz - \int_{z_{\alpha-1/2}}^{z_{\alpha+1/2}} ab_{\alpha} dz - \int_{z_{\alpha-1/2}}^{z_{\alpha+1/2}} a_{\alpha}b dz \int_{z_{\alpha-1/2}}^{z_{\alpha+1/2}} a_{\alpha}b_{\alpha} dz
$$
  
\n
$$
= \int_{z_{\alpha-1/2}}^{z_{\alpha+1/2}} ab dz - 2h_{\alpha}a_{\alpha}b_{\alpha} + h_{\alpha}a_{\alpha}b_{\alpha}
$$
  
\n
$$
= \int_{z_{\alpha-1/2}}^{z_{\alpha+1/2}} ab dz - h_{\alpha}a_{\alpha}b_{\alpha},
$$

lo cual muestra que

$$
\int_{z_{\alpha-1/2}}^{z_{\alpha+1/2}} ab \,dz = h_{\alpha} a_{\alpha} b_{\alpha} + \int_{z_{\alpha-1/2}}^{z_{\alpha+1/2}} \overline{a}_{\alpha} \overline{b}_{\alpha} \,dz
$$

y con ello la propiedad  $ii$ ). Finalmente para mostrar la propiedad  $iii$ ), notemos que aplicando  $ii$ ) al siguiente contexto se obtiene

$$
\int_{z_{\alpha-1/2}}^{z_{\alpha+1/2}} abc dz = h_{\alpha}(ab)_{\alpha}c_{\alpha} + \int_{z_{\alpha-1/2}}^{z_{\alpha+1/2}} \overline{(ab)}_{\alpha} \overline{c}_{\alpha} dz
$$
  
\n
$$
= h_{\alpha}(ab)_{\alpha}c_{\alpha} + \int_{z_{\alpha-1/2}}^{z_{\alpha+1/2}} (ab - (ab)_{\alpha}) \overline{c}_{\alpha} dz
$$
  
\n
$$
= h_{\alpha}(ab)_{\alpha}c_{\alpha} + \int_{z_{\alpha-1/2}}^{z_{\alpha+1/2}} \overline{c}_{\alpha}ab dz - \int_{z_{\alpha-1/2}}^{z_{\alpha+1/2}} \overline{c}_{\alpha}(ab)_{\alpha} dz
$$
  
\n
$$
= h_{\alpha}(ab)_{\alpha}c_{\alpha} + \int_{z_{\alpha-1/2}}^{z_{\alpha+1/2}} \overline{c}_{\alpha}ab dz - (ab)_{\alpha} \int_{z_{\alpha-1/2}}^{z_{\alpha+1/2}} \overline{c}_{\alpha} dz
$$
  
\n
$$
= c_{\alpha} \int_{z_{\alpha-1/2}}^{z_{\alpha+1/2}} ab dz + \int_{z_{\alpha-1/2}}^{z_{\alpha+1/2}} \overline{c}_{\alpha}ab dz
$$
  
\n
$$
= c_{\alpha} (h_{\alpha}a_{\alpha}b_{\alpha} + \int_{z_{\alpha-1/2}}^{z_{\alpha+1/2}} \overline{a}_{\alpha} \overline{b}_{\alpha} dz) + \int_{z_{\alpha-1/2}}^{z_{\alpha+1/2}} \overline{c}_{\alpha}ab dz
$$
  
\n
$$
= h_{\alpha}a_{\alpha}b_{\alpha}c_{\alpha} + \int_{z_{\alpha-1/2}}^{z_{\alpha+1/2}} (c_{\alpha} \overline{a}_{\alpha} \overline{b}_{\alpha} + \overline{c}_{\alpha}ab) dz,
$$

obteniendo de esta manera la propiedad iii).

De esta manera, integrando las ecuaciones de balance de masa  $(1.1)$ , aplicando regla de integración de Leibniz y usando el operador diferencia $\Delta^\alpha_+$ dado por

<span id="page-13-1"></span><span id="page-13-0"></span>
$$
\Delta^{\alpha}_{-} p_{j,\alpha} = p_{j,\alpha} - p_{j,\alpha-1}
$$

obtenemos

$$
\partial_t \int_{z_{\alpha-1/2}}^{z_{\alpha+1/2}} \phi_j dz + \partial_x \int_{z_{\alpha-1/2}}^{z_{\alpha+1/2}} \phi_j u_j dz + \partial_y \int_{z_{\alpha-1/2}}^{z_{\alpha+1/2}} \phi_j v_j dz = \Delta_-^{\alpha} (\phi_{j,\alpha+1/2} \partial_t z_{\alpha+1/2}) \n+ \Delta_-^{\alpha} ((\phi_j u_j)_{\alpha+1/2} \partial_x z_{\alpha+1/2}) + \Delta_-^{\alpha} ((\phi_j v_j)_{\alpha+1/2} \partial_y z_{\alpha+1/2}) - [\phi_j w + f_j(\Phi)]_{z_{\alpha-1/2}}^{z_{\alpha+1/2}}.
$$
\n(1.15)

Podemos reescribir la ecuación  $(1.15)$  como sigue:

$$
\partial_t \int_{z_{\alpha-1/2}}^{z_{\alpha+1/2}} \phi_j dz + \partial_x \int_{z_{\alpha-1/2}}^{z_{\alpha+1/2}} \phi_j u_j dz + \partial_y \int_{z_{\alpha-1/2}}^{z_{\alpha+1/2}} \phi_j v_j dz
$$
\n
$$
= \Delta_-^{\alpha} (\phi_{j,\alpha+1/2} G_{\alpha+1/2} - f_{j,\alpha+1/2}(\Phi)), \quad j = 0, \dots, N, \quad \alpha = 1, \dots, M,
$$
\n(1.16)

donde para  $\alpha = 0, \ldots, M$  se define la cantidad  $G_{\alpha+1/2}$ , la cual representa un término transferencia entre las capas  $\alpha$ y  $\alpha + 1$ a través de la interfaz $z_{\alpha+1/2}$ como:

$$
G_{\alpha+1/2} := \partial_t z_{\alpha+1/2} - u_{j,\alpha+1/2} \partial_x z_{\alpha+1/2} - v_{j,\alpha+1/2} \partial_y z_{\alpha+1/2} + w_{\alpha+1/2},
$$

$$
f_{0,\alpha+1/2}(\Phi) := -\phi_{0,\alpha+1/2}(w_{\alpha+1/2} - w_{0,\alpha+1/2}).
$$

Haciendo uso de las propiedades [\(1.1\)](#page-11-5) en [\(1.16\)](#page-13-1) se obtienen las siguientes ecuaciones:

$$
\partial_t (h_\alpha \phi_{j,\alpha}) + \partial_x (h_\alpha \phi_{j,\alpha} u_{j,\alpha}) + \partial_y (h_\alpha \phi_{j,\alpha} v_{j,\alpha})
$$
  
+ 
$$
\partial_x \int_{z_{\alpha-1/2}}^{z_{\alpha+1/2}} \overline{\phi}_{j,\alpha} \overline{u}_{j,\alpha} dz + \partial_y \int_{z_{\alpha-1/2}}^{z_{\alpha+1/2}} \overline{\phi}_{j,\alpha} \overline{v}_{j,\alpha} dz = \Delta^\alpha_-(\phi_{j,\alpha+1/2} G_{\alpha+1/2} - f_{j,\alpha+1/2}(\Phi)).
$$
 (1.17)

Lema 1.1 Las velocidades horizontales de cada especie coinciden con la velocidad del fluido, es  $decir u_j = u_0 y v_j = v_0$  para todo  $j = 1, \ldots, N$ .

 $Demostración$ . La ecuación  $(1.9)$  puede ser reescrita de la siguiente manera,

$$
\mathbf{r}_{j} - \sum_{i=1}^{N} \phi_{i} \mathbf{r}_{i} = v_{j}^{\text{MLB}}(\Phi) \hat{\mathbf{k}}, \quad j = 1, \dots, N,
$$

donde  $\mathbf{r}_i = \mathbf{v}_j - \mathbf{v}_0$ , resultando en un sistema de N ecuaciones, el cual puede ser resuelto explícitamente utilizando la fórmula de Sherman-Morrison, que establece que una matriz  $A$  de la forma  $A = D + xy^T$ , donde D es una matriz diagonal invertible y x e y vectores cualesquiera, admite inversa,

$$
A^{-1} = D^{-1} - (1 + y^{T}D^{-1}x)^{-1}D^{-1}xy^{T}D^{-1}
$$

Así, en nuestro caso  $\mathbf{D} = \mathbf{I}, \mathbf{x} = -(1, \ldots, 1)$  e  $y = (\phi_1, \ldots, \phi_N)$  con lo que se obtiene la solución

$$
\mathbf{r}_{j} = \left(v_{j}^{\text{MLB}}(\Phi) + \frac{1}{1-\phi} \sum_{i=1}^{N} \phi_{i} v_{i}^{\text{MLB}}(\Phi)\right) \hat{\mathbf{k}},
$$

por lo tanto  $u_j = u_0$  y  $v_j = v_0$  para todo  $j = 1, ..., N$ .

**Suposición 1** Aquí se supone que la altura de cada capa es suficientemente pequeña, de manera que las fluctuaciones verticales de las velocidades horizontales y las concentraciones dentro sean peque˜nas. Es decir

$$
\varepsilon = \max_{(t,x,y)} |z_{\alpha+1/2} - z_{\alpha-1/2}|, \ \alpha = 1,\ldots,M
$$

 $es\ p\nequen\tilde{o}$ . Así

$$
\partial_x \int_{z_{\alpha-1/2}}^{z_{\alpha+1/2}} \overline{\phi}_{j,\alpha} \overline{u}_{j,\alpha} dz = \mathcal{O}(\varepsilon) \ y \ \partial_y \int_{z_{\alpha-1/2}}^{z_{\alpha+1/2}} \overline{\phi}_{j,\alpha} \overline{v}_{j,\alpha} dz = \mathcal{O}(\varepsilon), \ j = 0, \dots, N, \quad \alpha = 1, \dots, M.
$$

Tomando en cuenta las suposiciones anteriores y descartando los términos  $\mathcal{O}(\varepsilon)$ , obtenemos de las ecuaciones [\(1.17\)](#page-14-0) las siguientes ecuaciones:

<span id="page-14-1"></span>
$$
\partial_t (h_\alpha \phi_{j,\alpha}) + \partial_x (h_\alpha \phi_{j,\alpha} u_\alpha) + \partial_y (h_\alpha \phi_{j,\alpha} v_\alpha) = \Delta^\alpha_-(\phi_{j,\alpha+1/2} G_{\alpha+1/2} - f_{j,\alpha+1/2}(\Phi)). \tag{1.18}
$$

<span id="page-14-0"></span>

Sumando de 0 a N las ecuaciones [\(1.18\)](#page-14-1) y en virtud de

$$
\sum_{j=0}^{N} \phi_{j,\alpha+1/2} = 1 \text{ para } \alpha = 0, ..., M,
$$

tenemos

<span id="page-15-0"></span>
$$
\partial_t h_\alpha + \partial_x (h_\alpha u_\alpha) + \partial_y (h_\alpha v_\alpha) = \Delta^\alpha_- G_{\alpha + 1/2}, \ \alpha = 1, \dots, M. \tag{1.19}
$$

Por otro lado sumamos las componentes horizontales de la ecuación de balance de momento lineal [\(1.13\)](#page-11-3), integrando y usando propiedades [\(1.1\)](#page-11-5), se obtiene

$$
\partial_t (h_\alpha \varrho_\alpha(\Phi) u_\alpha) + \partial_x (h_\alpha \varrho_\alpha(\Phi) u_\alpha^2) + \partial_y (h_\alpha \varrho_\alpha(\Phi) u_\alpha v_\alpha) + \partial_t \int_{z_{\alpha-1/2}}^{z_{\alpha+1/2}} \overline{\varrho_\alpha(\Phi)} \overline{u}_\alpha dz
$$
  
+ 
$$
\partial_x \int_{z_{\alpha-1/2}}^{z_{\alpha+1/2}} \overline{\varrho_\alpha(\Phi) u_\alpha^2} dz + \partial_y \int_{z_{\alpha-1/2}}^{z_{\alpha+1/2}} (\overline{v_\alpha \varrho_\alpha(\Phi)} \overline{u}_\alpha + \overline{v}_\alpha \varrho(\Phi) u) dz + \sum_{j=0}^N [\varrho_j \phi_j w_j u]_{z_{\alpha-1/2}}^{z_{\alpha+1/2}}
$$
  
= 
$$
-\partial_x \int_{z_{\alpha-1/2}}^{z_{\alpha+1/2}} p_T dz + \Delta_\perp^{\alpha} ((\varrho(\Phi) u)_{\alpha+1/2} (\partial_t z_{\alpha+1/2} + u_{\alpha+1/2} \partial_x z_{\alpha+1/2} + v_{\alpha+1/2} \partial_y z_{\alpha+1/2}))
$$
  
+ 
$$
\Delta_\perp^{\alpha} (p_{T,\alpha+1/2} \partial_x z_{\alpha+1/2}),
$$

luego,

$$
\partial_t (h_\alpha \varrho_\alpha(\Phi) u_\alpha) + \partial_x (h_\alpha \varrho_\alpha(\Phi) u_\alpha^2) + \partial_y (h_\alpha \varrho_\alpha(\Phi) u_\alpha v_\alpha) + \partial_t \int_{z_{\alpha-1/2}}^{z_{\alpha+1/2}} \overline{\varrho_\alpha(\Phi)} \overline{u}_\alpha dz
$$
  
+ 
$$
\partial_x \int_{z_{\alpha-1/2}}^{z_{\alpha+1/2}} \overline{\varrho_\alpha(\Phi) u_\alpha^2} dz + \partial_y \int_{z_{\alpha-1/2}}^{z_{\alpha+1/2}} (\overline{v_\alpha \varrho_\alpha(\Phi)} \overline{u}_\alpha + \overline{v}_\alpha \varrho(\Phi) u) dz + \sum_{j=0}^N [\varrho_j (\Delta^\alpha_- (\phi_j w + f_j(\Phi)) u)]
$$
  
= 
$$
-\partial_x \int_{z_{\alpha-1/2}}^{z_{\alpha+1/2}} p_T dz + \Delta^\alpha_- ((\varrho(\Phi) u)_{\alpha+1/2} (\partial_t z_{\alpha+1/2} + u_{\alpha+1/2} \partial_x z_{\alpha+1/2} + v_{\alpha+1/2} \partial_y z_{\alpha+1/2}))
$$
  
+ 
$$
\Delta^\alpha_- (p_{T,\alpha+1/2} \partial_x z_{\alpha+1/2}).
$$

Descartando los términos  $\mathcal{O}(\varepsilon)$ , reordenando, y aplicando propiedades del operador diferencia, tenemos

$$
\partial_t (h_\alpha \varrho_\alpha(\Phi) u_\alpha) + \partial_x (h_\alpha \varrho_\alpha(\Phi) u_\alpha^2) + \partial_y (h_\alpha \varrho_\alpha(\Phi) u_\alpha v_\alpha) + \partial_x (h_\alpha p_{T,\alpha})
$$
  
= 
$$
\sum_{j=0}^N \left[ \varrho_j \Delta^\alpha_- (\phi_{j,\alpha+1/2} u_{\alpha+1/2} (\partial_t z_{\alpha+1/2} + u_{\alpha+1/2} \partial_x z_{\alpha+1/2} + v_{\alpha+1/2} \partial_y z_{\alpha+1/2} - w_{\alpha+1/2}) - u_{\alpha+1/2} f_{j,\alpha+1/2}(\Phi) \right] + \Delta^\alpha_- (p_{T,\alpha+1/2} \partial_x z_{\alpha+1/2})
$$
  
= 
$$
\sum_{j=0}^N [\varrho_j \Delta^\alpha_- (u_{\alpha+1/2} (\phi_{j,\alpha+1/2} G_{\alpha+1/2} - f_{j,\alpha+1/2}(\Phi)))] + \Delta^\alpha_- (p_{T,\alpha+1/2} \partial_x z_{\alpha+1/2}).
$$

Por tanto tenemos

<span id="page-16-1"></span>
$$
\partial_t (h_\alpha \varrho_\alpha(\Phi) u_\alpha) + \partial_x (h_\alpha \varrho_\alpha(\Phi) u_\alpha^2) + \partial_y (h_\alpha \varrho_\alpha(\Phi) u_\alpha v_\alpha) + \partial_x (h_\alpha p_{T,\alpha})
$$
\n
$$
= \sum_{j=0}^N \left[ \varrho_j \Delta_-^\alpha \left( u_{\alpha+1/2}(\phi_{j,\alpha+1/2} G_{\alpha+1/2} - f_{j,\alpha+1/2}(\Phi)) \right) \right] + \Delta_-^\alpha (p_{T,\alpha+1/2} \partial_x z_{\alpha+1/2}), \tag{1.20}
$$
\n
$$
\alpha = 1, \dots, M.
$$

An´alogamente se obtienen las siguientes ecuaciones,

$$
\partial_t (h_\alpha \varrho_\alpha(\Phi) v_\alpha) + \partial_x (h_\alpha \varrho_\alpha(\Phi) u_\alpha v_\alpha) + \partial_y (h_\alpha \varrho_\alpha(\Phi) v_\alpha^2) + \partial_y (h_\alpha p_{T,\alpha})
$$
\n
$$
= \sum_{j=0}^N \left[ \varrho_j \Delta^\alpha_- (v_{\alpha+1/2}(\phi_{j,\alpha+1/2}G_{\alpha+1/2} - f_{j,\alpha+1/2}(\Phi))) \right] + \Delta^\alpha_- (p_{T,\alpha+1/2} \partial_y z_{\alpha+1/2}), \tag{1.21}
$$
\n
$$
\alpha = 1, \dots, M.
$$

Suposición 2 Suponemos que estamos en un dominio poco profundo. Luego la presión puede ser considerada hidrostática, es decir,  $\partial_z p_T = -\varrho(\Phi)g$ , donde g es la constante de gravedad.

Así, para  $z \in (z_{\alpha-1/2}, z_{\alpha+1/2})$  se tiene

<span id="page-16-2"></span>
$$
p_T(t, x, y, z) = p(z_{M+1/2}) + \sum_{\beta=\alpha+1}^{M} \int_{z_{\beta-1/2}}^{z_{\beta+1/2}} \varrho(\Phi) g \,dz' + \int_{z}^{z_{\alpha+1/2}} \varrho(\Phi) g \,dz'
$$

donde  $p(z_{M+1/2})$  es la presión en la superficie libre. Integrando sobre  $(z_{\alpha-1/2}, z_{\alpha+1/2})$  y dividiendo por  $h_\alpha,$ se tiene para cada $\alpha=1,\ldots,M$ 

<span id="page-16-0"></span>
$$
p_{T,\alpha}(t,x,y) = p(z_{M+1/2}) + g \sum_{\beta=\alpha+1}^{M} h_{\beta} \varrho_{\beta}(\Phi) + \frac{1}{h_{\alpha}} \int_{z_{\alpha-1/2}}^{z_{\alpha+1/2}} \int_{z}^{z_{\alpha+1/2}} \varrho(\Phi) g \, \mathrm{d}z' \, \mathrm{d}z, \tag{1.22}
$$

donde los dos primeros términos del lado derecho representan la presión en $z_{\alpha+1/2},$ es decir

$$
p_{T,\alpha+1/2} = p(z_{M+1/2}) + g \sum_{\beta=\alpha+1}^{M} h_{\beta} \varrho_{\beta}(\Phi).
$$

Finalmente extendiendo el último termino del lado derecho de la ecuación [\(1.22\)](#page-16-0) obtenemos

$$
p_{T,\alpha}(t,x,y) = p_{T,\alpha+1/2} + \frac{1}{h_{\alpha}} \int_{z_{\alpha-1/2}}^{z_{\alpha+1/2}} \varrho_{\alpha}(\Phi) g(z_{\alpha+1/2} - z) \,dz + \frac{1}{h_{\alpha}} \int_{z_{\alpha-1/2}}^{z_{\alpha+1/2}} \int_{z}^{z_{\alpha+1/2}} \frac{\varrho_{\alpha}(\Phi)}{\varrho_{\alpha}(\Phi)} g \,dz' \,dz.
$$

Descartando el último termino de la ecuación anterior pues es de orden  $\mathcal{O}(\varepsilon)$ , obtenemos

<span id="page-16-3"></span>
$$
p_{T,\alpha}(t,x,y) = p(z_{M+1/2}) + \frac{1}{2}gh_{\alpha}\rho_{\alpha}(\Phi) + g \sum_{\beta=\alpha+1}^{M} h_{\beta}\rho_{\beta}(\Phi).
$$
 (1.23)

Por otro lado tenemos que

$$
z_{\alpha+1/2}(t,x,y) = z_{\rm b}(x,y) + h_1(t,x,y) + \cdots + h_{\alpha}(t,x,y),
$$

de esta manera

<span id="page-17-0"></span>
$$
\partial_x z_{\alpha+1/2} = \partial_x z_{\alpha} + \partial_x h_1(t, x, y) + \cdots + \partial_x h_{\alpha}(t, x, y).
$$

Luego

$$
\Delta_{-}^{\alpha}(p_{T,\alpha+1/2}\partial_x z_{\alpha+1/2}) = \left(p(z_{M+1/2}) + g \sum_{\beta=\alpha+1}^{M} h_{\beta}\varrho_{\beta}(\Phi)\right) \left(\partial_x z_{\mathbf{b}} + \sum_{\beta=1}^{\alpha} \partial_x h_{\beta}\right)
$$

$$
- \left(p(z_{M+1/2}) + g \sum_{\beta=\alpha}^{M} h_{\beta}\varrho_{\beta}(\Phi)\right) \left(\partial_x z_{\mathbf{b}} + \sum_{\beta=1}^{\alpha-1} \partial_x h_{\beta}\right)
$$

$$
= \left(p(z_{M+1/2}) + g \sum_{\beta=\alpha+1}^{M} h_{\beta}\varrho_{\beta}(\Phi)\right) \left(\partial_x z_{\mathbf{b}} + \sum_{\beta=1}^{\alpha} \partial_x h_{\beta}\right)
$$

$$
- \left(p(z_{M+1/2}) + g \sum_{\beta=\alpha+1}^{M} h_{\beta}\varrho_{\beta}(\Phi) + gh_{\alpha}\varrho_{\alpha}(\Phi)\right) \left(\partial_x z_{\mathbf{b}} + \sum_{\beta=1}^{\alpha-1} \partial_x h_{\beta}\right).
$$

Haciendo uso de  $\partial_x z_{\alpha+1/2} - \partial_x z_{\alpha-1/2} = \partial_x h_\alpha$ , tenemos

$$
\Delta_{-}^{\alpha}(p_{T,\alpha+1/2}\partial_x z_{\alpha+1/2}) = \left(p(z_{M+1/2}) + g \sum_{\beta=\alpha+1}^{M} h_{\beta}\varrho_{\beta}(\Phi)\right)\partial_x h_{\alpha} - gh_{\alpha}\varrho_{\alpha}(\Phi)\left(\partial_x z_{\mathbf{b}} + \sum_{\beta=1}^{\alpha-1} \partial_x h_{\beta}\right),\tag{1.24}
$$

an´alogamente

$$
\Delta_{-}^{\alpha}(p_{T,\alpha+1/2}\partial_y z_{\alpha+1/2}) = \left( p(z_{M+1/2}) + g \sum_{\beta=\alpha+1}^{M} h_{\beta}\varrho_{\beta}(\Phi) \right) \partial_y h_{\alpha} - gh_{\alpha}\varrho_{\alpha}(\Phi) \left( \partial_y z_{\mathbf{b}} + \sum_{\beta=1}^{\alpha-1} \partial_y h_{\beta} \right). \tag{1.25}
$$

Así, el modelo multicapa está constituido por las ecuaciones  $(1.18)$ ,  $(1.19)$ ,  $(1.20)$  y  $(1.21)$ , introduciendo [\(1.23\)](#page-16-3), [\(1.24\)](#page-17-0) y [\(1.25\)](#page-17-1) correspondientemente, de esta manera se obtiene el siguiente sistema de ecuaciones:

<span id="page-17-2"></span><span id="page-17-1"></span>
$$
\partial_t h_\alpha + \partial_x (h_\alpha u_\alpha) + \partial_y (h_\alpha v_\alpha) = \Delta^\alpha_- G_{\alpha + 1/2},\tag{1.26a}
$$

$$
\partial_t (h_\alpha \phi_{j,\alpha}) + \partial_x (h_\alpha \phi_{j,\alpha} u_\alpha) + \partial_y (h_\alpha \phi_{j,\alpha} v_\alpha) = \Delta^\alpha_-(\phi_{j,\alpha+1/2} G_{\alpha+1/2} - f_{j,\alpha+1/2}(\Phi)),\tag{1.26b}
$$
\n
$$
\partial_t (h_\alpha \varrho_\alpha(\Phi) u_\alpha) + \partial_x (h_\alpha \varrho_\alpha(\Phi) u_\alpha^2) + \partial_y (h_\alpha \varrho_\alpha(\Phi) u_\alpha v_\alpha)
$$

$$
\partial_t (h_\alpha \varrho_\alpha(\Psi) u_\alpha) + O_x(h_\alpha \varrho_\alpha(\Psi) u_\alpha) + O_y(h_\alpha \varrho_\alpha(\Psi) u_\alpha v_\alpha)
$$
  
+ 
$$
\partial_x \left( h_\alpha \left[ p(z_{M+1/2}) + \frac{1}{2} g h_\alpha \varrho_\alpha(\Phi) + g \sum_{\beta=\alpha+1}^M h_\beta \varrho_\beta(\Phi) \right] \right)
$$

$$
= \sum_{j=0}^{N} [\varrho_{j} \Delta_{-}^{\alpha} (u_{\alpha+1/2}(\phi_{j,\alpha+1/2}G_{\alpha+1/2} - f_{j,\alpha+1/2}(\Phi)))] \qquad (1.26c)
$$
  
+ 
$$
\left( p(z_{M+1/2}) + g \sum_{\beta=\alpha+1}^{M} h_{\beta} \varrho_{\beta}(\Phi) \right) \partial_{x} h_{\alpha} - gh_{\alpha} \varrho_{\alpha}(\Phi) \left( \partial_{x} z_{b} + \sum_{\beta=1}^{\alpha-1} \partial_{x} h_{\beta} \right),
$$

$$
\partial_{t} (h_{\alpha} \varrho_{\alpha}(\Phi) v_{\alpha}) + \partial_{x} (h_{\alpha} \varrho_{\alpha}(\Phi) u_{\alpha} v_{\alpha}) + \partial_{y} (h_{\alpha} \varrho_{\alpha}(\Phi) v_{\alpha}^{2})
$$

$$
+ \partial_{y} \left( h_{\alpha} \left[ p(z_{M+1/2}) + \frac{1}{2} g h_{\alpha} \varrho_{\alpha}(\Phi) + g \sum_{\beta=\alpha+1}^{M} h_{\beta} \varrho_{\beta}(\Phi) \right] \right)
$$

$$
= \sum_{j=0}^{N} [\varrho_{j} \Delta_{-}^{\alpha} (v_{\alpha+1/2} H_{j,\alpha+1/2})] + \left( p(z_{M+1/2}) + g \sum_{\beta=\alpha+1}^{M} h_{\beta} \varrho_{\beta}(\Phi) \right) \partial_{y} h_{\alpha} \qquad (1.26d)
$$

$$
- gh_{\alpha} \varrho_{\alpha}(\Phi) \left( \partial_{y} z_{b} + \sum_{\beta=1}^{\alpha-1} \partial_{y} h_{\beta} \right).
$$

<span id="page-18-0"></span>Suposición 3 Supongamos que la altura de las capas es proporcional a la altura total del dominio, es decir  $h_{\alpha} = l_{\alpha}h$  con  $l_{\alpha} > 0$  y

<span id="page-18-2"></span><span id="page-18-1"></span>
$$
\sum_{\alpha=1}^{M} l_{\alpha} = 1.
$$

Bajo esta suposición, y sumando de 1 a  $M$ , el sistema de anterior puede ser reescrito como sigue:

$$
\partial_t h + \partial_x \left( h \sum_{\beta=1}^M l_\beta u_\beta \right) + \partial_y \left( h \sum_{\beta=1}^M l_\beta v_\beta \right) = G_{M+1/2} - G_{1/2},\tag{1.27a}
$$

$$
\partial_t (h\phi_{j,\alpha}) + \partial_x (h\phi_{j,\alpha} u_{\alpha}) + \partial_y (h\phi_{j,\alpha} v_{\alpha}) = \frac{1}{l_{\alpha}} \Delta^{\alpha}_{-} (\phi_{j,\alpha+1/2} G_{\alpha+1/2} - f_{j,\alpha+1/2}(\Phi)), \tag{1.27b}
$$
\n
$$
\partial_t (h\varrho_{\alpha}(\Phi)u_{\alpha}) + \partial_x (h\varrho_{\alpha}(\Phi)u_{\alpha}^2) + \partial_y (h\varrho_{\alpha}(\Phi)u_{\alpha} v_{\alpha})
$$

$$
+ \partial_x \left( h p(z_{M+1/2}) + g h^2 \left[ \frac{1}{2} l_\alpha \varrho_\alpha(\Phi) + \sum_{\beta=\alpha+1}^M l_\beta \varrho_\beta(\Phi) \right] \right)
$$
  
= 
$$
\sum_{j=1}^N \frac{\varrho_j}{\varrho_j} \Delta^\alpha (u_{\alpha+1/2} H_{j,\alpha+1/2}) + \left( p(z_{M+1/2}) + h g \sum_{j=1}^M l_\beta \varrho_\beta(\Phi) \right) \partial_x h
$$
 (1.27c)

$$
= \sum_{j=0} \frac{\varrho_j}{l_{\alpha}} \Delta^{\alpha} (u_{\alpha+1/2} H_{j,\alpha+1/2}) + \left( p(z_{M+1/2}) + hg \sum_{\beta=\alpha+1} l_{\beta} \varrho_{\beta}(\Phi) \right) \partial_x h
$$
  

$$
- gh \varrho_{\alpha}(\Phi) \left( \partial_x z_b + \sum_{\beta=1}^{\alpha-1} l_{\beta} \partial_x h \right),
$$
  

$$
\partial_t (h \varrho_{\alpha}(\Phi) v_{\alpha}) + \partial_x (h \varrho_{\alpha}(\Phi) u_{\alpha} v_{\alpha}) + \partial_y (h \varrho_{\alpha}(\Phi) v_{\alpha}^2)
$$
  

$$
+ \partial_y \left( h p(z_{M+1/2}) + gh^2 \left[ \frac{1}{2} l_{\alpha} \varrho_{\alpha}(\Phi) + \sum_{\beta=\alpha+1}^M l_{\beta} \varrho_{\beta}(\Phi) \right] \right)
$$
(1.27d)

$$
= \sum_{j=0}^{N} \frac{\varrho_j}{l_{\alpha}} \Delta^{\alpha}_{-} (v_{\alpha+1/2} H_{j,\alpha+1/2}) + \left( p(z_{M+1/2}) + h g \sum_{\beta=\alpha+1}^{M} l_{\beta} \varrho_{\beta}(\Phi) \right) \partial_y h
$$
  
-  $gh \varrho_{\alpha}(\Phi) \left( \partial_y z_b + \sum_{\beta=1}^{\alpha-1} l_{\beta} \partial_y h \right).$ 

Como  $G_{\alpha+1/2}$  es una cantidad que representa transferencia entre las capas  $\alpha$  y  $\alpha+1$  a través de la interfaz  $z_{\alpha+1/2}$ , podemos suponer que tanto en el fondo  $(z_{1/2})$  como en la superficie  $(z_{M+1/2})$  no hay transferencia, luego  $G_{1/2} = G_{M+1/2} = 0$ . Notemos también que ecuación [\(1.26a\)](#page-17-2) junto con la suposición [\(3\)](#page-18-0) nos permiten escribir las cantidades  $G_{\alpha+1/2}$  en función de la altura total y de las velocidades horizontales de cada capa.

Sumando de 1 a  $\alpha$  la ecuación [\(1.26a\)](#page-17-2), obtenemos

<span id="page-19-0"></span>
$$
G_{\alpha+1/2} = G_{1/2} + \sum_{\beta=1}^{\alpha} l_{\beta} (\partial_t h + \partial_x (h u_{\beta}) + \partial_y (h v_{\beta})), \qquad (1.28)
$$

luego, introduciendo la ecuación  $(1.26a)$  en  $(1.28)$  se infiere que

$$
G_{\alpha+1/2} = G_{1/2} \left( 1 - \sum_{\beta=1}^{\alpha} l_{\beta} \right) + G_{M+1/2} \left( \sum_{\beta=1}^{\alpha} l_{\beta} \right)
$$
  
+ 
$$
\sum_{\beta=1}^{\alpha} l_{\beta} \left[ \left( \partial_x (h u_{\beta}) - \partial_x \left( \sum_{\gamma=1}^{M} l_{\gamma} h u_{\gamma} \right) \right) + \left( \partial_y (h v_{\beta}) - \partial_y \left( \sum_{\gamma=1}^{M} l_{\gamma} h v_{\gamma} \right) \right) \right].
$$

Considerando  $G_{M+1/2} = G_{1/2} = 0$  se tiene

$$
G_{\alpha+1/2} = \sum_{\beta=1}^{\alpha} l_{\beta} \left[ \left( \partial_x (h u_{\beta}) - \partial_x \left( \sum_{\gamma=1}^M l_{\gamma} h u_{\gamma} \right) \right) + \left( \partial_y (h v_{\beta}) - \partial_y \left( \sum_{\gamma=1}^M l_{\gamma} h v_{\gamma} \right) \right) \right]
$$
  
= 
$$
\sum_{\gamma=1}^M \varepsilon_{\alpha,\gamma} (\partial_x (h u_{\gamma}) + \partial_y (h v_{\gamma})), \qquad \alpha = 1, ..., M,
$$
 (1.29)

donde definimos para  $\alpha, \gamma \in \{1, \ldots, M\},\$ 

<span id="page-19-2"></span><span id="page-19-1"></span>
$$
\varepsilon_{\alpha,\gamma} = \begin{cases} (1 - (l_1, \dots, l_\alpha))l_\gamma & \text{para } \gamma \leq \alpha, \\ -(l_1, \dots, l_\alpha)l_\gamma & \text{en otro caso.} \end{cases}
$$

Como se puede apreciar, en el sistema de ecuaciones [\(1.27\)](#page-18-1) aparecen los términos  $u_{\alpha+1/2}, v_{\alpha+1/2}$  y  $\phi_{i,\alpha+1/2}$  los cuales pueden ser definidos a través de la siguientes aproximaciones (ver [\[12\]](#page-92-4)),

$$
u_{\alpha+1/2}^n = \begin{cases} u_{\alpha+1}^n & \text{si } G_{\alpha+1/2} \ge 0, \\ u_{\alpha}^n & \text{en otro caso,} \end{cases} \qquad v_{\alpha+1/2}^n = \begin{cases} v_{\alpha+1}^n & \text{si } G_{\alpha+1/2} \ge 0, \\ v_{\alpha}^n & \text{en otro caso,} \end{cases} \qquad (1.30)
$$
\n
$$
\phi_{j,\alpha+1/2}^n = \begin{cases} \phi_{j,\alpha+1}^n & \text{si } H_{j,\alpha+1/2} \ge 0, \\ \phi_{j,\alpha}^n & \text{en otro caso,} \end{cases} \qquad (1.30)
$$

donde  $H_{j,\alpha+1/2} = \phi_{j,\alpha+1/2}G_{\alpha+1/2} - f_{j,\alpha+1/2}$  para  $\alpha = 1,\ldots,M$ ,  $j = 0,\ldots,N$  y n representa el tiempo  $t = t_n$ . Alternativamente podemos reescribir [\(1.30\)](#page-19-1) como sigue:

$$
u_{\alpha+1/2} = \omega_{\alpha+1/2} u_{\alpha} + (1 - \omega_{\alpha+1/2}) u_{\alpha+1}, \quad v_{\alpha+1/2} = \omega_{\alpha+1/2} v_{\alpha} + (1 - \omega_{\alpha+1/2}) v_{\alpha+1},
$$
  

$$
\phi_{j,\alpha+1/2} = \theta_{j,\alpha+1/2} \phi_{j,\alpha} + (1 - \theta_{j,\alpha+1/2}) \phi_{j,\alpha+1},
$$

donde  $\omega_{\alpha+1/2}, \theta_{j,\alpha} \in [0,1]$  están dados por

$$
\omega_{\alpha+1/2} = \frac{1}{2} \Big( 1 - \text{sgn}(G^n_{\alpha+1/2}) \Big), \quad \theta_{j,\alpha+1/2} = \frac{1}{2} \Big( 1 - \text{sgn}(H^n_{j,\alpha+1/2}) \Big).
$$

O incluso es posible definir  $\omega_{\alpha+1/2} = \theta_{j,\alpha+1/2} = 1/2$ .

De esta manera el sistema [\(1.27\)](#page-18-1) tiene  $(N+2)M+1$  ecuaciones e incógnitas. Este sistema puede ser escrito en forma condensada (ver Anexo) en las variables  $\mathbf{w} = (h, \mathbf{q}_{\alpha,u}, \mathbf{q}_{\alpha,v}, \mathbf{r}) \in \mathbb{R}^{(N+2)M+1}$ donde

$$
q_{\alpha,u} = \varrho_{\alpha}(\Phi)hu_{\alpha}, \qquad q_{\alpha,v} = \varrho_{\alpha}(\Phi)hv_{\alpha}, \qquad \alpha = 1, \ldots, M,
$$

$$
r_{j,\alpha} = \phi_{j,\alpha}h \quad j = 1, \ldots, N, \quad \alpha = 1, \ldots, M.
$$

Como el sistema resultante es un sistema de gran tamaño, a continuación se introducen nuevas variables las cuales permiten disminuir el número de incógnitas y con ello reducir el costo computacional del problema.

#### <span id="page-20-0"></span>1.3. Sistema en forma condensada

Introduciendo las variables

$$
q_{\alpha,u} = \varrho_\alpha(\Phi) h u_\alpha,
$$
  $q_{\alpha,v} = \varrho_\alpha(\Phi) h v_\alpha,$   $m_\alpha = \varrho_\alpha(\Phi) h, \alpha = 1, ..., M,$ 

multiplicando la ecuación [\(1.27b\)](#page-18-2) por  $\varrho_j$  y sumando de 0 a N obtenemos la ecuación

<span id="page-20-2"></span><span id="page-20-1"></span>
$$
\partial_t m_{\alpha} + \partial_x q_{\alpha, u} + \partial_y q_{\alpha, v} = \sum_{j=0}^{N} \frac{\varrho_j}{l_{\alpha}} \Delta_-^{\alpha} H_{j, \alpha + 1/2}, \tag{1.31}
$$

además el sistema  $(1.27)$  se reescribe como

$$
\partial_t h + \partial_x \left( \sum_{\beta=1}^M l_\beta h \frac{q_{\beta,u}}{m_\beta} \right) + \partial_y \left( \sum_{\beta=1}^M l_\beta h \frac{q_{\beta,v}}{m_\beta} \right) = 0, \tag{1.32a}
$$

$$
\partial_t m_{\alpha} + \partial_x q_{\alpha, u} + \partial_y q_{\alpha, v} = \sum_{j=0}^{N} \frac{\varrho_j}{l_{\alpha}} \Delta_-^{\alpha} H_{j, \alpha + 1/2},\tag{1.32b}
$$

$$
\partial_t q_{\alpha,u} + \partial_x \left( \frac{q_{\alpha,u}^2}{m_\alpha} \right) + \partial_y \left( \frac{q_{\alpha,u} q_{\alpha,v}}{m_\alpha} \right) + \partial_x \left( h p(z_{M+1/2}) + gh \left[ \frac{1}{2} l_\alpha m_\alpha(\Phi) + \sum_{\beta=\alpha+1}^M l_\beta m_\beta(\Phi) \right] \right)
$$

$$
=\sum_{j=0}^{N}\frac{\varrho_{j}}{l_{\alpha}}\Delta_{-}^{\alpha}(u_{\alpha+1/2}H_{j,\alpha+1/2})+\left(p(z_{M+1/2})+g\sum_{\beta=\alpha+1}^{M}l_{\beta}m_{\beta}(\Phi)\right)\partial_{x}h\tag{1.32c}
$$

$$
-gm_{\alpha}\left(\partial_x z_b + \sum_{\beta=1}^{\alpha-1} l_{\beta} \partial_x h\right),
$$
  
\n
$$
\partial_t q_{\alpha,v} + \partial_x \left(\frac{q_{\alpha,u} q_{\alpha,v}}{m_{\alpha}}\right) + \partial_y \left(\frac{q_{\alpha,v}^2}{m_{\alpha}}\right) + \partial_y \left(hp(z_{M+1/2}) + gh \left[\frac{1}{2}l_{\alpha} m_{\alpha}(\Phi) + \sum_{\beta=\alpha+1}^M l_{\beta} m_{\beta}(\Phi)\right]\right)
$$
  
\n
$$
= \sum_{j=0}^N \frac{\varrho_j}{l_{\alpha}} \Delta_{-}^{\alpha} (v_{\alpha+1/2} H_{j,\alpha+1/2}) + \left(p(z_{M+1/2}) + g \sum_{\beta=\alpha+1}^M l_{\beta} m_{\beta}(\Phi)\right) \partial_y h
$$
  
\n
$$
-gm_{\alpha} \left(\partial_y z_b + \sum_{\beta=1}^{\alpha-1} l_{\beta} \partial_y h\right).
$$
\n(1.32d)

Luego, en virtud de la ecuación  $(1.29)$ , tenemos

$$
\Delta_{-}^{\alpha} H_{j,\alpha+1/2} = \Delta_{-}^{\alpha} \left( \phi_{j,\alpha+1/2} \sum_{\gamma=1}^{M} \varepsilon_{\alpha,\gamma} (\partial_x (h u_{\gamma}) + \partial_y (h v_{\gamma})) - f_{j,\alpha+1/2} \right)
$$
  
= 
$$
\Delta_{-}^{\alpha} \left( \sum_{\gamma=1}^{M} \phi_{j,\alpha+1/2} \varepsilon_{\alpha,\gamma} (\partial_x (h u_{\gamma}) + \partial_y (h v_{\gamma})) \right) - \Delta_{-}^{\alpha} f_{j,\alpha+1/2}.
$$
 (1.33)

Por otro lado,

<span id="page-21-2"></span>
$$
\partial_x(hu_\gamma) = \partial_x \left( \frac{q_{\gamma,u}}{\varrho_\gamma(\Phi)} \right) = \frac{1}{\varrho_\gamma(\Phi)} \partial_x q_{\gamma,u} - \frac{q_{\gamma,u}}{\varrho_\gamma(\Phi)^2} \partial_x \varrho_\gamma(\Phi)
$$

$$
= \frac{h}{m_\gamma} \partial_x q_{\gamma,u} - \frac{q_{\gamma,u}}{\varrho_\gamma(\Phi)^2 h} h \partial_x \varrho_\gamma(\Phi)
$$

y como

$$
\partial_x(h\varrho_\gamma(\Phi)) = \varrho_\gamma(\Phi)\partial_x h + h\partial_x\varrho_\gamma(\Phi) \Rightarrow \partial_x m_\gamma - \varrho_\gamma(\Phi)\partial_x h = h\partial_x\varrho_\gamma(\Phi),
$$

obtenemos

<span id="page-21-0"></span>
$$
\partial_x(hu_\gamma) = \frac{h}{m_\gamma} \partial_x q_{\gamma, u} - \frac{hq_{\gamma, u}}{m_\gamma^2} \partial_x m_\gamma + \frac{q_{\gamma, u}}{m_\gamma} \partial_x h,\tag{1.34}
$$

en forma análoga $\,$ 

<span id="page-21-1"></span>
$$
\partial_y(hv_\gamma) = \frac{h}{m_\gamma} \partial_y q_{\gamma, v} - \frac{hq_{\gamma, v}}{m_\gamma^2} \partial_y m_\gamma + \frac{q_{\gamma, v}}{m_\gamma} \partial_y h. \tag{1.35}
$$

Por tanto, insertando las ecuaciones [\(1.34\)](#page-21-0) y [\(1.35\)](#page-21-1) en [\(1.33\)](#page-21-2), se obtiene

$$
\Delta^{\alpha}_{-}H_{j,\alpha+1/2} = \sum_{\gamma=1}^{M} \Delta^{\alpha}_{-} \phi_{j,\alpha+1/2} \varepsilon_{\alpha,\gamma} \left[ \left( \frac{h}{m_{\gamma}} \partial_x q_{\gamma,u} - \frac{h q_{\gamma,u}}{m_{\gamma}^2} \partial_x m_{\gamma} + \frac{q_{\gamma,u}}{m_{\gamma}} \partial_x h \right) \right]
$$

<span id="page-22-1"></span><span id="page-22-0"></span>
$$
+\left(\frac{h}{m_\gamma}\partial_y q_{\gamma,v}-\frac{hq_{\gamma,v}}{m_\gamma^2}\partial_y m_\gamma+\frac{q_{\gamma,v}}{m_\gamma}\partial_y h\right)\bigg]-\Delta^\alpha_- f_{j,\alpha+1/2}.
$$

Así, el lado derecho de la ecuación [\(1.32b\)](#page-20-1) del sistema [\(1.32\)](#page-20-2) queda

$$
\sum_{j=0}^{N} \frac{\varrho_j}{l_{\alpha}} \Delta^{\alpha}_{-} H_{j, \alpha+1/2} = \sum_{\gamma=1}^{M} \frac{1}{h l_{\alpha}} \Delta^{\alpha}_{-} (\varepsilon_{\alpha, \gamma} m_{\alpha+1/2}) \left[ \left( \frac{h}{m_{\gamma}} \partial_x q_{\gamma, u} - \frac{h q_{\gamma, u}}{m_{\gamma}^2} \partial_x m_{\gamma} \frac{q_{\gamma, u}}{m_{\gamma}} \partial_x h \right) + \left( \frac{h}{m_{\gamma}} \partial_y q_{\gamma, v} - \frac{h q_{\gamma, v}}{m_{\gamma}^2} \partial_y m_{\gamma} + \frac{q_{\gamma, v}}{m_{\gamma}} \partial_y h \right) \right] - \sum_{j=1}^{N} \frac{\overline{\varrho}_j}{l_{\alpha}} \Delta^{\alpha}_{-} f_{j, \alpha+1/2}.
$$
 (1.36)

Adem´as, realizando un desarrollo algebraico similar al anterior se obtienen las siguientes ecuaciones

<span id="page-22-2"></span>
$$
\sum_{j=0}^{N} \frac{\varrho_{j}}{l_{\alpha}} \Delta_{-}^{\alpha} (u_{\alpha+1/2} H_{j,\alpha+1/2})
$$
\n
$$
= \sum_{\gamma=1}^{M} \frac{1}{h l_{\alpha}} \Delta_{-}^{\alpha} (q_{\alpha+1/2, u} \varepsilon_{\alpha, \gamma}) \left[ \left( \frac{h}{m_{\gamma}} \partial_{x} q_{\gamma, u} - h \frac{q_{\gamma, u}}{m_{\gamma}^{2}} \partial_{x} m_{\gamma} + \frac{q_{\gamma, u}}{m_{\gamma}} \partial_{x} h \right) \right]
$$
\n
$$
+ \left( \frac{h}{m_{\gamma}} \partial_{y} q_{\gamma, v} - h \frac{q_{\gamma, u}}{m_{\gamma}^{2}} \partial_{y} m_{\gamma} + \frac{q_{\gamma, u}}{m_{\gamma}} \partial_{y} h \right) \right] - \sum_{j=1}^{N} \frac{\overline{\varrho}_{j}}{l_{\alpha}} \Delta_{-}^{\alpha} \frac{q_{\alpha+1/2, u}}{m_{\alpha+1/2}} f_{j, \alpha+1/2},
$$
\n
$$
\sum_{j=0}^{N} \frac{\varrho_{j}}{l_{\alpha}} \Delta_{-}^{\alpha} (v_{\alpha+1/2} H_{j, \alpha+1/2})
$$
\n
$$
= \sum_{\gamma=1}^{M} \frac{1}{h l_{\alpha}} \Delta_{-}^{\alpha} (q_{\alpha+1/2, v} \varepsilon_{\alpha, \gamma}) \left[ \left( \frac{h}{m_{\gamma}} \partial_{x} q_{\gamma, u} - h \frac{q_{\gamma, u}}{m_{\gamma}^{2}} \partial_{x} m_{\gamma} + \frac{q_{\gamma, u}}{m_{\gamma}} \partial_{x} h \right) \right]
$$
\n
$$
+ \left( \frac{h}{m_{\gamma}} \partial_{y} q_{\gamma, v} - h \frac{q_{\gamma, u}}{m_{\gamma}^{2}} \partial_{y} m_{\gamma} + \frac{q_{\gamma, u}}{m_{\gamma}} \partial_{y} h \right) \right] - \sum_{j=1}^{N} \frac{\overline{\varrho}_{j}}{l_{\alpha}} \Delta_{-}^{\alpha} \frac{q_{\alpha+1/2, v}}{m_{\alpha+1/2}} f_{j, \alpha+1/2}.
$$
\n

De este modo, usando [\(1.36\)](#page-22-0), [\(1.37\)](#page-22-1) y [\(1.38\)](#page-22-2) podemos reescribir el sistema de ecuaciones [\(1.32\)](#page-20-2) en la forma

<span id="page-22-3"></span>
$$
\partial_t h + \partial_x \left( \sum_{\beta=1}^M l_\beta h \frac{q_{\beta,u}}{m_\beta} \right) + \partial_y \left( \sum_{\beta=1}^M l_\beta h \frac{q_{\beta,v}}{m_\beta} \right) = 0,
$$
\n
$$
\partial_t m_\alpha + \partial_x q_{\alpha,u} + \partial_y q_{\alpha,v} \tag{1.39a}
$$

$$
= \sum_{\gamma=1}^{M} \frac{1}{h l_{\alpha}} \Delta_{-}^{\alpha} (\varepsilon_{\alpha,\gamma} m_{\alpha+1/2}) \left[ \left( \frac{h}{m_{\gamma}} \partial_x q_{\gamma,u} - \frac{h q_{\gamma,u}}{m_{\gamma}^2} \partial_x m_{\gamma} + \frac{q_{\gamma,u}}{m_{\gamma}} \partial_x h \right) \right. \\ \left. + \left( \frac{h}{m_{\gamma}} \partial_y q_{\gamma,v} - \frac{h q_{\gamma,v}}{m_{\gamma}^2} \partial_y m_{\gamma} + \frac{q_{\gamma,v}}{m_{\gamma}} \partial_y h \right) \right] - \sum_{j=1}^{N} \frac{\overline{\varrho}_j}{l_{\alpha}} \Delta_{-}^{\alpha} f_{j,\alpha+1/2}, \tag{1.39b}
$$

$$
\partial_t q_{\alpha,u} + \partial_x \left( \frac{q_{\alpha,u}^2}{m_\alpha} \right) + \partial_y \left( \frac{q_{\alpha,u} q_{\alpha,v}}{m_\alpha} \right) + \partial_x \left( h p(z_{M+1/2}) + g h \left[ \frac{1}{2} l_\alpha m_\alpha(\Phi) + \sum_{\beta=\alpha+1}^M l_\beta m_\beta(\Phi) \right] \right)
$$
  
\n
$$
= \sum_{\gamma=1}^M \frac{1}{h l_\alpha} \Delta^\alpha (q_{\alpha+1/2,u} \varepsilon_{\alpha,\gamma}) \left[ \left( \frac{h}{m_\gamma} \partial_x q_{\gamma,u} - h \frac{q_{\gamma,u}}{m_\gamma^2} \partial_x m_\gamma + \frac{q_{\gamma,u}}{m_\gamma} \partial_x h \right) \right] \qquad (1.39c)
$$
  
\n
$$
+ \left( \frac{h}{m_\gamma} \partial_y q_{\gamma,v} - h \frac{q_{\gamma,u}}{m_\gamma^2} \partial_y m_\gamma + \frac{q_{\gamma,u}}{m_\gamma} \partial_y h \right) \right] - \sum_{j=1}^N \frac{\overline{q}_j}{l_\alpha} \Delta^\alpha \frac{q_{\alpha+1/2,u}}{m_{\alpha+1/2}} f_{j,\alpha+1/2}
$$
  
\n
$$
+ \left( p(z_{M+1/2}) + g \sum_{\beta=\alpha+1}^M l_\beta m_\beta(\Phi) \right) \partial_x h - g m_\alpha \left( \partial_x z_b + \sum_{\beta=1}^{\alpha-1} l_\beta \partial_x h \right),
$$
  
\n
$$
\partial_t q_{\alpha,v} + \partial_x \left( \frac{q_{\alpha,u} q_{\alpha,v}}{m_\alpha} \right) + \partial_y \left( \frac{q_{\alpha,v}^2}{m_\alpha} \right) + \partial_y \left( h p(z_{M+1/2}) + g h \left[ \frac{1}{2} l_\alpha m_\alpha(\Phi) + \sum_{\beta=\alpha+1}^M l_\beta m_\beta(\Phi) \right] \right)
$$
  
\n
$$
= \sum_{\gamma=1}^M \frac{1}{h l_\alpha} \Delta^\alpha (q_{\alpha+1/2,v} \varepsilon_{\alpha,\gamma}) \left[ \left( \frac{h}{m_\gamma} \partial_x q_{\gamma,u} - h \frac{q_{\gamma,u}}{m_\gamma^2} \partial_x m_\gamma + \frac{q
$$

El resultado es un sistema con exactamente  $3M + 1$  ecuaciones, coincidentes con  $3M + 1$  incógnitas. En lo que sigue, se muestra que el sistema [\(1.39\)](#page-22-3) puede ser escrito en forma condensada como

$$
\partial_t \mathbf{w} + \partial_x \mathbf{F}^x(\mathbf{w}) + \mathbf{B}^x(\mathbf{w})\partial_x(\mathbf{w}) + \partial_y \mathbf{F}^y(\mathbf{w}) + \mathbf{B}^y(\mathbf{w})\partial_y(\mathbf{w}) = \mathbf{S}^x(\mathbf{w})\partial_x H + \mathbf{S}^y(\mathbf{w})\partial_y H + \mathbf{G}(\mathbf{w}), \tag{1.40}
$$

donde  $\mathbf{w} = (h, \mathbf{m}, \mathbf{q}) \in \mathbb{R}^{3M+1}, \ \mathbf{F}^x, \mathbf{F}^y, \mathbf{S}^x, \mathbf{S}^y, \mathbf{G} : \mathbb{R}^{3M+1} \to \mathbb{R}^{3M+1}$  son campos vectoriales,  $\mathbf{B}^x$ ,  $\mathbf{B}^y$  :  $\mathbb{R}^{3M+1} \to \mathcal{M}_{3M+1}(\mathbb{R})$  son funciones matriciales y  $H : \mathbb{R}^{3M+1} \to \mathbb{R}$  es un campo escalar. En primera instancia, haciendo uso de las igualdades

<span id="page-23-1"></span><span id="page-23-0"></span>
$$
\partial_x(hp(z_{M+1/2})) = h\partial_x p(z_{M+1/2}) + p(z_{M+1/2})\partial_x h,
$$
  
\n
$$
\partial_y(hp(z_{M+1/2})) = h\partial_y p(z_{M+1/2}) + p(z_{M+1/2})\partial_y h,
$$

podemos reescribir el sistema [\(1.39\)](#page-22-3) como sigue:

$$
\partial_t h + \partial_x \left( \sum_{\beta=1}^M l_\beta h \frac{q_{\beta,u}}{m_\beta} \right) + \partial_y \left( \sum_{\beta=1}^M l_\beta h \frac{q_{\beta,v}}{m_\beta} \right) = 0,
$$
\n
$$
\partial_t m_\alpha + \partial_x q_{\alpha,u} + \partial_y q_{\alpha,v} - \sum_{\gamma=1}^M \frac{1}{h l_\alpha} \Delta^\alpha_- (\varepsilon_{\alpha,\gamma} m_{\alpha+1/2}) \left( \frac{h}{m_\gamma} \partial_x q_{\gamma,u} - \frac{h q_{\gamma,u}}{m_\gamma^2} \partial_x m_\gamma + \frac{q_{\gamma,u}}{m_\gamma} \partial_x h \right)
$$
\n(1.41a)

$$
-\sum_{\gamma=1}^{M} \frac{1}{h l_{\alpha}} \Delta^{\alpha}_{-}(\varepsilon_{\alpha,\gamma} m_{\alpha+1/2}) \left( \frac{h}{m_{\gamma}} \partial_{y} q_{\gamma,v} - \frac{h q_{\gamma,v}}{m_{\gamma}^{2}} \partial_{y} m_{\gamma} + \frac{q_{\gamma,v}}{m_{\gamma}} \partial_{y} h \right) = -\sum_{j=1}^{N} \frac{\overline{\varrho}_{j}}{l_{\alpha}} \Delta^{\alpha}_{-} f_{j,\alpha+1/2}, \tag{1.41b}
$$

$$
\partial_t q_{\alpha,u} + \partial_x \left( \frac{q_{\alpha,u}^2}{m_\alpha} + gh \left[ \frac{1}{2} l_\alpha m_\alpha + \sum_{\beta=\alpha+1}^M l_\beta m_\beta \right] \right) + \partial_y \left( \frac{q_{\alpha,u} q_{\alpha,v}}{m_\alpha} \right) + g \left( m_\alpha \sum_{\beta=1}^{\alpha-1} l_\beta - \sum_{\beta=\alpha+1}^M l_\beta m_\beta \right) \partial_x h
$$
  
\n
$$
- \sum_{\gamma=1}^M \frac{1}{hl_\alpha} \Delta^\alpha_- (q_{\alpha+1/2,u} \varepsilon_{\alpha,\gamma}) \left( \frac{h}{m_\gamma} \partial_x q_{\gamma,u} - h \frac{q_{\gamma,u}}{m_\gamma^2} \partial_x m_\gamma + \frac{q_{\gamma,u}}{m_\gamma} \partial_x h \right)
$$
  
\n
$$
- \sum_{\gamma=1}^M \frac{1}{hl_\alpha} \Delta^\alpha_- (q_{\alpha+1/2,u} \varepsilon_{\alpha,\gamma}) \left( \frac{h}{m_\gamma} \partial_y q_{\gamma,v} - h \frac{q_{\gamma,u}}{m_\gamma^2} \partial_y m_\gamma + \frac{q_{\gamma,u}}{m_\gamma} \partial_y h \right)
$$
  
\n
$$
= - \sum_{j=1}^N \frac{\overline{q}_j}{l_\alpha} \Delta^\alpha_- \frac{q_{\alpha+1/2,u}}{m_{\alpha+1/2}} f_{j,\alpha+1/2} - gm_\alpha \partial_x z_b - h \partial_x p(z_{M+1/2}), \qquad (1.41c)
$$
  
\n
$$
\partial_t q_{\alpha,v} + \partial_x \left( \frac{q_{\alpha,u} q_{\alpha,v}}{m_\alpha} \right) + \partial_y \left( \frac{q_{\alpha,v}^2}{m_\alpha} + gh \left[ \frac{1}{2} l_\alpha m_\alpha + \sum_{\beta=\alpha+1}^M l_\beta m_\beta \right] \right) + g \left( m_\alpha \sum_{\beta=1}^{\alpha-1} l_\beta - \sum_{\beta=\alpha+1}^M l_\beta m_\beta \right) \partial_y h
$$
  
\n
$$
- \sum_{\gamma=1}^M \frac{1}{hl_\alpha} \Delta^\alpha_- (q_{\alpha+1/2,v} \varepsilon_{\alpha,\gamma}) \left( \frac{h}{m_\gamma} \partial_x q_{\gamma,u} - h \
$$

$$
-\sum_{\gamma=1}^{M} \frac{1}{h l_{\alpha}} \Delta^{\alpha}_{-}(q_{\alpha+1/2,v} \varepsilon_{\alpha,\gamma}) \left(\frac{h}{m_{\gamma}} \partial_{y} q_{\gamma,v} - h \frac{q_{\gamma,u}}{m_{\gamma}^{2}} \partial_{y} m_{\gamma} + \frac{q_{\gamma,u}}{m_{\gamma}} \partial_{y} h\right)
$$
  
= 
$$
-\sum_{j=1}^{N} \frac{\overline{\varrho}_{j}}{l_{\alpha}} \Delta^{\alpha}_{-} \frac{q_{\alpha+1/2,v}}{m_{\alpha+1/2}} f_{j,\alpha+1/2} - g m_{\alpha} \partial_{y} z_{b} - h \partial_{y} p(z_{M+1/2}). \qquad (1.41d)
$$

El sistema [\(1.41\)](#page-23-0) es de la forma [\(1.40\)](#page-23-1), donde  $\mathbf{w} = (h, \mathbf{m}, \mathbf{q}_u, \mathbf{q}_v)$ ,  $\mathbf{S}^x(\mathbf{w}) = (S^x_\nu(\mathbf{w}))_{\nu=1,\dots,3M+1}$ ,  $\mathbf{F}^x(\mathbf{w}) = (F_\nu^x(\mathbf{w}))_{\nu=1,...,3M+1}, \ \mathbf{S}^y(\mathbf{w}) = (S_\nu^y(\mathbf{w}))_{\nu=1,...,3M+1}, \ \mathbf{F}^y(\mathbf{w}) = (F_\nu^y(\mathbf{w}))_{\nu=1,...,3M+1}, \ \mathbf{G}(\mathbf{w}) =$  $(G_{\nu}(\mathbf{w}))_{\nu=1,\dots,3M+1}$  vienen dadas por:

<span id="page-24-0"></span>
$$
F_{\nu}^{x}(\mathbf{w}) = \begin{cases} \sum_{\beta=1}^{M} l_{\beta} h \frac{q_{\beta,u}}{m_{\beta}} & \text{para } \nu = 1, \\ q_{\alpha,u}, & \alpha = \nu - 1 \\ \frac{q_{\alpha,u}^{2}}{m_{\alpha}} + gh \left[ \frac{1}{2} l_{\alpha} m_{\alpha} + \sum_{\beta=\alpha+1}^{M} l_{\beta} m_{\beta} \right], & \alpha = \nu - M - 1 \\ \frac{q_{\alpha,u} q_{\alpha,v}}{m_{\alpha}}, & \alpha = \nu - 2M - 1 & \text{para } \nu = 2M + 2, \\ \frac{q_{\alpha,u} q_{\alpha,v}}{m_{\alpha}}, & \alpha = \nu - 2M - 1 & \text{para } \nu = 2M + 2, \\ \dots, 3M + 1, & \dots \end{cases}
$$

$$
F_{\nu}^{y}(\mathbf{w}) = \begin{cases} \sum_{\substack{\beta=1 \\ \beta \neq 0}}^{M} l_{\beta}h_{\frac{q_{\alpha}}{m_{\beta}}}^{\beta} & \text{para } \nu = 1, \\ \frac{q_{\alpha,v}}{m_{\alpha}}, & \alpha = \nu - 1 \quad \text{para } \nu = 2, ..., M + 1, \\ \frac{q_{\alpha,v}^{2}}{m_{\alpha}} + gh \left[ \frac{1}{2} l_{\alpha} m_{\alpha} + \sum_{\beta=\alpha+1}^{M} l_{\beta} m_{\beta} \right], & \alpha = \nu - 2M - 1 \quad \text{para } \nu = 2M + 2, \\ \dots, 2M + 1, & \dots, 3M + 1, \\ S_{\nu}^{x}(\mathbf{w}) = \begin{cases} 0, & \text{para } \nu = 1, ..., M + 1, \\ -gm_{\alpha}, & \alpha = \nu - M - 1 \quad \text{para } \nu = M + 2, ..., 2M + 1, \\ 0, & \text{para } \nu = 2M + 2, ..., 3M + 1, \end{cases} \\ S_{\nu}^{y}(\mathbf{w}) = \begin{cases} 0, & \text{para } \nu = 1, ..., M + 1, \\ -gm_{\alpha}, & \alpha = \nu - 2M - 1 \quad \text{para } \nu = 2M + 2, ..., 3M + 1, \\ -gm_{\alpha} & \text{para } \nu = 2M + 2, ..., 3M + 1, \\ -\sum_{j=1}^{N} \frac{\bar{v}_{j}}{l_{\alpha}} \Delta^{\alpha} f_{j, \alpha + 1/2}, & \alpha = \nu - 1 \quad \text{para } \nu = 2, \\ -\sum_{j=1}^{N} \frac{\bar{v}_{j}}{l_{\alpha}} \frac{q_{\alpha+1/2}}{m_{\alpha+1/2}} f_{j, \alpha + 1/2} - h \partial_{x} p(z_{M+1/2}), & \alpha = \nu - M - 1 \quad \text{para } \nu = M + 2, \\ \dots, 2M + 1, & \dots, 2M + 1, \\ -\sum_{j=1}^{N} \frac{\bar{v}_{j}}{l_{\alpha}} \frac{q_{\alpha+1/2,v}}{m_{\alpha+1/2}} f_{j, \alpha + 1/2} - h \partial_{y} p(z_{M+1/2}), & \alpha = \nu - 2M -
$$

Para continuar, consideremos la siguiente tabla que define rangos de los pares de indices  $(\nu, \mu)$ denotados por  $J_1, \ldots, J_{12}$ :

| $\times$                       |                                |         |          | $\mu = 1   \mu = 2, \ldots, M + 1   \mu = M + 2, \ldots, 2M + 1  $ |
|--------------------------------|--------------------------------|---------|----------|--------------------------------------------------------------------|
| $\nu = 1$                      |                                |         |          |                                                                    |
| $\nu = 2, , M + 1$             |                                | $J_1$   | $J_2$    | $J_3$                                                              |
| $\nu = M + 2, \ldots, 2M + 1$  |                                | $J_5$   | $J_6$    | $J_7$                                                              |
| $\nu = 2M + 2, \ldots, 3M + 1$ |                                | $J_{9}$ | $J_{10}$ | $J_{11}$                                                           |
|                                | $\mathsf{X}$                   |         |          | $\mu = 2M + 2, \ldots, 3M + 1 \mid \mu = 1, \ldots, 3M + 1$        |
|                                | $\nu=1$                        |         |          | $J_0$                                                              |
|                                | $\nu = 2, , M + 1$             |         | $J_4$    |                                                                    |
|                                | $\nu = M + 2, \ldots, 2M + 1$  |         | $J_{8}$  |                                                                    |
|                                | $\nu = 2M + 2, \ldots, 3M + 1$ |         | $J_{12}$ |                                                                    |

De esta manera las matrices  $\mathbf{B}^x(\mathbf{w}) = (B^x_{\nu,\mu}(\mathbf{w}))_{\nu,\mu=1,\dots,3M+1}, \ \mathbf{B}^y(\mathbf{w}) = (B^y_{\nu,\mu}(\mathbf{w}))_{\nu,\mu=1,\dots,3M+1}$ vienen dadas por

$$
\begin{cases}\n0 & \text{para } (v, \mu) \in J_0, \\
-\sum_{\gamma=1}^M \frac{1}{h_a} \Delta^{\alpha} (\varepsilon_{\alpha, \gamma} m_{\alpha+1/2}) \frac{q_{\gamma, u}}{m_{\gamma}}, & \alpha = \nu - 1 \\
\frac{1}{l_a} \Delta^{\alpha} (\varepsilon_{\alpha, \gamma} m_{\alpha+1/2}) \frac{q_{\gamma, u}}{m_{\gamma}}, & \alpha = \nu - 1 \\
-\frac{1}{l_a m_{\gamma}} \Delta^{\alpha} (\varepsilon_{\alpha, \gamma} m_{\alpha+1/2}), & \gamma = \mu - 1 \\
0 & \text{para } (v, \mu) \in J_3, \\
0 & \text{para } (v, \mu) \in J_4, \\
0 & \text{para } (v, \mu) \in J_4, \\
0 & \text{para } (v, \mu) \in J_5, \\
\frac{1}{h_a m_{\gamma}} \Delta^{\alpha} (\varepsilon_{\alpha, \gamma} m_{\alpha+1/2}), & \frac{1}{h_a m_{\gamma}} \Delta^{\alpha} (\frac{q_{\alpha+1}}{2} \Delta^{\alpha} \Delta^{\alpha} \Delta^{\
$$

$$
B_{\nu,\mu}^{y}(\mathbf{w}) = \begin{cases} 0 & \text{para } (\nu,\mu) \in J_0, \\ -\sum_{\gamma=1}^{M} \frac{1}{h l_{\alpha} m_{\gamma}} \Delta^{\alpha} (\varepsilon_{\alpha,\gamma} m_{\alpha+1/2}) q_{\gamma,\upsilon}, & \alpha = \nu - 1 & \text{para } (\nu,\mu) \in J_1, \\ \frac{1}{l_{\alpha} m_{\gamma}^2} \Delta^{\alpha} (\varepsilon_{\alpha,\gamma} m_{\alpha+1/2}) q_{\gamma,\upsilon}, & \begin{cases} \alpha = \nu - 1 \\ \gamma = \mu - 1 \end{cases} & \text{para } (\nu,\mu) \in J_2, \\ 0 & \text{para } (\nu,\mu) \in J_3, \\ -\frac{1}{l_{\alpha} m_{\gamma}} \Delta^{\alpha} (\varepsilon_{\alpha,\gamma} m_{\alpha+1/2}) & \begin{cases} \alpha = \nu - 1 \\ \gamma = \mu - 2M - 1 \end{cases} & \text{para } (\nu,\mu) \in J_4, \\ -\sum_{\gamma=1}^{M} \frac{1}{h l_{\alpha} m_{\gamma}} \Delta^{\alpha} (q_{\alpha+1/2, u} \varepsilon_{\alpha,\gamma}) q_{\gamma,\upsilon}, & \alpha = \nu - M - 1 & \text{para } (\nu,\mu) \in J_5, \\ \frac{1}{l_{\alpha} m_{\gamma}^2} \Delta^{\alpha} (q_{\alpha+1/2, u} \varepsilon_{\alpha,\gamma}) q_{\gamma,\upsilon}, & \begin{cases} \alpha = \nu - M - 1 \\ \gamma = \mu - 1 \end{cases} & \text{para } (\nu,\mu) \in J_6, \\ 0 & \text{para } (\nu,\mu) \in J_7, \\ -\frac{1}{l_{\alpha} m_{\gamma}} \Delta^{\alpha} (q_{\alpha+1/2, u} \varepsilon_{\alpha,\gamma}) & \begin{cases} \alpha = \nu - M - 1 \\ \gamma = \mu - 2M - 1 \end{cases} & \text{para } (\nu,\mu) \in J_8, \\ g\left(m_{\alpha} \sum_{j=1}^{\alpha-1} l_{\beta} - \sum_{\beta=\alpha+1}^M l_{\beta} m_{\beta} \right) \\ -\sum_{\gamma=1}^M \frac{1}{h l_{\alpha} m_{\gamma}} \Delta^{\alpha} (q_{\alpha+1/2, v} \varepsilon_{\alpha,\gamma}) q_{
$$

Así, finalmente hemos escrito el sistema [\(1.41\)](#page-23-0) en la forma compacta [\(1.40\)](#page-23-1), donde  $H = z<sub>b</sub>(x, y)$ . Expandiendo los términos  $\partial_x \mathbf{F}^x(\mathbf{w})$  y  $\partial_y \mathbf{F}^y(\mathbf{w})$  se obtiene

$$
\partial_t \mathbf{w} + \mathbf{A}^x(\mathbf{w}) \partial_x \mathbf{w} + \mathbf{A}^y(\mathbf{w}) \partial_y \mathbf{w} = \mathbf{S}^x(\mathbf{w}) \partial_x H + \mathbf{S}^y(\mathbf{w}) \partial_y H + \mathbf{G}(\mathbf{w}), \tag{1.42}
$$

donde  $\mathbf{A}^x(\mathbf{w}) = \partial_{\mathbf{w}} \mathbf{F}^x(\mathbf{w}) + \mathbf{B}^x(\mathbf{w})$  y  $\mathbf{A}^y(\mathbf{w}) = \partial_{\mathbf{w}} \mathbf{F}^y(\mathbf{w}) + \mathbf{B}^y(\mathbf{w})$ .

En lo que sigue se definirá un método numérico para resolver el sistema en derivadas parcia-les [\(1.42\)](#page-24-0), cuya solución numérica será obtenida mediante un método de dos pasos, en primera instancia se resuelve el sistema homogéneo ([\(1.42\)](#page-24-0) quitando el flujo vertical  $\mathbf{G}(\mathbf{w})$ ), es decir

<span id="page-27-0"></span>
$$
\partial_t \mathbf{w} + \mathbf{A}^x(\mathbf{w}) \partial_x \mathbf{w} + \mathbf{A}^y(\mathbf{w}) \partial_y \mathbf{w} = \mathbf{S}^x(\mathbf{w}) \partial_x H + \mathbf{S}^y(\mathbf{w}) \partial_y H,
$$
\n(1.43)

el cual puede ser escrito en forma homogénea definiendo  $\tilde{\mathbf{w}} = (\mathbf{w}, H)^T$  y agregando la ecuación  $\partial H = 0$ . Agí go tiono  $\partial_t H = 0$ . Así, se tiene

$$
\partial_t \mathbf{w} + \mathbf{A}^x(\mathbf{w}) \partial_x \mathbf{w} + \mathbf{A}^y(\mathbf{w}) \partial_y \mathbf{w} = \mathbf{S}^x(\mathbf{w}) \partial_x H + \mathbf{S}^y(\mathbf{w}) \partial_y H,
$$
  
\n
$$
\partial_t H = 0
$$
\n(1.44)

equivalentemente,

$$
\partial_t \begin{pmatrix} \mathbf{w} \\ H \end{pmatrix} + \begin{bmatrix} \mathbf{A}^x(\mathbf{w}) & -\mathbf{S}^x(\mathbf{w}) \\ 0 & 0 \end{bmatrix} \partial_x \begin{pmatrix} \mathbf{w} \\ H \end{pmatrix} + \begin{bmatrix} \mathbf{A}^y(\mathbf{w}) & -\mathbf{S}^y(\mathbf{w}) \\ 0 & 0 \end{bmatrix} \partial_y \begin{pmatrix} \mathbf{w} \\ H \end{pmatrix} = 0,
$$

definiendo además

$$
\mathcal{A}_1(\widetilde{\mathbf{w}}) = \left[ \begin{array}{c|c} \mathbf{A}^x(\mathbf{w}) & -\mathbf{S}^x(\mathbf{w}) \\ \hline 0 & 0 \end{array} \right], \qquad \qquad \mathcal{A}_2(\widetilde{\mathbf{w}}) = \left[ \begin{array}{c|c} \mathbf{A}^y(\mathbf{w}) & -\mathbf{S}^y(\mathbf{w}) \\ \hline 0 & 0 \end{array} \right],
$$

el sistema  $(1.43)$  se reescribe como el siguiente sistema homogéneo con productos no conservativos:

<span id="page-28-1"></span>
$$
\partial_t \widetilde{\mathbf{w}} + \mathcal{A}_1(\widetilde{\mathbf{w}})\partial_x \widetilde{\mathbf{w}} + \mathcal{A}_2(\widetilde{\mathbf{w}})\partial_y \widetilde{\mathbf{w}} = 0.
$$
\n(1.45)

Posteriormente se agrega en flujo  $\mathbf{G}(\mathbf{w})$  y se resuelve

$$
\mathbf{w}_{i,j}^{n+1} = \mathbf{w}_{i,j}^{n+1/2} + \Delta t \mathbf{G}(\mathbf{w}_{i,j}^n),
$$
\n(1.46)

donde  $\mathbf{w}_{i,j}^{n+1/2}$  es la solución numérica del primer paso.

#### <span id="page-28-0"></span>1.4. Velocidad vertical

En esta sección se presenta como serán calculadas las velocidades verticales  $w_\alpha$  para  $\alpha$  =  $1, \ldots, M$  capas. Para ello se hace uso de la ecuación [1.4](#page-10-4) y de la condición de salto de conservación de masa. Sea  $z \in ]z_{\alpha-1/2,z_{\alpha}+1/2}[$ , integrando la ecuación [1.4](#page-10-4) y restringiendo el campo de velocidades a la capa  $\alpha$ , se obtiene

$$
w_{\alpha}(t,x,y,z)=w_{\alpha}(t,x,y,z_{\alpha-1/2})-\int_{z_{\alpha-1/2}}^{z}\partial_{x}u_{\alpha}\,dz-\int_{z_{\alpha-1/2}}^{z}\partial_{y}v_{\alpha}\,dz, \qquad \alpha=1,\ldots,M,
$$

Del hecho que las velocidades horizontales son independientes de z, se obtiene un perfil vertical lineal para  $w_{\alpha}$  dado por

$$
w_{\alpha}(t,x,y,z)=w_{\alpha}(t,x,y,z_{\alpha-1/2})-(z-z_{\alpha-1/2})(\partial_xu_{\alpha}(t,x,y)+\partial_yv_{\alpha}(t,x,y)).
$$

Por otro lado, definiendo

$$
G_{\alpha+1/2}^+ := \partial_t z_{\alpha+1/2} + u_{\alpha+1} \partial_x z_{\alpha+1/2} + v_{\alpha+1} \partial_y z_{\alpha+1/2} - w_{\alpha+1}(t, x, y, z_{\alpha+1/2}),
$$
  
\n
$$
G_{\alpha+1/2}^- := \partial_t z_{\alpha+1/2} + u_{\alpha} \partial_x z_{\alpha+1/2} + v_{\alpha} \partial_y z_{\alpha+1/2} - w_{\alpha}(t, x, y, z_{\alpha+1/2}),
$$

se dice que el campo de velocidades satisface la condición de salto de conservación de masa si

$$
G_{\alpha+1/2}^- = G_{\alpha+1/2}^+.
$$

Esta identidad implica que

$$
w_{\alpha+1}(t, x, y, z_{\alpha+1/2}) = (u_{\alpha+1} - u_{\alpha})\partial_x z_{\alpha+1/2} + (v_{\alpha+1} - v_{\alpha})\partial_y z_{\alpha+1/2} + w_{\alpha}(t, x, y, z_{\alpha+1/2}).
$$

De esta manera podemos calcular la velocidad vertical siguiendo los siguientes pasos.

 $\bullet$ Como  $G_{1/2}$  representa un termino de transferencia de masa en el fondo, naturalmente fue supuesto que este termino es cero. Esto permite

$$
G_{1/2}=G_{1/2}^+=\partial_t z_{1/2}+u_1\partial_x z_{1/2}+v_1\partial_y z_{1/2}-w_1(t,x,y,z_{1/2})=0,
$$

lo que implica

$$
w_1(t, x, y, z_{1/2}) = u_1 \partial_x z_{1/2} + v_1 \partial_y z_{1/2}.
$$

■ Para  $\alpha = 1, ..., M$ , y  $z \in ]z_{\alpha-1/2}, z_{\alpha+1/2}[$ , tenemos

$$
w_{\alpha}(t,x,y,z)=w_{\alpha}(t,x,y,z_{\alpha-1/2})-(z-z_{\alpha-1/2})(\partial_x u_{\alpha}(t,x,y)+\partial_y v_{\alpha}(t,x,y)),
$$

luego hacemos uso de la condición de salto

$$
w_{\alpha+1}(t, x, y, z_{\alpha+1/2}) = (u_{\alpha+1} - u_{\alpha})\partial_x z_{\alpha+1/2} + (v_{\alpha+1} - v_{\alpha})\partial_y z_{\alpha+1/2} + w_{\alpha}(t, x, y, z_{\alpha+1/2}),
$$

donde

$$
w_{\alpha}(t,x,y,z_{\alpha+1/2})=w_{\alpha}(t,x,y,z_{\alpha-1/2})-h_{\alpha}(\partial_xu_{\alpha}(t,x,y)+\partial_yv_{\alpha}(t,x,y)).
$$

### <span id="page-30-0"></span>Capítulo 2

## Definición e implementación del método numérico

La principal dificultad que se presenta al resolver el sistema [\(1.42\)](#page-24-0) es tratar en forma adecuada el sistema homogéneo [\(1.45\)](#page-28-1) que aparece en el primer paso tras quitar el flujo vertical  $\mathbf{G}(\mathbf{w})$ . En este capitulo se expone un método numérico para [\(1.45\)](#page-28-1), en nuestro caso se sigue el método desarrollado en [\[10\]](#page-91-8), tales métodos numéricos nacen gracias a la teoría desarrollada por Dal Maso, LeFloch y F. Murat [\[11\]](#page-91-6), esta teoría permite definir adecuadamente el producto no conservativo como una medida de Borel. Posteriormente se usa una aproximación de la matriz de viscosidad numérica en busca de eficiencia computacional pues este tipo de métodos no necesita una descomposición completa de esta matriz.

Consideremos el siguiente sistema en derivadas parciales

<span id="page-30-1"></span>
$$
\partial_t \widetilde{\mathbf{w}} + \mathcal{A}_1(\widetilde{\mathbf{w}})\partial_x \widetilde{\mathbf{w}} + \mathcal{A}_2(\widetilde{\mathbf{w}})\partial_y \widetilde{\mathbf{w}} = 0, \tag{2.1}
$$

donde  $\tilde{\mathbf{w}}$  toma valores sobre un dominio convexo  $\Omega$  de  $\mathbb{R}^M$  y  $\mathcal{A}_1, \mathcal{A}_2 : \Omega \to \mathcal{M}_{M \times M}$  suaves y localmente acetadas. Considerances la matriz localmente acotadas. Consideremos la matriz

$$
\mathcal{A}(\widetilde{\mathbf{w}}, \mathbf{n}) = \mathcal{A}_1(\widetilde{\mathbf{w}})n_1 + \mathcal{A}_2(\widetilde{\mathbf{w}})n_2, \qquad \mathbf{n} \in B = \{\mathbf{n} = (n_1, n_2) \in \mathbb{R}^2 : ||\mathbf{n}|| = 1\},
$$

luego, si  $\mathcal{A}(\widetilde{\mathbf{w}}, \mathbf{n})$  es estrictamente hiperbólica, es decir si para  $\widetilde{\mathbf{w}} \in \Omega$  y  $\mathbf{n} \in B$ ,  $\mathcal{A}(\widetilde{\mathbf{w}}, \mathbf{n})$  tiene M valores propios reales distintos

$$
\lambda_1(\widetilde{\mathbf{w}}, \mathbf{n}) < \lambda_2(\widetilde{\mathbf{w}}, \mathbf{n}) < \ldots < \lambda_M(\widetilde{\mathbf{w}}, \mathbf{n}),
$$

 $A$  es diagonalizable y admite la descomposición

$$
\mathcal{A}(\widetilde{\mathbf{w}}, \mathbf{n}) = R(\widetilde{\mathbf{w}}, \mathbf{n}) \Lambda(\widetilde{\mathbf{w}}, \mathbf{n}) R^{-1}(\widetilde{\mathbf{w}}, \mathbf{n}),
$$

donde  $R(\tilde{\mathbf{w}}, \mathbf{n})$  es la matriz de vectores propios por columnas y  $\Lambda(\tilde{\mathbf{w}}, \mathbf{n})$  es una matriz diagonal con los valores propios de A.

Por otro lado, del hecho que  $(2.1)$  no puede ser escrito en forma conservativa pues  $\mathcal{A}_1$ ,  $\mathcal{A}_2$  no son

matrices jacobianas de alguna función de flujo y además  $\tilde{w}$  es discontinua, el producto no conservativo  $\mathcal{A}_1(\widetilde{\mathbf{w}})\partial_x\widetilde{\mathbf{w}}, \mathcal{A}_2(\widetilde{\mathbf{w}})\partial_y\widetilde{\mathbf{w}}$  no tiene sentido distribucional. En este punto, la teoría desarrollada por Dal Maso, LeFloch y Murat [\[11\]](#page-91-6) permite definir adecuadamente el producto no conservativo como una medida de Borel dependiente de una familia de caminos Φ que satisfacen las siguientes propiedades.

<span id="page-31-0"></span>**Definición 2.1** Una familia de caminos en  $\Omega \subseteq \mathbb{R}^M$ 

$$
\Phi : [0,1] \times \Omega \times \Omega \times B \to \Omega,
$$

 $(B \text{ como antes})$  es una función localmente lipschitz si satisface las siguientes propiedades:

1) Para todo  $\widetilde{\mathbf{w}}_L$ ,  $\widetilde{\mathbf{w}}_R \in \Omega$ ,  $\mathbf{n} \in B$ 

$$
\Phi(0; \widetilde{\mathbf{w}}_{\mathrm{L}}, \widetilde{\mathbf{w}}_{\mathrm{R}}, \mathbf{n}) = \widetilde{\mathbf{w}}_{\mathrm{L}} \qquad y \qquad \Phi(1; \widetilde{\mathbf{w}}_{\mathrm{L}}, \widetilde{\mathbf{w}}_{\mathrm{R}}, \mathbf{n}) = \widetilde{\mathbf{w}}_{\mathrm{R}}.
$$

2) Para todo  $\widetilde{\mathbf{w}} \in \Omega$ ,  $s \in [0,1]$   $y \mathbf{n} \in B$ 

$$
\Phi(s; \widetilde{\mathbf{w}}, \widetilde{\mathbf{w}}) = \widetilde{\mathbf{w}}.
$$

3) Para todo  $\widetilde{\mathbf{w}}_L, \widetilde{\mathbf{w}}_R \in \Omega, s \in [0,1]$  y  $\mathbf{n} \in B$ 

$$
\Phi(s; \widetilde{\mathbf{w}}_{\mathrm{L}}, \widetilde{\mathbf{w}}_{\mathrm{R}}, \mathbf{n}) = \Phi(1-s; \widetilde{\mathbf{w}}_{\mathrm{L}}, \widetilde{\mathbf{w}}_{\mathrm{R}}, -\mathbf{n}).
$$

4) Para todo  $\mathcal{U} \subseteq \Omega$ , existe  $k > 0$  tal que

$$
\left|\frac{\partial \Phi}{\partial s}(s, \widetilde{\mathbf{w}}_{\mathrm{L}}, \widetilde{\mathbf{w}}_{\mathrm{R}}, \mathbf{n})\right| \leqslant k|\widetilde{\mathbf{w}}_{\mathrm{L}} - \widetilde{\mathbf{w}}_{\mathrm{R}}|,
$$

 $\forall \widetilde{\mathbf{w}}_L, \widetilde{\mathbf{w}}_R \in \mathcal{U}, s \in [0, 1], \mathbf{n} \in B.$ 

5) Para todo  $\mathcal{U} \subseteq \Omega$ , existe  $K > 0$  tal que

$$
\left| \frac{\partial \Phi}{\partial s}(s, \widetilde{\mathbf{w}}_{\mathrm{L}}^1, \widetilde{\mathbf{w}}_{\mathrm{R}}^1, \mathbf{n}) - \frac{\partial \Phi}{\partial s}(s, \widetilde{\mathbf{w}}_{\mathrm{L}}^2, \mathbf{n}) \right| \leqslant K(|\widetilde{\mathbf{w}}_{\mathrm{L}}^1 - \widetilde{\mathbf{w}}_{\mathrm{L}}^2| + |\widetilde{\mathbf{w}}_{\mathrm{R}}^1 - \widetilde{\mathbf{w}}_{\mathrm{R}}^2|),
$$
  

$$
\forall \widetilde{\mathbf{w}}_{\mathrm{L}}^1, \widetilde{\mathbf{w}}_{\mathrm{R}}^1, \widetilde{\mathbf{w}}_{\mathrm{R}}^2 \in \mathcal{U}, s \in [0, 1], \mathbf{n} \in B.
$$

Una vez elegida la familia de caminos  $\Phi \in \Omega$  los productos no conservativos pueden ser interpretados como una medida de Borel y se puede dar una noción de solución débil (ver  $[11]$  para detalles). Luego relativo a la teoría de Dal Maso  $\tilde{\mathbf{w}}$  es una solución débil de [\(2.1\)](#page-30-1) si se tienen las siguientes condiciones

 $\mathbf{\tilde{w}}$  es una solución clásica donde es suave.

En cada discontinuidad  $\tilde{\mathbf{w}}$  satisface la siguiente condición de salto

<span id="page-32-0"></span>
$$
\int_0^1 (-\sigma I + \mathcal{A}(\Phi(s, \widetilde{\mathbf{w}}_L, \widetilde{\mathbf{w}}_R, \mathbf{n}), \mathbf{n})) \partial_s \Phi(s, \widetilde{\mathbf{w}}_L, \widetilde{\mathbf{w}}_R, \mathbf{n}) ds = 0,
$$
\n(2.2)

donde I es la matriz identidad,  $\sigma$  es la velocidad de la discontinuidad, **n** es el vector unitario normal a la discontinuidad y  $\widetilde{\mathbf{w}}_L$ ,  $\widetilde{\mathbf{w}}_R$  son los limites laterales de la solución en la discontinuidad. La condición de salto [\(2.2\)](#page-32-0) es a veces llamada condición de Rankine-Hugoniot generalizada pues si existieran funciones F y G tales que  $\partial_{\tilde{\mathbf{w}}} F = \mathcal{A}_1$  y  $\partial_{\tilde{\mathbf{w}}} G = \mathcal{A}_2$ , esta condición se reduce a la condición de Rankine-Hugoniot usual. En efecto

$$
0 = \int_0^1 (-\sigma I + \mathcal{A}(\Phi(s, \widetilde{\mathbf{w}}_L, \widetilde{\mathbf{w}}_R, \mathbf{n}), \mathbf{n})) \partial_s \Phi(s, \widetilde{\mathbf{w}}_L, \widetilde{\mathbf{w}}_R, \mathbf{n}) ds
$$
  
\n
$$
= \int_0^1 (-\sigma I + \mathcal{A}_1(\Phi(s, \widetilde{\mathbf{w}}_L, \widetilde{\mathbf{w}}_R, \mathbf{n})) n_1 + \mathcal{A}_2(\Phi(s, \widetilde{\mathbf{w}}_L, \widetilde{\mathbf{w}}_R, \mathbf{n})) n_2) \partial_s \Phi(s, \widetilde{\mathbf{w}}_L, \widetilde{\mathbf{w}}_R, \mathbf{n}) ds
$$
  
\n
$$
= \int_0^1 (-\sigma I + \partial_s F(\Phi(s, \widetilde{\mathbf{w}}_L, \widetilde{\mathbf{w}}_R, \mathbf{n})) + \partial_s G(\Phi(s, \widetilde{\mathbf{w}}_L, \widetilde{\mathbf{w}}_R, \mathbf{n})) \partial_s \Phi(s, \widetilde{\mathbf{w}}_L, \widetilde{\mathbf{w}}_R, \mathbf{n}) ds
$$

Luego la definición  $(2.1)$  nos permite concluir

$$
\sigma(\widetilde{\mathbf{w}}_{\mathbf{R}} - \widetilde{\mathbf{w}}_{\mathbf{L}}) = (F(\widetilde{\mathbf{w}}_{\mathbf{R}}) - F(\widetilde{\mathbf{w}}_{\mathbf{L}}))n_1 + (G(\widetilde{\mathbf{w}}_{\mathbf{R}}) - G(\widetilde{\mathbf{w}}_{\mathbf{L}}))n_2
$$

$$
\sigma[\widetilde{\mathbf{w}}] = [(F, G)] \cdot \mathbf{n}.
$$

La elección de la familia de caminos  $\Phi$  es importante pues determina la velocidad de propagación de la discontinuidad. Siguiendo [\[10\]](#page-91-8), [\[14\]](#page-92-2), la familia de caminos debe satisfacer las siguientes propiedades.

- (H1) Dado  $n \in B$  y dos estados  $\widetilde{w}_L$  y  $\widetilde{w}_R$  en la misma curva integral  $\gamma$  de un campo linealmente degenerado de  $\mathcal{A}(\widetilde{\mathbf{w}}, \mathbf{n})$ , el camino  $\Phi(s, \widetilde{\mathbf{w}}_L, \widetilde{\mathbf{w}}_R, \mathbf{n})$  debe de ser una parametrización de la curva  $\gamma$  uniendo  $\widetilde{\mathbf{w}}_{\text{L}}$  con  $\widetilde{\mathbf{w}}_{\text{R}}$ .
- (H2) Dado  $n \in B$  y dos estados  $\widetilde{w}_L$  y  $\widetilde{w}_R$  en la misma curva integral  $\gamma$  de un campo genuinamente no lineal de  $\mathcal{A}(\widetilde{\mathbf{w}}, \mathbf{n})$  y tal que  $\lambda_i(\widetilde{\mathbf{w}}_L, \mathbf{n}) < \lambda_i(\widetilde{\mathbf{w}}_R, \mathbf{n})$ , el camino  $\Phi(s, \widetilde{\mathbf{w}}_L, \widetilde{\mathbf{w}}_R, \mathbf{n})$  debe de ser una parametrización de la curva  $\gamma$  uniendo  $\widetilde{\mathbf{w}}_L$  con  $\widetilde{\mathbf{w}}_R$ .
- (H3) Dado n, denotemos por  $RP_n \subset \Omega \times \Omega$  el par  $(\widetilde{\mathbf{w}}_L, \widetilde{\mathbf{w}}_R)$  tal que el problema de Riemann

<span id="page-32-1"></span>
$$
\mathbf{u}_{t} + \mathcal{A}(\mathbf{u}, \mathbf{n}) \mathbf{u}_{\xi} = \mathbf{0},
$$
  

$$
\mathbf{u}(\xi, t) = \begin{cases} \tilde{\mathbf{w}}_{\mathbf{L}} & \text{si } \xi < 0, \\ \tilde{\mathbf{w}}_{\mathbf{R}} & \text{si } \xi > 0 \end{cases}
$$
(2.3)

tiene única solución débil self-similar compuesta por  $J + 1$  estados

$$
\mathbf{u}_0 = \widetilde{\mathbf{w}}_L, \mathbf{u}_1, \ldots, \mathbf{u}_{J-1}, \mathbf{u}_J = \widetilde{\mathbf{w}}_R,
$$

con  $J \leq N$ , uniendo choques, discontinuidades de contacto o ondas de rarefacción. Luego, dado un par  $(\widetilde{\mathbf{w}}_L, \widetilde{\mathbf{w}}_R) \in RP_n$ , la curva descrita por  $\Phi(s, \widetilde{\mathbf{w}}_L, \widetilde{\mathbf{w}}_R, \mathbf{n}) \in \Omega$  es igual a la unión de los caminos  $\Phi(s; \mathbf{u}_{j-1}, \mathbf{u}_j, \mathbf{n})$ , para  $j = 1, \ldots, J$ .

(1) Dados dos estados  $\widetilde{\mathbf{w}}_L$  y  $\widetilde{\mathbf{w}}_R$  en la misma curva integral  $\gamma$  de un campo linealmente degenerado  $de \mathcal{A}(\widetilde{\mathbf{w}}, \mathbf{n})$ , la discontinuidad de contacto dada por

$$
\widetilde{\mathbf{w}}(x, y, t) = \begin{cases} \widetilde{\mathbf{w}}_{\mathrm{L}} & \text{si } \mathbf{n} \cdot \mathbf{x} < \sigma t, \\ \widetilde{\mathbf{w}}_{\mathrm{R}} & \text{si } \mathbf{n} \cdot \mathbf{x} > \sigma t, \end{cases}
$$

es una solución débil entrópica, donde  $\sigma$  es el valor propio (constante) a través de la curva integral.

(2) Sea  $(\widetilde{\mathbf{w}}_L, \widetilde{\mathbf{w}}_R) \in RP_n$  y u solución del problema de Riemann [\(2.3\)](#page-32-1). Para todo  $t > 0$  la masa total en  $\mathbb R$  de la medida de Borel  $\mathcal{A}(\mathbf{u}(\cdot,t),\mathbf{n})u_{\xi}(\cdot,t)$  es igual a

$$
\int_0^1 \mathcal{A}(\Phi(s,\widetilde{\mathbf{w}}_L,\widetilde{\mathbf{w}}_R,\mathbf{n}),\mathbf{n})\partial_s \Phi(s,\widetilde{\mathbf{w}}_L,\widetilde{\mathbf{w}}_R,\mathbf{n})\,ds.
$$

(3) Sea  $(\widetilde{\mathbf{w}}_L, \widetilde{\mathbf{w}}_R) \in RP_n$  y  $\mathbf{u}_j$  cualquier estado intermedio envuelto en la solución del problema de Riemann [\(2.3\)](#page-32-1). Luego

$$
\int_0^1 \mathcal{A}(\Phi(s, \widetilde{\mathbf{w}}_L, \widetilde{\mathbf{w}}_R, \mathbf{n}), \mathbf{n}) \partial_s \Phi(s, \widetilde{\mathbf{w}}_L, \widetilde{\mathbf{w}}_R, \mathbf{n}) ds \n= \int_0^1 \mathcal{A}(\Phi(s, \widetilde{\mathbf{w}}_L, \mathbf{u}_j, \mathbf{n}), \mathbf{n}) \partial_s \Phi(s, \widetilde{\mathbf{w}}_L, \mathbf{u}_j, \mathbf{n}) ds \n+ \int_0^1 \mathcal{A}(\Phi(s, \mathbf{u}_j, \widetilde{\mathbf{w}}_R, \mathbf{n}), \mathbf{n}) \partial_s \Phi(s, \mathbf{u}_j, \widetilde{\mathbf{w}}_R, \mathbf{n}) ds.
$$

El método numérico que se presenta en este capítulo se basa en una linealización de Roe, la cual depende de una familia de caminos Ψ dada.

**Definición 2.2** Una función  $A_{\Psi} : \Omega \times \Omega \times B \to \mathcal{M}_{M \times M}(\mathcal{R})$  se dice linealización de Roe de [\(2.1\)](#page-30-1) si esta satisface las siguientes propiedades:

(1) Para todo  $\widetilde{\mathbf{w}}_L, \widetilde{\mathbf{w}}_R \in \Omega$  y para  $\mathbf{n} \in B$ ,  $\mathcal{A}_{\Psi}(\widetilde{\mathbf{w}}_L, \widetilde{\mathbf{w}}_R, \mathbf{n})$  tiene M valores propios reales distintos, esto es

<span id="page-33-0"></span>
$$
\lambda_1(\widetilde{\mathbf{w}}_L, \widetilde{\mathbf{w}}_R, \mathbf{n}) < \lambda_2(\widetilde{\mathbf{w}}_L, \widetilde{\mathbf{w}}_R, \mathbf{n}) < \cdots < \lambda_M(\widetilde{\mathbf{w}}_L, \widetilde{\mathbf{w}}_R, \mathbf{n}).
$$

- (2)  $\mathcal{A}_{\Psi}(\widetilde{\mathbf{w}}, \widetilde{\mathbf{w}}, \mathbf{n}) = \mathcal{A}(\widetilde{\mathbf{w}}, \mathbf{n})$  para todo  $\widetilde{\mathbf{w}} \in \Omega$  y para  $\mathbf{n} \in B$ .
- (3) Para todo  $\widetilde{\mathbf{w}}_L$ ,  $\widetilde{\mathbf{w}}_R \in \Omega$  y para  $\mathbf{n} \in B$ ,

$$
\mathcal{A}_{\Psi}(\widetilde{\mathbf{w}}_{\mathrm{L}}, \widetilde{\mathbf{w}}_{\mathrm{R}}, \mathbf{n})(\widetilde{\mathbf{w}}_{\mathrm{R}} - \widetilde{\mathbf{w}}_{\mathrm{L}}) = \int_0^1 \mathcal{A}(\Psi(s, \widetilde{\mathbf{w}}_{\mathrm{L}}, \widetilde{\mathbf{w}}_{\mathrm{R}}, \mathbf{n}), \mathbf{n}) \partial_s \Psi(s, \widetilde{\mathbf{w}}_{\mathrm{L}}, \widetilde{\mathbf{w}}_{\mathrm{R}}, \mathbf{n}) ds.
$$

Notemos que si  $A_i(\tilde{\mathbf{w}})$  para  $i = 1, 2$  son matrices jacobianas de alguna función de flujo  $F_i(\tilde{\mathbf{w}})$  para  $i = 1, 2$ , la propiedad (3) de la definición [\(2.2\)](#page-33-0) se reduce a la propiedad de Roe usual. En efecto para  $\mathbf{n} \in B$ 

$$
\mathcal{A}_{\Psi}(\widetilde{\mathbf{w}}_{L}, \widetilde{\mathbf{w}}_{R}, \mathbf{n})(\widetilde{\mathbf{w}}_{R} - \widetilde{\mathbf{w}}_{L}) = \int_{0}^{1} \mathcal{A}(\Psi(s, \widetilde{\mathbf{w}}_{L}, \widetilde{\mathbf{w}}_{R}, \mathbf{n}), \mathbf{n}) \partial_{s} \Psi(s, \widetilde{\mathbf{w}}_{L}, \widetilde{\mathbf{w}}_{R}, \mathbf{n}) ds \n= \int_{0}^{1} (\partial_{s} F_{1}(\Psi(s, \widetilde{\mathbf{w}}_{L}, \widetilde{\mathbf{w}}_{R}, \mathbf{n})) n_{1} + \partial_{s} F_{2}(\Psi(s, \widetilde{\mathbf{w}}_{L}, \widetilde{\mathbf{w}}_{R}, \mathbf{n})) n_{2}) ds \n= (F_{1}(\widetilde{\mathbf{w}}_{R}) - F_{1}(\widetilde{\mathbf{w}}_{L})) n_{1} + (F_{2}(\widetilde{\mathbf{w}}_{R}) - F_{2}(\widetilde{\mathbf{w}}_{L})) n_{2} \n= F_{n}(\widetilde{\mathbf{w}}_{R}) - F_{n}(\widetilde{\mathbf{w}}_{L}),
$$

donde

$$
F_{\mathbf{n}}(\widetilde{\mathbf{w}}) = F_1(\widetilde{\mathbf{w}})n_1 + F_2(\widetilde{\mathbf{w}})n_2
$$

representa el flujo en la dirección n.

La generalización del método de Roe para problemas en forma no conservativa en dos dimensiones como  $(2.1)$  propuesta en [\[10\]](#page-91-8) sigue la siguiente notación.

Elegida la familia de caminos  $\Psi$  y linealizada la matriz  $\mathcal{A}_{\Psi}$  se discretiza el dominio en celdas poligonales  $V_i \subset \mathbb{R}^2$  tales que  $V_i$  sean conjuntos convexos y cerrados y cuya intersección  $V_i \cap V_j$ sea un punto o un lado en común. En adelante  $\tau$  denotará el conjunto de todos los poligonos  $V_i$ y |τ| denotará la cardinalidad de τ. Además  $\tau_i$  denotará el conjunto de todos los poligonos  $V_i$ vecinos de  $V_i$ ,  $E_{ij}$  representa el lado común entre  $V_i$  y  $V_j$ ,  $|E_{ij}|$  representa el tamaño de  $E_{ij}$  y denotaremos por  $\mathbf{n}_{ij} = (n_{ij,1}, n_{ij,2})$  el vector normal unitario a  $E_{ij}$  que apunta a  $V_j$ . Cada celda  $V_i$ puede descomponerse en triangulos que van del centro de  $V_i$ ,  $C_i$ , a cada lado  $E_{ij}$ , los denotaremos por  $V_{ij}$ , cuyas areas vienen dadas por  $|V_i|$  y  $|V_{ij}|$  respectivamente. De esta manera

$$
\widetilde{\mathbf{w}}_i^n \cong \frac{1}{|V_i|} \int_{V_i} \widetilde{\mathbf{w}}(x, y, t^n),
$$

representa el promedio de la solución en la celda  $V_i$  en el tiempo  $t^n$ .

Supongamos que conocemos  $\{\widetilde{\mathbf{w}}_i^n\}$  en el tiempo  $t = t^n$ , de esta manera para calcular la solución<br>en  $t = t^{n+1}$  se debe resolver el siguiente problema de Piemann en esda lado. En del velúmen finite en  $t = t^{n+1}$  se debe resolver el siguiente problema de Riemann en cada lado  $E_{ij}$  del volúmen finito  $V_i$ 

$$
\widetilde{\mathbf{w}}_t + \mathcal{A}_1(\widetilde{\mathbf{w}})\partial_x \widetilde{\mathbf{w}} + \mathcal{A}_2(\widetilde{\mathbf{w}})\partial_y \widetilde{\mathbf{w}} = 0
$$
\n
$$
\widetilde{\mathbf{w}}(x, y, t) = \begin{cases}\n\widetilde{\mathbf{w}}_i^n & \text{si } n_{ij,1}x + n_{ij,2}y < l_{ij}, \\
\widetilde{\mathbf{w}}_j^n & \text{si } n_{ij,1}x + n_{ij,2}y > l_{ij},\n\end{cases}
$$

donde  $l_{ij}$  es tal que  $E_{ij} \in L = \{n_{ij,1}x + n_{ij,2}y = l_{ij}\}\.$  Además la solución al problema anterior viene dada por

$$
\widetilde{\mathbf{w}}(x, y, t) = \mathbf{u}(n_{ij,1}x + n_{ij,2}y, t),
$$

donde u es la solución del problema de Riemann en una dimensión

$$
\mathbf{u}_t + \mathcal{A}(\mathbf{u}, n_{ij})\mathbf{u}_{\varepsilon} = \mathbf{0},
$$

$$
\mathbf{u}(\varepsilon, t) = \begin{cases} \widetilde{\mathbf{w}}_i^n & \text{si } \varepsilon < l_{ij}, \\ \widetilde{\mathbf{w}}_j^n & \text{si } \varepsilon > l_{ij}, \end{cases}
$$

cuyo problema linealizado viene dado por

$$
\overline{\mathbf{u}}_t + \mathcal{A}_{\Psi}(\widetilde{\mathbf{w}}_i^n, \widetilde{\mathbf{w}}_j^n, n_{ij})\overline{\mathbf{u}}_{\varepsilon} = \mathbf{0}, \n\overline{\mathbf{u}}(\varepsilon, t) = \begin{cases}\n\widetilde{\mathbf{w}}_i^n & \text{si } \varepsilon < l_{ij}, \\
\widetilde{\mathbf{w}}_j^n & \text{si } \varepsilon > l_{ij},\n\end{cases}
$$

donde  $\mathcal{A}_{\Psi}(\widetilde{\mathbf{w}}_i^n, \widetilde{\mathbf{w}}_j^n, n_{ij})$  es la linealización de Roe asociada a los estados  $\widetilde{\mathbf{w}}_i^n, \widetilde{\mathbf{w}}_j^n$ . Luego la solución  $\widetilde{\mathbf{w}}_i^{n+1}$  en los triángulos  $V$ , as apparimente paral proposit  $\widetilde{\mathbf{w}}_{i}^{n+1}$  $i^{n+1}$  en los triángulos  $V_{ij}$  es aproximada por el promedio de la solución  $\overline{\mathbf{u}}$  en el tiempo  $t^{n+1}$  en el intervalo  $[l_{ij} - d_{ij}/2, l_{ij}]$ , donde  $d_{ij} = d(C_i, E_{ij})$ , es decir

$$
\frac{1}{|V_{ij}|} \int_{V_{ij}} \widetilde{\mathbf{w}}(x, y, t^{n+1}) \, dx \, dy \cong u_{ij}^{n+1} = \frac{2}{d_{ij}} \int_{l_{ij}-d_{ij}/2}^{l_{ij}} \overline{\mathbf{u}}(\xi, t^{n+1}) \, d\xi
$$

De esta manera la solución en el volumen  $V_i$  en el tiempo  $t^{n+1}$  se calcula como promedio de las aproximaciones en los triángulos  $V_{ij}$ 

<span id="page-35-0"></span>
$$
\widetilde{\mathbf{w}}_i^{n+1} = \frac{1}{|V_i|} \sum_{j \in \tau_i} |V_{ij}| \mathbf{u}_{ij}^{n+1},
$$
\n(2.4)

asumiendo una condición  $CFL$  como

$$
\max\{|\lambda_{ij,k}| : k = 1,\ldots,M\} \cdot \frac{\Delta t}{d_{ij}} = \gamma \leqslant 1,\tag{2.5}
$$

donde  $|\lambda_{ij,k}|$  son los valores propios de la matriz  $\mathcal{A}_{\Psi}(\widetilde{\mathbf{w}}_i^n, \widetilde{\mathbf{w}}_j^n, n_{ij})$ , [\(2.4\)](#page-35-0) permite escribir el método numérico como sigue

$$
\widetilde{\mathbf{w}}_i^{n+1} = \widetilde{\mathbf{w}}_i^n - \frac{\Delta t}{|V_i|} \sum_{j \in \tau_i} |E_{ij}| \mathcal{A}_{\Psi}(\widetilde{\mathbf{w}}_i^n, \widetilde{\mathbf{w}}_j^n, n_{ij}) (\widetilde{\mathbf{w}}_j^n - \widetilde{\mathbf{w}}_i^n), \qquad (2.6)
$$

donde

$$
\mathcal{A}_{\Psi}^{-}(\widetilde{\mathbf{w}}_{i}^{n},\widetilde{\mathbf{w}}_{j}^{n},n_{ij})=\frac{1}{2}\big(\mathcal{A}_{\Psi}(\widetilde{\mathbf{w}}_{i}^{n},\widetilde{\mathbf{w}}_{j}^{n},n_{ij})-|\mathcal{A}_{\Psi}(\widetilde{\mathbf{w}}_{i}^{n},\widetilde{\mathbf{w}}_{j}^{n},n_{ij})|\big).
$$
#### 2.1. Aplicación del Método de Roe

En esta sección aplicamos el método presentado en la sección anterior al sistema con productos no conservativos resultante en el capitulo [1](#page-9-0)

<span id="page-36-0"></span>
$$
\partial_t \widetilde{\mathbf{w}} + \mathcal{A}_1(\widetilde{\mathbf{w}}) \partial_x \widetilde{\mathbf{w}} + \mathcal{A}_2(\widetilde{\mathbf{w}}) \partial_y \widetilde{\mathbf{w}} = 0, \tag{2.7}
$$

donde  $\widetilde{\mathbf{w}} = (\mathbf{w}, H)^T$  con  $\mathbf{w}(x, y, t) : E \times (0, T) \to \Omega \subset \mathbb{R}^N$ ,  $H : E \subset \mathbb{R}^2 \to \mathbb{R}$  donde E es acotado en  $\mathbb{R}^2$ y $\Omega$ un subconjunto convexo de  $\mathbb{R}^N$ además

$$
\mathcal{A}_1(\widetilde{\mathbf{w}}) = \left[\begin{array}{c|c} \mathbf{A}^x(\mathbf{w}) & -\mathbf{S}^x(\mathbf{w}) \\ \hline \mathbf{0} & \mathbf{0} \end{array}\right] \qquad y \qquad \mathcal{A}_2(\widetilde{\mathbf{w}}) = \left[\begin{array}{c|c} \mathbf{A}^y(\mathbf{w}) & -\mathbf{S}^y(\mathbf{w}) \\ \hline \mathbf{0} & \mathbf{0} \end{array}\right],
$$

donde  $\mathbf{A}^x(\mathbf{w}) = \partial_{\mathbf{w}} \mathbf{F}^x(\mathbf{w}) + \mathbf{B}^x(\mathbf{w}), \mathbf{A}^y(\mathbf{w}) = \partial_{\mathbf{w}} \mathbf{F}^y + \mathbf{B}^y(\mathbf{w}) \text{ con } \mathbf{F}^x, \mathbf{F}^y : \Omega \to \mathbb{R}^N \text{ y } \mathbf{B}^x(\mathbf{w}),$  $\mathbf{B}^y(\mathbf{w}) : \Omega \to \mathcal{M}_N(\mathbb{R})$ , finalmente  $\mathbf{S}^x(\mathbf{w}), \mathbf{S}^y(\mathbf{w}) : \Omega \to \mathbb{R}^N$ . En lo que sigue usaremos la siguiente denotación

$$
\mathbf{A}(\mathbf{w}, \mathbf{n}) := \mathbf{A}^x(\mathbf{w})n_1 + \mathbf{A}^y(\mathbf{w})n_2,
$$
  
\n
$$
\mathbf{J}(\mathbf{w}, \mathbf{n}) := \partial_{\mathbf{w}} \mathbf{F}^x(\mathbf{w})n_1 + \partial_{\mathbf{w}} \mathbf{F}^y(\mathbf{w})n_2,
$$
  
\n
$$
\mathbf{B}(\mathbf{w}, \mathbf{n}) := \mathbf{B}^x(\mathbf{w})n_1 + \mathbf{B}^y(\mathbf{w})n_2,
$$
  
\n
$$
\mathbf{S}(\mathbf{w}, \mathbf{n}) := \mathbf{S}^x(\mathbf{w})n_1 + \mathbf{S}^y(\mathbf{w})n_2.
$$

Supongamos que el sistema  $(2,7)$  $(2,7)$  es hiperbólico, luego para todo vector unitario  $\bf{n}$  y cualquier estado $\widetilde{\mathbf{w}},$ la matriz

$$
\mathcal{A}(\widetilde{\mathbf{w}}, \mathbf{n}) = \mathcal{A}_1(\widetilde{\mathbf{w}})n_1 + \mathcal{A}_2(\widetilde{\mathbf{w}})n_2
$$

tiene  $N + 1$  valores propios distintos

$$
\lambda_1(\mathbf{w},\mathbf{n}),\ldots,\lambda_N(\mathbf{w},\mathbf{n}),0
$$

con vectores propios asociados

$$
\widetilde{\mathbf{R}}_1(\widetilde{\mathbf{w}},\mathbf{n}),\ldots,\widetilde{\mathbf{R}}_{N+1}(\widetilde{\mathbf{w}},\mathbf{n}),
$$

dados por

$$
\widetilde{\mathbf{R}}_i(\widetilde{\mathbf{w}}, \mathbf{n}) = \left( \begin{array}{c} \mathbf{R}_i(\mathbf{w}, \mathbf{n}) \\ 0 \end{array} \right), \ \ i = 1, \ldots, N, \qquad \widetilde{\mathbf{R}}_i(\widetilde{\mathbf{w}}, \mathbf{n}) = \left( \begin{array}{c} \mathbf{A}^{-1}(\mathbf{w}, \mathbf{n}) S(\mathbf{w}, \mathbf{n}) \\ 1 \end{array} \right).
$$

Para construir las matrices de Roe es necesario elegir una familia de caminos  $\widetilde{\Psi}$  que dada la dirección n y dos estados  $\widetilde{\mathbf{w}}_L$ ,  $\widetilde{\mathbf{w}}_R$  estos sean unidos a través de  $\widetilde{\Psi}$ , es decir

$$
\widetilde{\Psi}(s,\widetilde{\mathbf{w}}_L,\widetilde{\mathbf{w}}_R,\mathbf{n}) = \left(\begin{array}{c} \Psi(s,\widetilde{\mathbf{w}}_L,\widetilde{\mathbf{w}}_R,\mathbf{n}) \\ \Psi_{N+1}(s,\widetilde{\mathbf{w}}_L,\widetilde{\mathbf{w}}_R,\mathbf{n}) \end{array}\right) = \left(\begin{array}{c} \Psi_1(s,\widetilde{\mathbf{w}}_L,\widetilde{\mathbf{w}}_R,\mathbf{n}) \\ \Psi_2(s,\widetilde{\mathbf{w}}_L,\widetilde{\mathbf{w}}_R,\mathbf{n}) \\ \cdot \\ \cdot \\ \psi_{N+1}(s,\widetilde{\mathbf{w}}_L,\widetilde{\mathbf{w}}_R,\mathbf{n}) \end{array}\right)
$$

.

En  $[10]$  se propone la siguiente linealización de Roe para el problema  $(2.7)$ 

$$
\mathcal{A}_{\widetilde{\Psi}}(\widetilde{\mathbf{w}}_{\mathrm{L}}, \widetilde{\mathbf{w}}_{\mathrm{R}}, \mathbf{n}) = \left[ \begin{array}{c|c} \mathbf{A}_{\widetilde{\Psi}}(\widetilde{\mathbf{w}}_{\mathrm{L}}, \widetilde{\mathbf{w}}_{\mathrm{R}}, \mathbf{n}) & -\mathbf{S}_{\widetilde{\Psi}}(\widetilde{\mathbf{w}}_{\mathrm{L}}, \widetilde{\mathbf{w}}_{\mathrm{R}}, \mathbf{n}) \\ 0 & 0 \end{array} \right],
$$
(2.8)

Donde J,  $B_{\tilde{\Psi}}$  y  $S_{\tilde{\Psi}}$  deben satisfacer las propiedades que se presentan a continuación, las cuales permiten mostrar que efectivamente la elección anterior es una linealización de Roe para  $(2.7)$ . Dada la dirección unitaria  ${\bf n}$ y los estados $\widetilde{{\bf w}}_L$  y  $\widetilde{{\bf w}}_R,$  si es posible calcular

(1) Una matriz  $\mathbf{J}(\widetilde{\mathbf{w}}_L, \widetilde{\mathbf{w}}_R, \mathbf{n})$  tal que

<span id="page-37-0"></span>
$$
\mathbf{J}(\mathbf{w}_\mathrm{L},\mathbf{w}_\mathrm{R},\mathbf{n})(\mathbf{w}_\mathrm{R}-\mathbf{w}_\mathrm{L})=\mathbf{F}_\mathbf{n}(\mathbf{w}_\mathrm{R})-\mathbf{F}_\mathbf{n}(\mathbf{w}_\mathrm{L}),
$$

con  $\mathbf{F}_{\mathbf{n}}(\mathbf{w}) = \mathbf{F}^x(\mathbf{w})n_1 + \mathbf{F}^y(\mathbf{w})n_2.$ 

(2) Una matriz  $\mathbf{B}_{\tilde{\Psi}}(\mathbf{w}_L, \mathbf{w}_R, \mathbf{n})$  tal que

$$
\mathbf{B}_{\widetilde{\Psi}}(\mathbf{w}_L, \mathbf{w}_R, \mathbf{n})(\mathbf{w}_R - \mathbf{w}_L) = \int_0^1 \mathbf{B}(\Psi(s, \widetilde{\mathbf{w}}_L, \widetilde{\mathbf{w}}_R, \mathbf{n}), \mathbf{n}) \partial_s \Psi(s, \widetilde{\mathbf{w}}_L, \widetilde{\mathbf{w}}_R, \mathbf{n}) ds.
$$

(3) Un vector  $\mathbf{S}_{\widetilde{\Psi}}$  tal que

$$
\mathbf{S}_{\widetilde{\Psi}}(\mathbf{w}_\mathrm{L}, \mathbf{w}_\mathrm{R}, \mathbf{n})(H_\mathrm{R} - H_\mathrm{L}) = \int_0^1 \mathbf{S}(\Psi(s, \widetilde{\mathbf{w}}_\mathrm{L}, \widetilde{\mathbf{w}}_\mathrm{R}, \mathbf{n}), \mathbf{n}) \partial_s \Psi_{N+1}(s, \widetilde{\mathbf{w}}_\mathrm{L}, \widetilde{\mathbf{w}}_\mathrm{R}, \mathbf{n}) \, \mathrm{d}s.
$$

Entonces  $(2.8)$  es una linealización de Roe para  $(2.7)$ .

La existencia de tales matrices hacen que podamos verificar en forma automática la propiedad (3) de la definición [\(2.2\)](#page-33-0), en efecto para cualquier $\widetilde{\mathbf{w}}_{\rm R},$   $\widetilde{\mathbf{w}}_{\rm L} \in \Omega$ y n

$$
\mathcal{A}_{\tilde{\Psi}}(\tilde{\mathbf{w}}_{L}, \tilde{\mathbf{w}}_{R}, \mathbf{n})(\tilde{\mathbf{w}}_{R} - \tilde{\mathbf{w}}_{L}) = \left[\begin{array}{c|c}\n\mathbf{A}_{\tilde{\Psi}}(\mathbf{w}_{L}, \mathbf{w}_{R}, \mathbf{n}) & -\mathbf{S}_{\tilde{\Psi}}(\mathbf{w}_{L}, \mathbf{w}_{R}, \mathbf{n}) \\
0 & 0\n\end{array}\right] (\tilde{\mathbf{w}}_{R} - \tilde{\mathbf{w}}_{L}) \\
= \left[\begin{array}{c|c}\n\mathbf{J}(\mathbf{w}_{L}, \mathbf{w}_{R}, \mathbf{n}) + \mathbf{B}_{\tilde{\Psi}}(\mathbf{w}_{L}, \mathbf{w}_{R}, \mathbf{n}) & -\mathbf{S}_{\tilde{\Psi}}(\mathbf{w}_{L}, \mathbf{w}_{R}, \mathbf{n}) \\
0 & 0\n\end{array}\right] (\tilde{\mathbf{w}}_{R} - \tilde{\mathbf{w}}_{L}) \\
= \left(\begin{array}{c|c}\n\mathbf{J}(\mathbf{w}_{R} - \mathbf{w}_{R}) + \mathbf{B}_{\tilde{\Psi}}(\mathbf{w}_{L}, \mathbf{w}_{L}, \mathbf{n})(\mathbf{w}_{R} - \mathbf{w}_{R}) - \mathbf{S}_{\tilde{\Psi}}(\mathbf{w}_{L}, \mathbf{w}_{R}, \mathbf{n})(H_{R} - H_{R}) \\
0 & 0\n\end{array}\right) \\
- \left(\begin{array}{c|c}\n\mathbf{J}^{1}(\partial_{\mathbf{\Psi}}\mathbf{F}_{\mathbf{n}}(\mathbf{\Psi}(s, \tilde{\mathbf{w}}_{L}, \tilde{\mathbf{w}}_{R}, \mathbf{n})) + \mathbf{B}(\mathbf{\Psi}(s, \tilde{\mathbf{w}}_{L}, \tilde{\mathbf{w}}_{R}, \mathbf{n}), \mathbf{n}))\partial_{s}\mathbf{\Psi}(s, \tilde{\mathbf{w}}_{L}, \tilde{\mathbf{w}}_{R}, \mathbf{n})) \,\mathrm{d}s \\
0 & 0\n\end{array}\right) \\
= \int_{0}^{1} \left[\begin{array}{c|c}\n\mathbf{S}(\mathbf{\Psi}(s, \tilde{\mathbf{w}}_{L}, \tilde{\mathbf{w}}_{R}, \mathbf{n}))\partial_{s}\Psi_{N+1}(s, \tilde{\mathbf{w}}_{L}, \tilde{\
$$

$$
= \int_0^1 \mathcal{A}(\widetilde{\Psi}(s, \widetilde{\mathbf{w}}_{\mathrm{L}}, \widetilde{\mathbf{w}}_{\mathrm{R}}, \mathbf{n})) \widetilde{\Psi}(s, \widetilde{\mathbf{w}}_{\mathrm{L}}, \widetilde{\mathbf{w}}_{\mathrm{R}}, \mathbf{n}) \, \mathrm{d}s.
$$

En lo que sigue, la linealización de Roe  $\mathcal{A}_{\tilde{\Psi}}$  asociada a los estados  $\tilde{\mathbf{w}}_i^n$ ,  $\tilde{\mathbf{w}}_j^n$  y a la dirección  $\mathbf{n}_{ij}$ <br>sorá denotede per  $\Lambda$  es decir será denotada por  $A_{ij}$ , es decir

$$
\mathcal{A}_{ij} = \mathcal{A}_{\widetilde{\Psi}}(\widetilde{\mathbf{w}}_i^n, \widetilde{\mathbf{w}}_j^n, \mathbf{n}_{ij}).
$$

Notando además que la matriz  $\mathcal{A}_{ij}$  posee  $N+1$  valores y vectores propios de la forma

$$
\widetilde{\mathbf{R}}_{ij,k} = \left( \begin{array}{c} \mathbf{R}_{ij,k} \\ 0 \end{array} \right), k = 1, \ldots, N \qquad \text{y} \qquad \widetilde{\mathbf{R}}_{ij,N+1} = \left( \begin{array}{c} \mathbf{A}_{ij}^{-1} \mathbf{S}_{ij} \\ 1 \end{array} \right),
$$

 $\text{donde } \mathbf{S}_{ij} = \mathbf{S}_{\widetilde{\Psi}}(\mathbf{w}_i^n, \mathbf{w}_j^n, \mathbf{n}_{ij}), \ \mathbf{A}_{ij} = \mathbf{J}_{ij} + \mathbf{B}_{ij}, \text{ con } \mathbf{J}_{ij} = \mathbf{J}(\mathbf{w}_i^n, \mathbf{w}_j^n, \mathbf{n}_{ij}) \text{ y } \mathbf{B}_{ij} = \mathbf{B}_{\widetilde{\Psi}}(\mathbf{w}_i^n, \mathbf{w}_j^n, \mathbf{n}_{ij}),$ es posible mostrar que la inversa de la matriz cuyas columnas corresponden a los vectores propios de  $A_{ij}$  viene dada por la siguiente expresión

$$
\widetilde{\mathbf{K}}_{ij}^{-1} = \left[\begin{array}{c|c} \mathbf{K}_{ij}^{-1} & -\mathbf{K}_{ij}^{-1}\mathbf{A}_{ij}^{-1}\mathbf{S}_{ij} \\ \hline 0 & 1 \end{array}\right],
$$

donde  $\mathbf{K}_{ij}$  corresponde a la matriz de vectores propios de  $\mathbf{A}_{ij}$ . Lo anterior nos permite mostrar las siguientes identidades

$$
\mathcal{A}_{ij}^{\pm} = \begin{bmatrix} \mathbf{A}_{ij}^{\pm} & -\mathbf{A}_{ij}^{\pm} \mathbf{A}_{ij}^{-1} \mathbf{S}_{ij} \\ 0 & 0 \end{bmatrix} \qquad \text{y} \qquad |\mathcal{A}_{ij}| = \begin{bmatrix} |\mathbf{A}_{ij}| & -|\mathbf{A}_{ij}| \mathbf{A}_{ij}^{-1} \mathbf{S}_{ij} \\ 0 & 0 \end{bmatrix}.
$$

En efecto,

$$
\mathcal{A}_{ij}^{\pm} = \widetilde{\mathbf{K}}_{ij} \widetilde{D}_{ij}^{\pm} \widetilde{\mathbf{K}}_{ij}^{-1} \n= \left[ \begin{array}{c|c} \mathbf{K}_{ij} & \mathbf{A}_{ij}^{-1} \mathbf{S}_{ij} \\ \hline 0 & 1 \end{array} \right] \widetilde{D}_{ij}^{\pm} \left[ \begin{array}{c|c} \mathbf{K}_{ij}^{-1} & -\mathbf{K}_{ij}^{-1} \mathbf{A}_{ij}^{-1} \mathbf{S}_{ij} \\ \hline 0 & 1 \end{array} \right] \n= \left[ \begin{array}{c|c} \mathbf{K}_{ij} D_{ij}^{\pm} & 0 \\ \hline 0 & 0 \end{array} \right] \left[ \begin{array}{c|c} \mathbf{K}_{ij}^{-1} & -\mathbf{K}_{ij}^{-1} \mathbf{A}_{ij}^{-1} \mathbf{S}_{ij} \\ \hline 0 & 1 \end{array} \right] \n= \left[ \begin{array}{c|c} \mathbf{K}_{ij} D_{ij}^{\pm} \mathbf{K}_{ij}^{-1} & -\mathbf{K}_{ij} D_{ij}^{\pm} \mathbf{K}_{ij}^{-1} \mathbf{A}_{ij}^{-1} \mathbf{S}_{ij} \\ \hline 0 & 0 \end{array} \right] \n= \left[ \begin{array}{c|c} \mathbf{A}_{ij}^{\pm} & -\mathbf{A}_{ij}^{\pm} \mathbf{A}_{ij}^{-1} \mathbf{S}_{ij} \\ \hline 0 & 0 \end{array} \right].
$$

Y dado que  $|A_{ij}| = A^+ - A^-$ , se tiene la última identidad. Finalmente las identidades anteriores permiten escribir el método numérico como sigue:

$$
\widetilde{\mathbf{w}}_i^{n+1} = \widetilde{\mathbf{w}}_i^n - \frac{\Delta t}{|V_i|} \sum_{j \in \tau_i} |E_{ij}| \mathcal{A}_{ij}^-(\widetilde{\mathbf{w}}_j^n - \widetilde{\mathbf{w}}_i^n)
$$

$$
= \widetilde{\mathbf{w}}_i^n - \frac{\Delta t}{|V_i|} \sum_{j \in \tau_i} |E_{ij}| \left[ \begin{array}{c|c} \mathbf{A}_{ij}^- & -\mathbf{A}_{ij}^- \mathbf{A}_{ij}^{-1} \mathbf{S}_{ij} \\ \hline 0 & 0 \end{array} \right] \left[ \begin{array}{c} \mathbf{w}_j^n - \mathbf{w}_i^n \\ H_j - H_i \end{array} \right],
$$

descartando la ecuación  $N + 1$  obtenemos

$$
\mathbf{w}_{i}^{n+1} = \mathbf{w}_{i}^{n} - \frac{\Delta t}{|V_{i}|} \sum_{j \in \tau_{i}} |E_{ij}| (\mathbf{A}_{ij}^{-}(\mathbf{w}_{j}^{n} - \mathbf{w}_{i}^{n}) - \mathbf{A}_{ij}^{-} \mathbf{A}_{ij}^{-1} \mathbf{S}_{ij} (H_{j} - H_{i}))
$$
\n
$$
= \mathbf{w}_{i}^{n} - \frac{\Delta t}{|V_{i}|} \sum_{j \in \tau_{i}} |E_{ij}| (\frac{1}{2} (\mathbf{A}_{ij} - |\mathbf{A}_{ij}|) (\mathbf{w}_{j}^{n} - \mathbf{w}_{i}^{n}) - \frac{1}{2} (\mathbf{A}_{ij} - |\mathbf{A}_{ij}|) \mathbf{A}_{ij}^{-1} \mathbf{S}_{ij} (H_{j} - H_{i}))
$$
\n
$$
= \mathbf{w}_{i}^{n} - \frac{\Delta t}{|V_{i}|} \sum_{j \in \tau_{i}} |E_{ij}| (\frac{1}{2} \mathbf{A}_{ij} (\mathbf{w}_{j}^{n} - \mathbf{w}_{i}^{n}) - \frac{1}{2} |\mathbf{A}_{ij}| (\mathbf{w}_{j}^{n} - \mathbf{w}_{i}^{n}) - \frac{1}{2} (\mathbf{I} - |\mathbf{A}_{ij}| \mathbf{A}_{ij}^{-1}) \mathbf{S}_{ij} (H_{j} - H_{i}))
$$
\n
$$
= \mathbf{w}_{i}^{n} - \frac{\Delta t}{|V_{i}|} \sum_{j \in \tau_{i}} |E_{ij}| (\frac{1}{2} (\mathbf{F}_{\mathbf{n}_{ij}} (\mathbf{w}_{j}^{n}) - \mathbf{F}_{\mathbf{n}_{ij}} (\mathbf{w}_{i}^{n})) - \frac{1}{2} |\mathbf{A}_{ij}| (\mathbf{w}_{j}^{n} - \mathbf{w}_{i}^{n} - \mathbf{A}_{ij}^{-1} \mathbf{S}_{ij} (H_{j} - H_{i}))
$$
\n
$$
+ \frac{1}{2} (\mathbf{B}_{ij} (\mathbf{w}_{j}^{n} - \mathbf{w}_{i}^{n}) - \mathbf{S}_{ij} (H_{j} - H_{i}))).
$$

En este trabajo utilizaremos una malla cartesiana, de esta manera el método numérico en función de los volúmenes que aparecen en la figura  $(2.1)$  se reescribe como sigue,

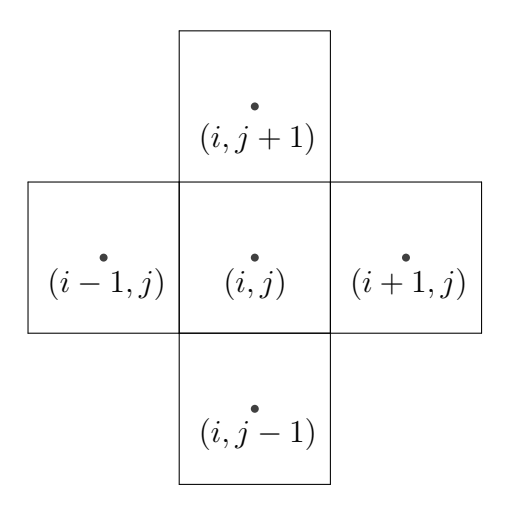

<span id="page-39-1"></span><span id="page-39-0"></span>Figura 2.1: Volúmenes en una malla cartesiana.

$$
\mathbf{w}_{i,j}^{n+1} = \mathbf{w}_{i,j}^{n} - \frac{\Delta t}{\Delta x} \Big( \tilde{\mathcal{F}}_{i+1/2,j}^{n} - \tilde{\mathcal{F}}_{i-1/2,j}^{n} + \frac{1}{2} \Big( \tilde{\mathcal{B}}_{i+1/2,j}^{n} + \tilde{\mathcal{B}}_{i-1/2,j}^{n} \Big) \Big) - \frac{\Delta t}{\Delta y} \Big( \hat{\mathcal{F}}_{i,j+1/2}^{n} - \hat{\mathcal{F}}_{i,j-1/2}^{n} + \frac{1}{2} \Big( \hat{\mathcal{B}}_{i,j+1/2}^{n} + \hat{\mathcal{B}}_{i,j-1/2}^{n} \Big) \Big),
$$
\n(2.9)

donde las expresiones  $\check{\mathcal{F}}^n_{i+1/2,j},\, \hat{\mathcal{F}}^n_{i,j+1/2},\, \check{\mathcal{B}}^n_{i+1/2,j},\, \hat{\mathcal{B}}^n_{i,j+1/2}$  vienen dadas por

$$
\tilde{\mathcal{F}}_{i+1/2,j}^{n} = \frac{1}{2} \Big( \mathbf{F}^{x} (\mathbf{w}_{i+1,j}^{n}) + \mathbf{F}^{x} (\mathbf{w}_{i,j}^{n}) \Big) - \frac{1}{2} | \mathbf{A}_{\Psi}^{x} (\mathbf{w}_{i+1,j}^{n}, \mathbf{w}_{i,j}^{n}) | \Big( \mathbf{w}_{i+1,j}^{n} - \mathbf{w}_{i,j}^{n} - \mathbf{A}_{\Psi}^{x} (\mathbf{w}_{i+1,j}^{n}, \mathbf{w}_{i,j}^{n})^{-1} \mathbf{S}_{\Psi}^{x} (\mathbf{w}_{i+1,j}^{n}, \mathbf{w}_{i,j}^{n}) (H_{i+1,j} - H_{i,j}) \Big)
$$
\n
$$
\tilde{\mathcal{B}}_{i+1/2,j}^{n} = \frac{1}{2} \Big( \mathbf{B}_{\Psi}^{x} (\mathbf{w}_{i+1,j}^{n}, \mathbf{w}_{i,j}^{n}) (\mathbf{w}_{i+1,j}^{n} - \mathbf{w}_{i,j}^{n}) - \mathbf{S}_{\Psi}^{x} (\mathbf{w}_{i+1,j}^{n}, \mathbf{w}_{i,j}^{n}) (H_{i+1,j} - H_{i,j}) \Big)
$$
\n
$$
\hat{\mathcal{F}}_{i,j+1/2}^{n} = \frac{1}{2} \Big( \mathbf{F}^{y} (\mathbf{w}_{i,j+1}^{n}) + \mathbf{F}^{y} (\mathbf{w}_{i,j}^{n}) \Big) - \frac{1}{2} | \mathbf{A}_{\Psi}^{y} (\mathbf{w}_{i,j+1}^{n}, \mathbf{w}_{i,j}^{n}) | \Big( \mathbf{w}_{i,j+1}^{n} - \mathbf{w}_{i,j}^{n} - \mathbf{A}_{\Psi}^{y} (\mathbf{w}_{i,j+1}^{n}, \mathbf{w}_{i,j}^{n})^{-1} \mathbf{S}_{\Psi}^{y} (\mathbf{w}_{i,j+1}^{n}, \mathbf{w}_{i,j}^{n}) (H_{i,j+1} - H_{i,j}) \Big)
$$
\n
$$
\hat{\mathcal{B}}_{i,j+1/2}^{n} = \frac{1}{2} \Big( \mathbf{B}_{\Psi}^{y} (\mathbf{w}_{i,j+1}^{n}, \mathbf{w}_{i,j}^{n}) (\mathbf{w}_{i,j+
$$

donde  $\mathbf{A}_{\mathfrak{F}}^{x}$  $\Psi$  $(\mathbf{w}^n_{i+1,j}, \mathbf{w}^n_{i,j}), \, \mathbf{A}^y_{\widehat{\mathbf{u}}}$  $\frac{\Psi}{\Xi}$  $(\mathbf{w}_{i,j+1}^n, \mathbf{w}_{i,j}^n), \mathbf{B}_{\widetilde{\Psi}}^x$  $(\mathbf{w}_{i+1,j}^n, \mathbf{w}_{i,j}^n), \, \mathbf{B}_{\widehat{\mathbf{u}}}^y$  $\frac{\Psi}{\omega}$  $(\mathbf{w}_{i,j+1}^n, \mathbf{w}_{i,j}^n)$  y  $\mathbf{S}_{\tilde{\Psi}}^x$  $\Psi$  $(\mathbf{w}^n_{i+1,j}, \mathbf{w}^n_{i,j}),$  ${\bf S}_{\widetilde{{\bf w}}}^{y}({\bf w}_{i,j+1}^n,{\bf w}_{i,j}^n)$  son linealizaciones de Roe de las respectivas matrices  ${\bf A}^x$ ,  ${\bf A}^y$ ,  ${\bf B}^x$ ,  ${\bf B}^y$ ,  ${\bf S}^x$  y  ${\bf S}^y$ .  $\mathbb{C}_{\Psi}^{(n_i,j+1, n_i,j)}$  son incomputational enorme debido a que Como es conocido el método de Roe lleva consigo un costo computacional enorme debido a que la matriz de viscosidad numérica asociada a éste viene dada por la matriz  $|\mathbf{A}_{ii}|$  y descomponerla es bastante costoso, mayor aún si el sistema consta de un número considerable de ecuaciones como lo es en nuestro caso. En esta memoria se introduce una aproximación de la matriz de viscosidad numérica  $|\mathbf{A}_{ij}|$ , este tipo de herramientas es usualmente conocida como métodos  $PVM$ (Polynomial viscosity matrix) introducidos en  $[9]$ . Estos métodos numéricos resultan bastante ventajosos pues necesitan de poca información acerca de los valores propios de la matriz de Roe  $A_{ij}$ (en algunos casos es solo necesario conocer el m´aximo o el m´ınimo valor propio o aproximaciones de estos), y no una descomposición completa de la matriz  $A_{ij}$ . Se propone aproximar la matriz de viscosidad asociada al método numérico [\(2.6\)](#page-35-0) a través de un polinomio  $P_{ij}^m, m \in \mathbb{N}$ , es decir

<span id="page-40-0"></span>
$$
|\mathbf{A}_{ij}| = P_{ij}^m(\mathbf{A}_{ij}),
$$

donde  $P_{ij}^m(x) = \sum_{k=0}^m \alpha_{ij}^k x^k$ .

En  $[9]$ ,  $[17]$  se analiza bajo que condiciones los métodos resultantes tras aplicar una aproximación a la matriz de viscosidad numérica (en nuestro caso  $|\mathbf{A}_{ij}|$ ) resulten en métodos numéricos estables. Si  $\lambda_{ij,1}, \ldots, \lambda_{ij,N}$  son los valores propios de  $\mathbf{A}_{ij}$  luego el método numérico

$$
\mathbf{w}_{i}^{n+1} = \mathbf{w}_{i}^{n} - \frac{\Delta t}{|V_{i}|} \sum_{j \in \tau_{i}} |E_{ij}| (\frac{1}{2} (\mathbf{F}_{\mathbf{n}_{ij}}(\mathbf{w}_{j}^{n}) - \mathbf{F}_{\mathbf{n}_{ij}}(\mathbf{w}_{i}^{n})) - \frac{1}{2} P_{ij}^{m} (\mathbf{A}_{ij}) (\mathbf{w}_{j}^{n} - \mathbf{w}_{i}^{n} - \mathbf{A}_{ij}^{-1} \mathbf{S}_{ij} (H_{j} - H_{i})) + \frac{1}{2} (\mathbf{B}_{ij}(\mathbf{w}_{j}^{n} - \mathbf{w}_{i}^{n}) - \mathbf{S}_{ij} (H_{j} - H_{i}))),
$$

bajo una condición  $CFL$  usual  $(2.5)$  resulta ser un método estable. Además una condición suficiente para que el método numérico sea estable es

$$
|x| \le P_{ij}^m(x) \le \gamma \frac{\Delta x}{\Delta t}, \quad \forall x \in [\lambda_{ij,1}, \lambda_{ij,N}],
$$
\n(2.11)

donde  $\Delta x$  representa el diámetro del volumen finito. En nuestro caso se propone usar un polinomio de la forma

$$
P_{ij}(z) = \alpha_0 + \alpha_1(z),
$$

donde  $\alpha_0$  y  $\alpha_1$  vienen dadas por

$$
\alpha_0 = \frac{S_{\rm R}|S_{\rm L}| - S_{\rm L}|S_{\rm R}|}{S_{\rm R} - S_{\rm L}}, \qquad \alpha_1 = \frac{|S_{\rm R}| - |S_{\rm L}|}{S_{\rm R} - S_{\rm L}},
$$

donde  $S_{\rm R}$ ,  $S_{\rm L}$  son aproximaciones de los valores propios de  $A_{ij}$ . Finalmente el método numérico resultante es como [\(2.9\)](#page-39-1) redefiniendo  $\check{\mathcal{F}}^n_{i+1/2,j},$   $\hat{\mathcal{F}}^n_{i,j+1/2}$  como

$$
\tilde{\mathcal{F}}_{i+1/2,j}^{n} = \frac{1}{2} \Big( \mathbf{F}^{x} (\mathbf{w}_{i+1,j}^{n}) + \mathbf{F}^{x} (\mathbf{w}_{i,j}^{n}) \Big) - \frac{1}{2} P_{ij}^{x} (\mathbf{A}_{\tilde{\Psi}}^{x} (\mathbf{w}_{i+1,j}^{n}, \mathbf{w}_{i,j}^{n})) \Big( \mathbf{w}_{i+1,j}^{n} - \mathbf{w}_{i,j}^{n} - \mathbf{A}_{\tilde{\Psi}}^{x} (\mathbf{w}_{i+1,j}^{n}, \mathbf{w}_{i,j}^{n})^{-1} \mathbf{S}_{\tilde{\Psi}}^{x} (\mathbf{w}_{i+1,j}^{n}, \mathbf{w}_{i,j}^{n}) (H_{i+1,j} - H_{i,j}) \Big)
$$
\n
$$
\hat{\mathcal{F}}_{i,j+1/2}^{n} = \frac{1}{2} \Big( \mathbf{F}^{y} (\mathbf{w}_{i,j+1}^{n}) + \mathbf{F}^{y} (\mathbf{w}_{i,j}^{n}) \Big) - \frac{1}{2} P_{ij}^{y} (\mathbf{A}_{\tilde{\Psi}}^{y} (\mathbf{w}_{i,j+1}^{n}, \mathbf{w}_{i,j}^{n})) \Big( \mathbf{w}_{i,j+1}^{n} - \mathbf{w}_{i,j}^{n} - \mathbf{A}_{\tilde{\Psi}}^{y} (\mathbf{w}_{i,j+1}^{n}, \mathbf{w}_{i,j}^{n})^{-1} \mathbf{S}_{\tilde{\Psi}}^{y} (\mathbf{w}_{i,j+1}^{n}, \mathbf{w}_{i,j}^{n}) (H_{i,j+1} - H_{i,j}) \Big)
$$
\n(2.12)

### 2.2. Aproximación numérica del problema original

En esta sección se muestra como se calcula la solución numérica al problema original  $(1.42)$ , para ello usaremos un m´etodo de dos pasos. El primer paso es descartar el flujo vertical del sistema  $(1.42)$  logrando reducirlo aun un sistema homogéneo con productos no conservativos  $(1.45)$  para el cual ya hemos presentado el método numérico en la sección anterior, y posteriormente agregamos el flujo vertical y resolvemos como en [\(1.46\)](#page-28-1). En lo que sigue  $\mathbf{w}_{ij}^{n+1/2}$  representa la solución numérica del primer paso. Por simplicidad en la exposición del método numérico descartaremos el superíndice  $\overline{n}$ .

En el primer paso, utilizamos el método numérico [\(2.9\)](#page-39-1) con los flujos  $\check{\mathcal{B}}^n_{i+1/2,j}, \ \hat{\mathcal{B}}^n_{i,j+1/2}$  como en  $(2.10)$  y  $\check{\mathcal{F}}_{i+1/2,j}^n$ ,  $\hat{\mathcal{F}}_{i,j+1/2}^n$  como en  $(2.12)$ . Esto nos permite computar la solución intermedia

$$
\mathbf{w}_{ij}^{n+1/2} = (h_{ij}^{n+1/2}, \mathbf{m}_{ij}^{n+1/2}, \mathbf{q}_{u,ij}^{n+1/2}, \mathbf{q}_{v,ij}^{n+1/2}),
$$
\n(2.13)

<span id="page-41-0"></span>,

donde

$$
\mathbf{m}_{ij}^{n+1/2} = ((m_1)_{ij}^{n+1/2}, \dots, (m_M)_{ij}^{n+1/2})^{\mathrm{T}}, \qquad \mathbf{q}_{u,ij}^{n+1/2} = ((q_1)_{u,ij}^{n+1/2}, \dots, (q_M)_{u,ij}^{n+1/2})^{\mathrm{T}}
$$

$$
\mathbf{q}_{v,ij}^{n+1/2} = ((q_1)_{v,ij}^{n+1/2}, \dots, (q_M)_{v,ij}^{n+1/2})^{\mathrm{T}}.
$$

Por otro lado como  $\check{\mathcal{F}}^n_{i+1/2,j}$  y  $\hat{\mathcal{F}}^n_{i,j+1/2}$  representan aproximaciones de  $\mathbf{F}^x(\mathbf{w}_{i+1/2,j}, t^n)$  y  $\mathbf{F}^y(\mathbf{w}_{i,j+1/2}, t^n)$  (haciendo un análogo a un problema de leyes de conservación en forma conservativa con término fuente) respectivamente, y como además se tienen las siguientes igualdades

$$
\widetilde{\mathbf{F}}^{x}|_{r_{k,\alpha}} = \frac{r_{k,\alpha}}{m_{\alpha}} \mathbf{F}^{x}|_{m_{\alpha}} \qquad \text{y} \qquad \widetilde{\mathbf{F}}^{y}|_{r_{k,\alpha}} = \frac{r_{k,\alpha}}{m_{\alpha}} \mathbf{F}^{y}|_{m_{\alpha}}, \qquad k = 1, \ldots, N,
$$

(ver  $\widetilde{F}^x$  y  $\widetilde{F}^y$  en el anexo.), podemos aproximar  $\check{\mathcal{F}}_{i+1/2,j}|_{r_{k,\alpha}}$  y  $\hat{\mathcal{F}}_{i,j+1/2}|_{r_{k,\alpha}}$  a través de la siguiente formula upwind

$$
\check{\mathcal{F}}_{i+1/2,j}|_{r_{k,\alpha}} = \begin{cases} \frac{(r_{k,\alpha})_{ij}}{(m_{\alpha})_{ij}} \check{\mathcal{F}}_{i+1/2,j}|_{m_{\alpha}} & \text{si} \qquad \check{\mathcal{F}}_{i+1/2,j}|_{m_{\alpha}} > 0, \\ \frac{(r_{k,\alpha})_{i+1j}}{(m_{\alpha})_{i+1j}} \check{\mathcal{F}}_{i+1/2,j}|_{m_{\alpha}} & \text{e.o.c,} \end{cases} \qquad k = 1, \ldots, N,
$$

$$
\hat{\mathcal{F}}_{i,j+1/2}|_{r_{k,\alpha}} = \begin{cases} \frac{(r_{k,\alpha})_{ij}}{(m_{\alpha})_{ij}} \hat{\mathcal{F}}_{i,j+1/2}|_{m_{\alpha}} & \text{si} \quad \hat{\mathcal{F}}_{i+1/2,j}|_{m_{\alpha}} > 0, \\ \frac{(r_{k,\alpha})_{ij+1}}{(m_{\alpha})_{i,j+1}} \hat{\mathcal{F}}_{i,j+1/2}|_{m_{\alpha}} & \text{e.o.c,} \end{cases} \quad k = 1, \ldots, N.
$$

Luego podemos computar la solución intermedia para  $(r_{k,\alpha})_{ij}^{n+1/2}$  con el siguiente esquema numérico

$$
(r_{k,\alpha})_{ij}^{n+1/2} = (r_{k,\alpha})_{ij}^n - \frac{\Delta t}{\Delta x} \Big( \tilde{\mathcal{F}}_{i+1/2,j}|_{r_{k,\alpha}} - \tilde{\mathcal{F}}_{i+1/2,j}|_{r_{k,\alpha}} + \frac{1}{2} \Big( \tilde{\mathcal{B}}_{i+1/2,j}^x|_{r_{k,\alpha}} + \tilde{\mathcal{B}}_{i-1/2,j}^x|_{r_{k,\alpha}} \Big) \Big) - \frac{\Delta t}{\Delta y} \Big( \tilde{\mathcal{F}}_{i,j+1/2}|_{r_{k,\alpha}} - \tilde{\mathcal{F}}_{i,j+1/2}|_{r_{k,\alpha}} + \frac{1}{2} \Big( \tilde{\mathcal{B}}_{i,j+1/2}^y|_{r_{k,\alpha}} + \tilde{\mathcal{B}}_{i,j-1/2}^y|_{r_{k,\alpha}} \Big) \Big), \tag{2.14}
$$

donde

$$
\begin{aligned} \widetilde{\mathcal{B}}_{i+1/2,j}^x|_{r_{k,\alpha}} &= \frac{1}{2}\widetilde{\mathbf{B}}_{\widetilde{\Psi}}^x(\mathbf{w}_{i+1,j}^n,\mathbf{w}_{i,j}^n)(\mathbf{w}_{i+1,j}^n-\mathbf{w}_{i,j}^n),\\ \widetilde{\mathcal{B}}_{i,j+1/2}^y|_{r_{k,\alpha}} &= \frac{1}{2}\widetilde{\mathbf{B}}_{\widetilde{\Psi}}^y(\mathbf{w}_{i,j+1}^n,\mathbf{w}_{i,j}^n)(\mathbf{w}_{i,j+1}^n-\mathbf{w}_{i,j}^n). \end{aligned}
$$

 $(\widetilde{\mathbf{B}}^x \times \widetilde{\mathbf{B}}^y)$  pueden ser encontradas en el anexo.)

El paso dos consiste en agregar el flujo vertical dado por  $\mathbf{G}(\mathbf{w})$  y  $\widetilde{\mathbf{G}}(\mathbf{w})$ . Estos flujos poseen el flujo vertical  $f_{k,\alpha+1/2}(\Phi)$  para  $k = 1, \ldots, N$  y  $\alpha = 0, 1, \ldots, M$ , el cual puede ser computado siguiendo  $[8]$ a través de

$$
f_{k,\alpha+1/2}(\Phi_{\alpha},\Phi_{\alpha+1}) = \frac{1}{2} \Big( \phi_{k,\alpha} v_k^{\text{MLB}}(\Phi_{\alpha}) + \phi_{k,\alpha+1} v_k^{\text{MLB}}(\Phi_{\alpha+1}) \Big) - \frac{|E_{\alpha+1}|}{2} (\phi_{k,\alpha+1} - \phi_{k,\alpha}) - \frac{\phi_{k,\alpha}}{2} |v_k^{\text{MLB}}(\Phi_{\alpha+1}) - v_k^{\text{MLB}}(\Phi_{\alpha})| \operatorname{sgn}(\phi_{k,\alpha+1} - \phi_{k,\alpha}),
$$

donde  $v_k^{\text{MLB}}(\Phi)$  es la velocidad de sedimentación obstaculizada dada por la ecuación [\(1.10\)](#page-10-0),  $\Phi_\alpha =$  $(\phi_{1,\alpha},\ldots,\phi_{N,\alpha})$  y  $E_{\alpha+1} = \max_{j=1,\ldots,N} |v_j^{\text{MLB}}(\Phi_\alpha)|$ . Finalmente podemos actualizar la solución como sigue

$$
h_{ij}^{n+1} = h_{ij}^{n+1/2},
$$
  
\n
$$
\mathbf{q}_{u,ij}^{n+1} = \mathbf{q}_{u,ij}^{n+1/2} + \Delta t \mathbf{G} |_{\mathbf{q}_u} (\mathbf{w}_{ij}^{n+1/2}),
$$
  
\n
$$
\mathbf{q}_{v,ij}^{n+1} = \mathbf{q}_{v,ij}^{n+1/2} + \Delta t \mathbf{G} |_{\mathbf{q}_v} (\mathbf{w}_{ij}^{n+1/2}),
$$
  
\n
$$
\mathbf{r}_{ij}^{n+1} = \mathbf{r}_{ij}^{n+1/2} + \Delta t \widetilde{\mathbf{G}} |_{\mathbf{r}} (\widetilde{\mathbf{w}}_{ij}^{n+1/2}),
$$

donde

$$
\mathbf{r}_{ij}^{n+1} = ((r_{1,1})_{ij}^{n+1}, (r_{2,1})_{ij}^{n+1}, \ldots, (r_{N,1})_{ij}^{n+1}, \ldots, (r_{1,\alpha})_{ij}^{n+1}, (r_{2,\alpha})_{ij}^{n+1}, \ldots, (r_{N,\alpha})_{ij}^{n+1}, \ldots)^{\mathrm{T}}.
$$

Además

$$
(\phi_{k,\alpha})_{ij}^{n+1} = \frac{(r_{k,\alpha})_{ij}^{n+1}}{h_{ij}^{n+1}}, \quad j = 1, ..., N,
$$
  

$$
(\phi_{0,\alpha})_{ij}^{n+1} = 1 - \sum_{k=1}^{N} (\phi_{k,\alpha})_{ij}^{n+1},
$$
  

$$
(m_{\alpha})_{ij}^{n+1} = \varrho_0 h_{ij}^{n+1} + \sum_{k=1}^{N} (\varrho_k - \varrho_0)(r_{k,\alpha})_{ij}^{n+1}.
$$

Tal procedimiento entrega la solución numérica al problema [\(1.42\)](#page-24-0). En el capítulo siguiente se presentan algunas simulaciones numéricas, las cuales son calculadas con el método descrito.

## Capítulo 3

# Definición de problemas test y simulaciones

En este capitulo se presentarán algunas simulaciones numéricas usando el método desarrollado anteriormente para modelar el proceso se sedimentación de una suspensión bidispersa, para ello se usaran los siguientes parámetros,  $d_1 = 4.96 \times 10^{-4}$  m,  $d_2 = 1.15 \times 10^{-4}$  m,  $\varrho_1 = \varrho_2 = 2790 \text{ kg/m}^3$ , diámetros y densidades de las especies solidas dispersas en el fluido. Los parámetros para la fase líquida considerada en estas simulaciones son  $\varrho_0 = 1208 \text{ kg/m}^3$  y la viscosidad del fluido  $\mu_0 = 0.02416$  Pa s. La máxima concentración de solidos es  $\phi_{\text{max}} = 0.68$  y el factor de obstaculización  $V(\phi)$  con  $\lambda = 4.7$ .

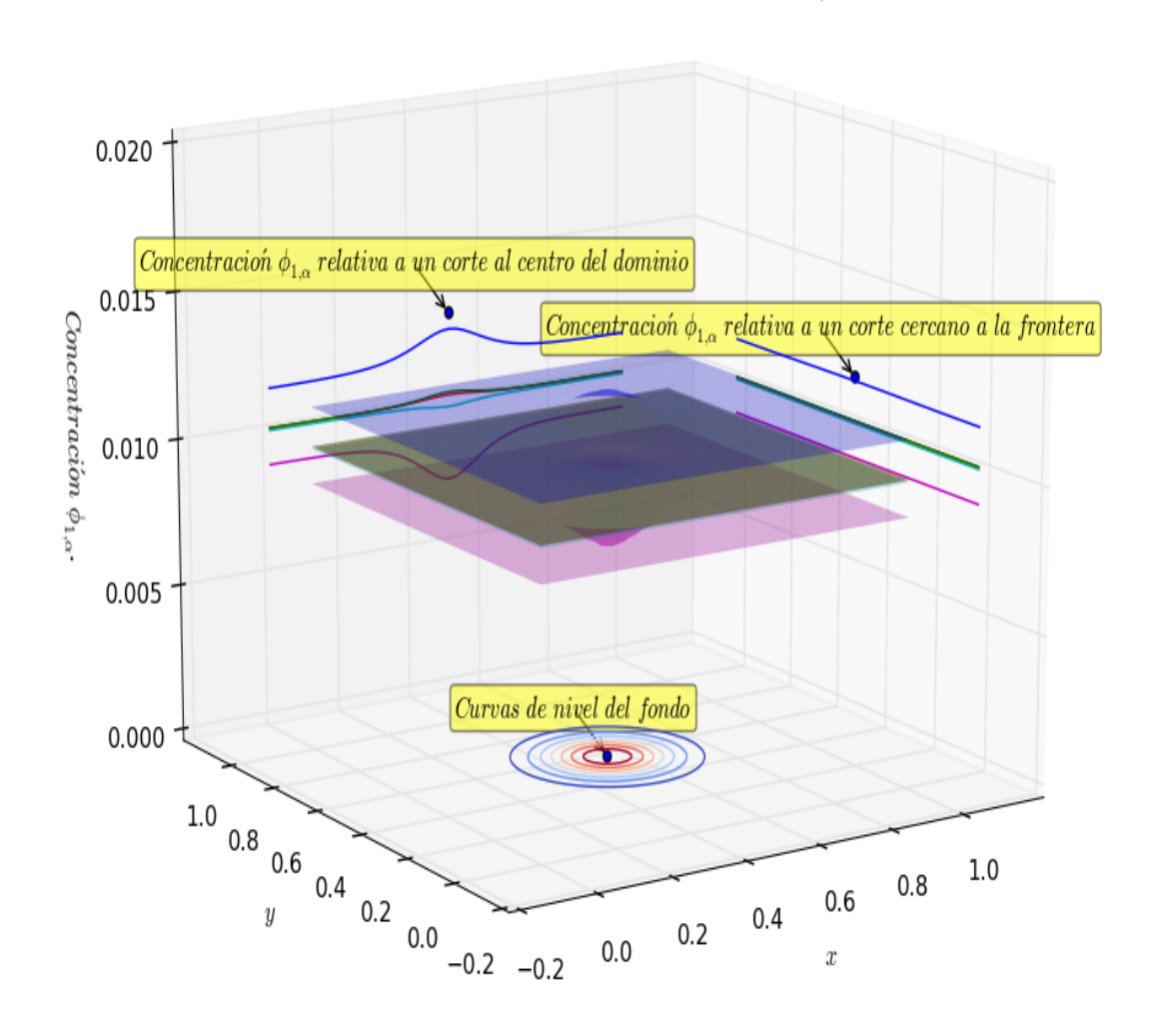

Concentración por capas de la primera especie ( $\phi_{1,\alpha}$ , t=1s).

<span id="page-45-0"></span>Figura 3.1: Ejemplo de como leer la solución.

En la figura [\(3.1\)](#page-45-0) encontramos la forma estándar en la cual se mostrará la solución numérica a nuestro problema. Sobre los costados se muestra la concentración de sedimento en cortes a diferentes niveles. Sobre el fondo encontramos las curvas de nivel de la batimetría y en el centro la solución numérica en cada punto del dominio.

#### 3.1. Test 1

En este primer test se simula el proceso de sedimentación en un canal de largo  $L = 1$  y ancho  $A = 1$ , con fondo no plano análogo al test 1 en [\[12\]](#page-92-1), la discretización horizontal consta de 100 nodos  $x_i$  y 100 nodos  $y_i$  y verticalmente se ha discretizado usando  $M = 5$  capas horizontales. La

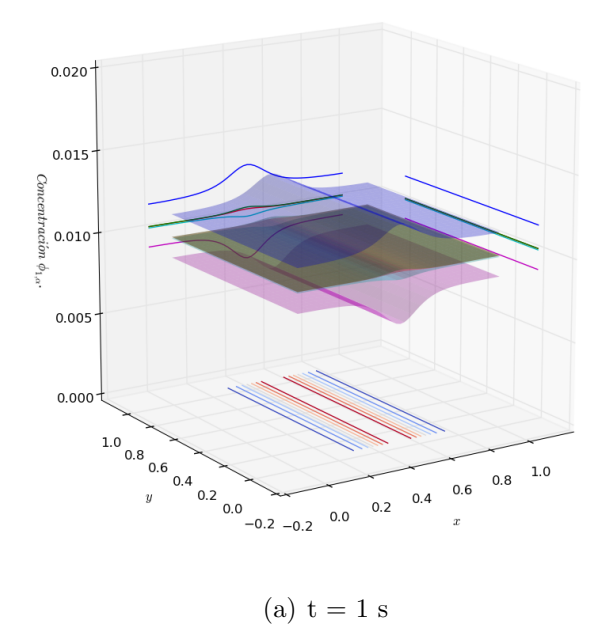

Concentración por capas de la primera especie ( $\phi_{1,\alpha}$ , t=1s).

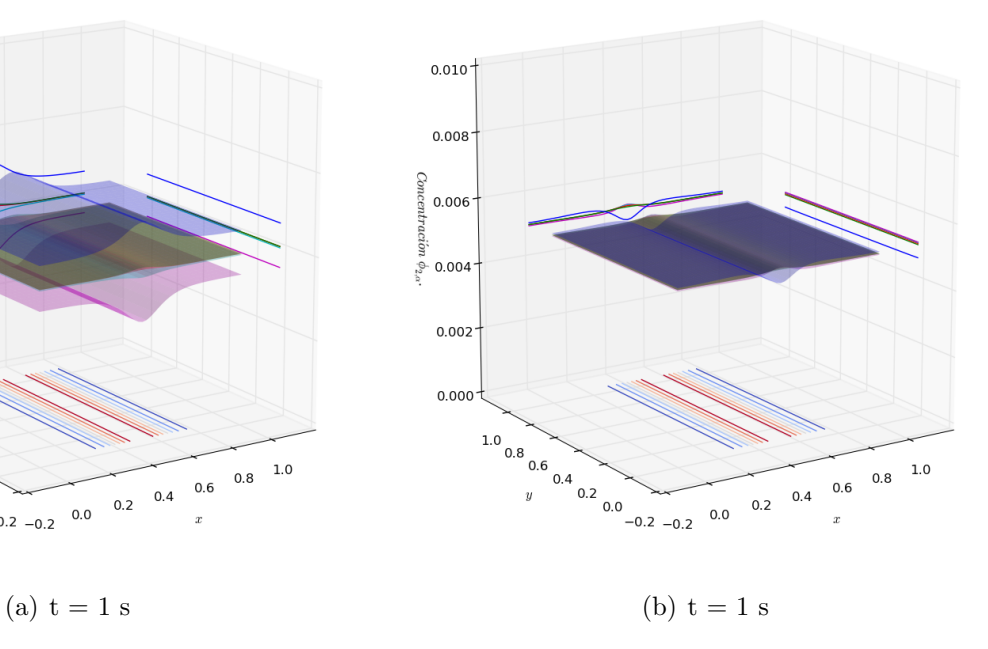

Concentración por capas de la primera especie ( $\phi_{2,\alpha}$ , t=1s).

Concentración por capas de la primera especie  $(\phi_{1,\alpha}, t=5s)$ .

Concentración por capas de la primera especie  $(\phi_{2,\alpha}, t=5s)$ .

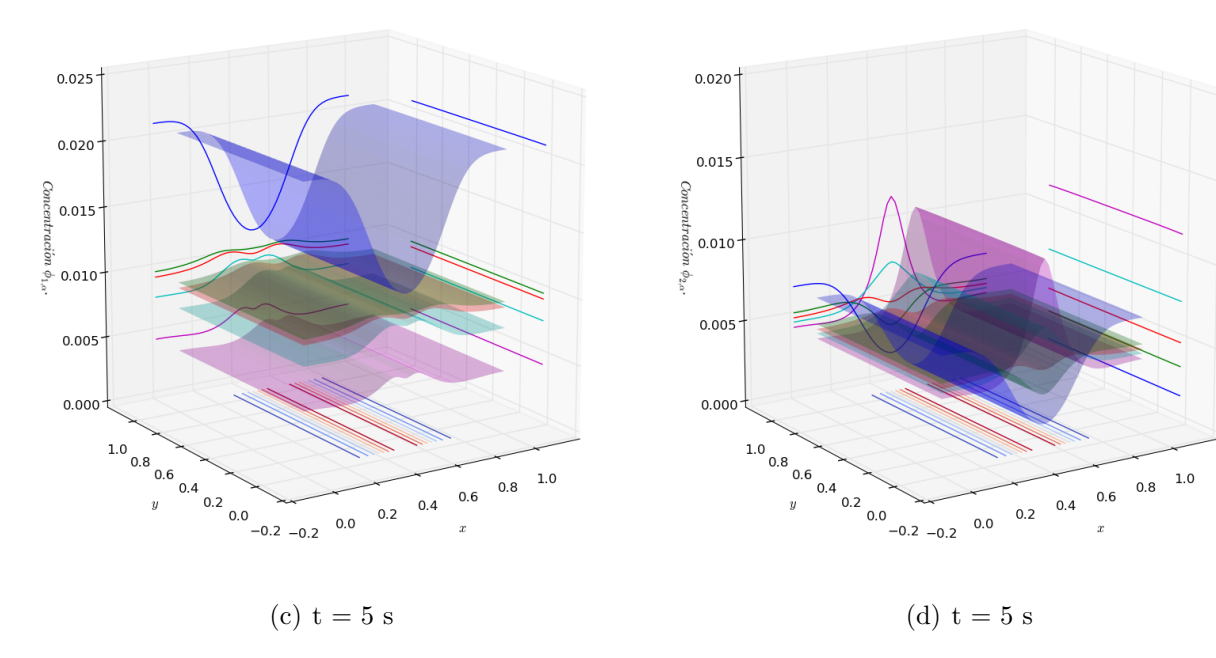

<span id="page-46-0"></span>Figura 3.2: Concentración por capas de la primera (izquierda) y segunda (derecha) especie  $\phi_{1,\alpha}$  y  $\phi_{2,\alpha}$  por capas: Capa 1, Capa 2, Capa 3, Capa 4, Capa 5.

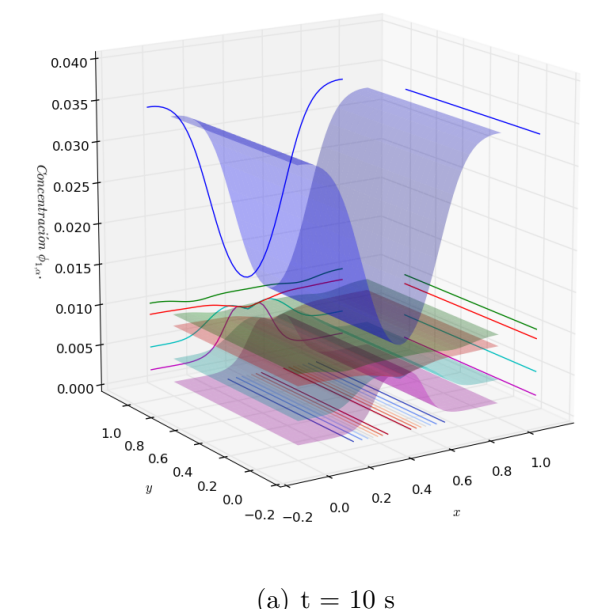

Concentración por capas de la primera especie ( $\phi_{1,\alpha}, t = 10s$ ).

Concentración por capas de la primera especie ( $\phi_{2,\alpha}, t = 10s$ ).

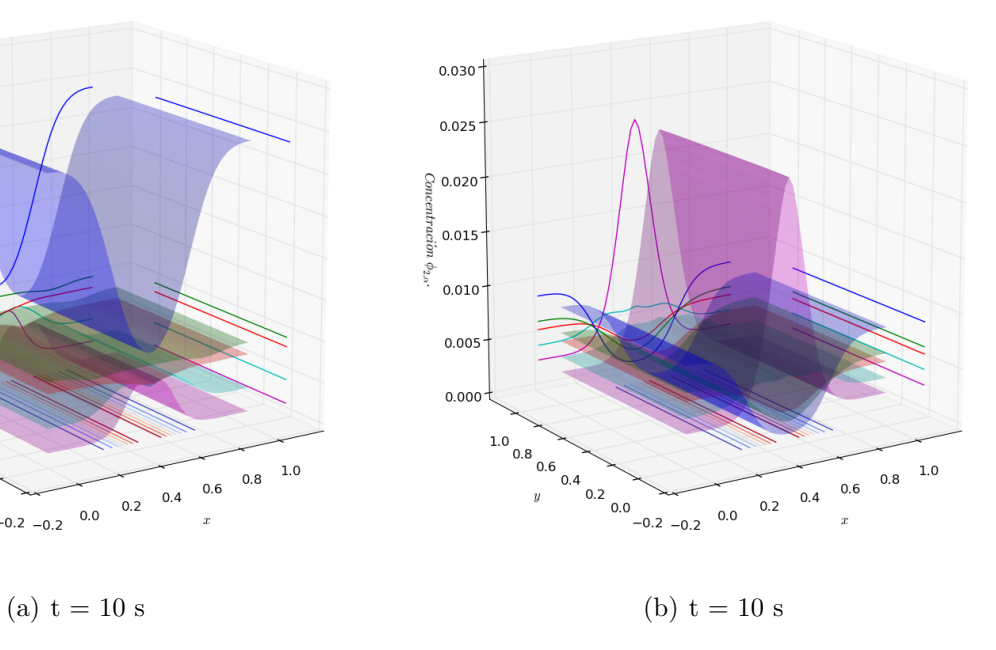

Concentración por capas de la primera especie  $(\phi_{1,\alpha}, t=15s)$ .

Concentración por capas de la primera especie ( $\phi_{2,\alpha}$ , $t = 15s$ ).

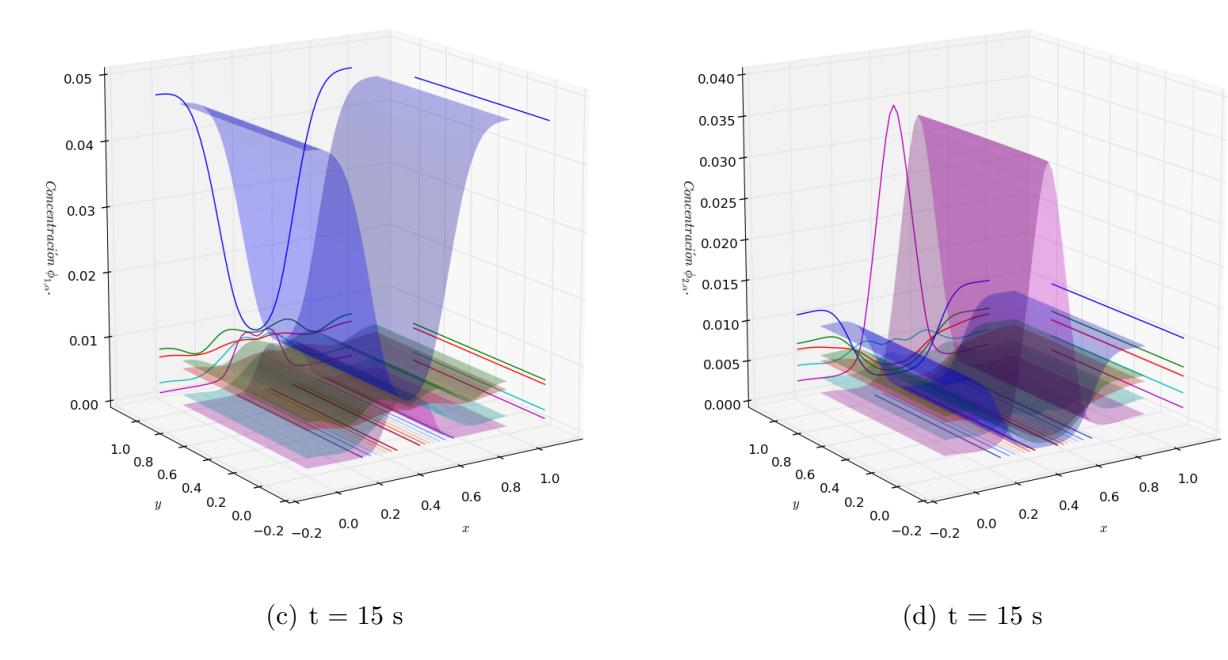

<span id="page-47-0"></span>Figura 3.3: Concentración por capas de la primera (izquierda) y segunda (derecha) especie $\phi_{1,\alpha}$  y  $\phi_{2,\alpha}$ por capas: Capa 1, Capa 2, Capa 3, Capa 4, Capa 5.

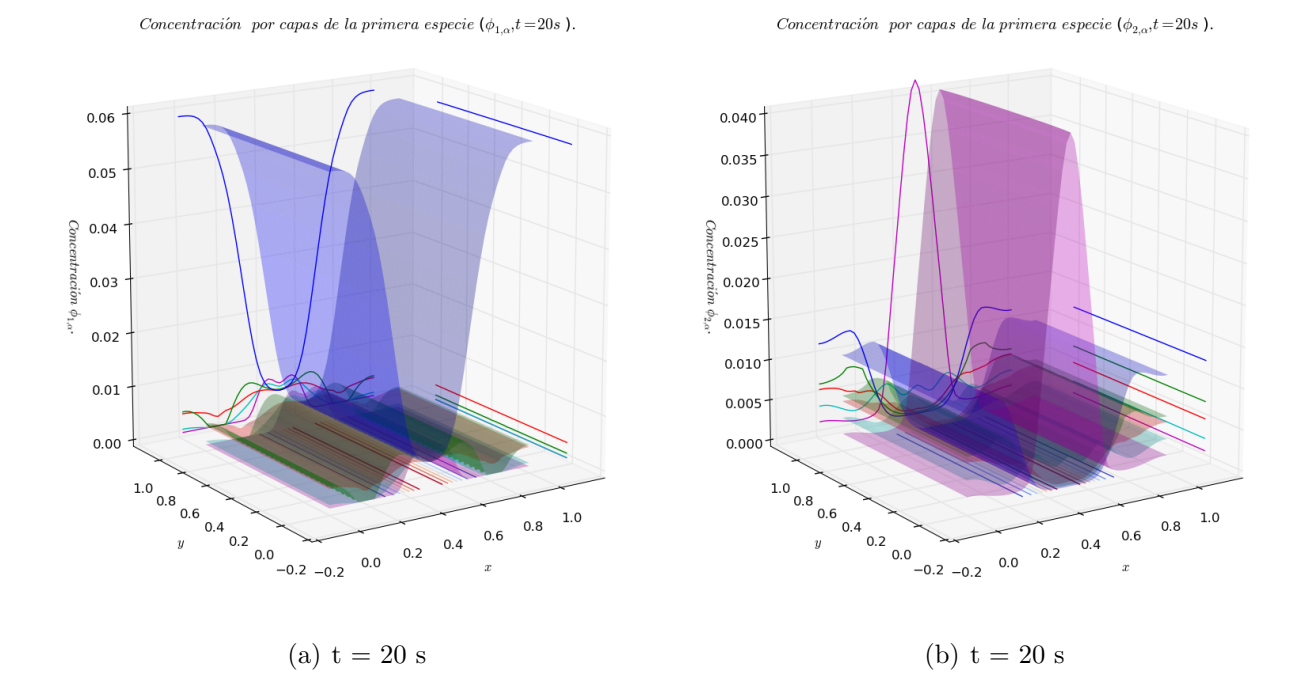

<span id="page-48-0"></span>Figura 3.4: Concentración por capas de la primera (izquierda) y segunda (derecha) especie  $\phi_{1,\alpha}$  y  $\phi_{2,\alpha}$  por capas: Capa 1, Capa 2, Capa 3, Capa 4, Capa 5.

simulación está sujeta a la siguiente condición inicial

 $q_{\alpha,u}(t=0) = 0$ ,  $q_{\alpha,v}(t=0) = 0$ ,  $\phi_{1,\alpha}(t=0) = 0,01$ ,  $\phi_{2,\alpha}(t=0) = 0,005$   $\forall \alpha = 1,\ldots,M$ y  $h(t = 0) = 0.3 - z<sub>b</sub>(x, y)$  donde

$$
z_{\rm b}(x,y) = 0.2e^{-40(x-0.5)^2}.
$$

Además de la siguiente condición de frontera

$$
u_{\alpha}|_{x=0,0\leqslant y\leqslant 1} = v_{\alpha}|_{x=0,0\leqslant y\leqslant 1} = w_{\alpha}|_{x=0,0\leqslant y\leqslant 1} = u_{\alpha}|_{x=1,0\leqslant y\leqslant 1} = v_{\alpha}|_{x=1,0\leqslant y\leqslant 1} = w_{\alpha}|_{x=1,0\leqslant y\leqslant 1} = 0,
$$
  

$$
u_{\alpha}|_{0\leqslant x\leqslant 1,y=0} = v_{\alpha}|_{0\leqslant x\leqslant 1,y=0} = w_{\alpha}|_{0\leqslant x\leqslant 1,y=1} = u_{\alpha}|_{0\leqslant x\leqslant 1,y=1} = v_{\alpha}|_{0\leqslant x\leqslant 1,y=1} = w_{\alpha}|_{0\leqslant x\leqslant 1,y=1} = 0,
$$

para todas las capas  $\alpha = 1, \ldots, M$ .

En las figuras  $(3.2)$ ,  $(3.3)$ ,  $(3.4)$  podemos ver la concentración de las especies por capas en los tiempos  $t = 1, 5, 10, 15, 20$  s, en ellas se puede ver el comportamiento interrelacionado entre las diferentes especies, por ejemplo podemos dar cuenta de que las partículas de mayor tamaño se depositan mas rápido que las de menor tamaño sobre el fondo, de igual manera notamos el efecto de la batimetría durante el proceso de sedimentación, un efecto visible sobre la primera especie es por ejemplo que esta tiende a caer rápidamente lejos del cerro (pues la concentración de la primera especie en la primera capa es alta), mientras que al contrario la segunda especie se eleva en el

centro aumentando con ello la concentración de la segunda especie en la quinta capa. A modo de como pasa el tiempo y las partículas comienzan a caer el fluido comienza a moverse creando una circulación a ambos lados del cerro, es este movimiento el que eleva las partículas de la segunda especie al centro del dominio. En la figura [\(3.5\)](#page-51-0) se presenta el campo de velocidades para los tiempo  $t = 1, 5, 10, 15$  s. Aquí, podemos ver en forma clara la circulación del fluido a ambos lados del cerro y además vemos la pronunciada velocidad vertical en las cercanías de este. También es notorio el efecto del campo de velocidades sobre la superficie libre, tal efecto produce una onda sobre la superficie que se desplaza desde el centro del dominio hacia afuera en la dirección  $x$ .

#### 3.2. Test 2

En este test se modela el proceso de sedimentación bidispersa en un canal, con las mismas condiciones inicial y de frontera que en el test anterior. Condición inicial

$$
q_{\alpha,u}(t=0) = 0, \ \ q_{\alpha,v}(t=0) = 0, \ \ \phi_{1,\alpha}(t=0) = 0,01, \ \ \phi_{2,\alpha}(t=0) = 0,005 \ \ \forall \alpha = 1,\ldots,M
$$

y  $h(t = 0) = 0, 3 - z_{b}(x, y)$  donde

$$
z_{\rm b}(x,y) = 0.2e^{-40(x-0.5)^2 - 40(y-0.5)^2}.
$$

Condición de frontera

$$
u_{\alpha}|_{x=0,0\leq y\leq 1} = v_{\alpha}|_{x=0,0\leq y\leq 1} = w_{\alpha}|_{x=0,0\leq y\leq 1} = u_{\alpha}|_{x=1,0\leq y\leq 1} = v_{\alpha}|_{x=1,0\leq y\leq 1} = w_{\alpha}|_{x=1,0\leq y\leq 1} = 0,
$$
  

$$
u_{\alpha}|_{0\leq x\leq 1,y=0} = v_{\alpha}|_{0\leq x\leq 1,y=0} = w_{\alpha}|_{0\leq x\leq 1,y=1} = u_{\alpha}|_{0\leq x\leq 1,y=1} = v_{\alpha}|_{0\leq x\leq 1,y=1} = w_{\alpha}|_{0\leq x\leq 1,y=1} = 0,
$$

para todas las capas  $\alpha = 1, \ldots, M$ .

Como podemos ver, la diferencia recae en la elección del fondo  $z<sub>b</sub>$ , pues en este caso representa un cerro simétrico al centro del dominio. En esta simulación, en las figuras  $(3.6)$  hasta  $(3.10)$  podemos notar que en el corte realizado al centro del dominio el comportamiento de las concentraciones de las especies es similar al de la simulación anterior, tal evento era de esperar pues la batimetría en tal corte coincide con el fondo anterior, además este comportamiento se repite para cualquier corte que pase por el centro del dominio, es decir, la concentración de la primera especie en la primera capa es considerablemente mayor alrededor del cerro y bastante menor sobre la cima de este en la misma capa (ver figura  $(3.10)$ ), en cambio, la concentración de la segunda especie en la quinta capa aumenta considerablemente sobre la cima del cerro. En puntos lejanos del centro, la concentración en la primera capa de la primera especie aumenta conforme pasa tiempo, mientras que las concentraciones de la segunda especie se mantienen en niveles muy bajos en todas las capas, tales concentraciones no se alejan mucho de la concentración inicial. En la figura [\(3.11\)](#page-58-0) encontramos el campo de velocidades y el efecto de éste sobre la superficie libre. Debido a que no se inyecta flujo a través del contorno, las partículas se posicionan en forma simétrica sobre el fondo.

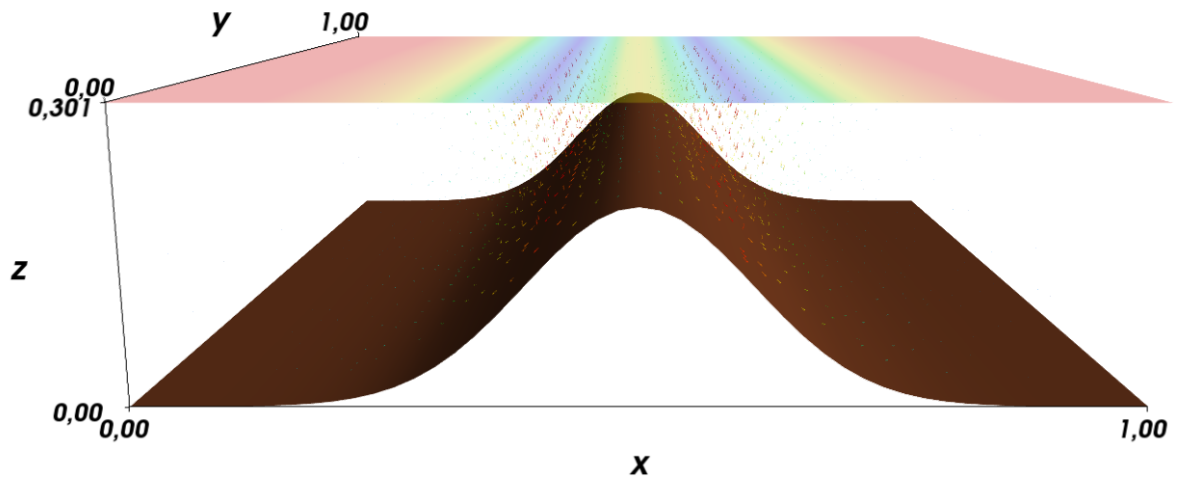

(a)  $t = 1$  s.

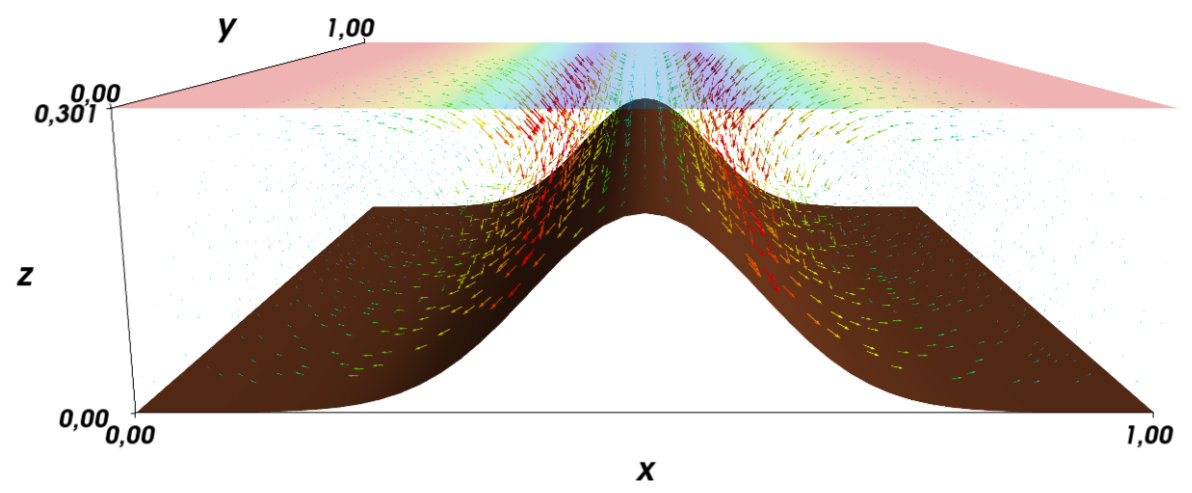

(b)  $t = 5$  s.

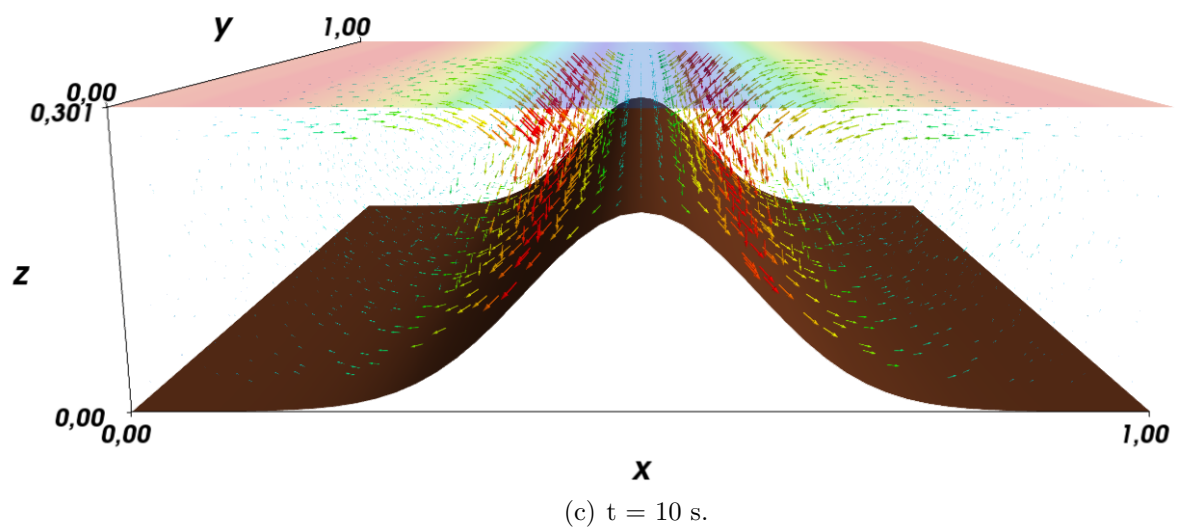

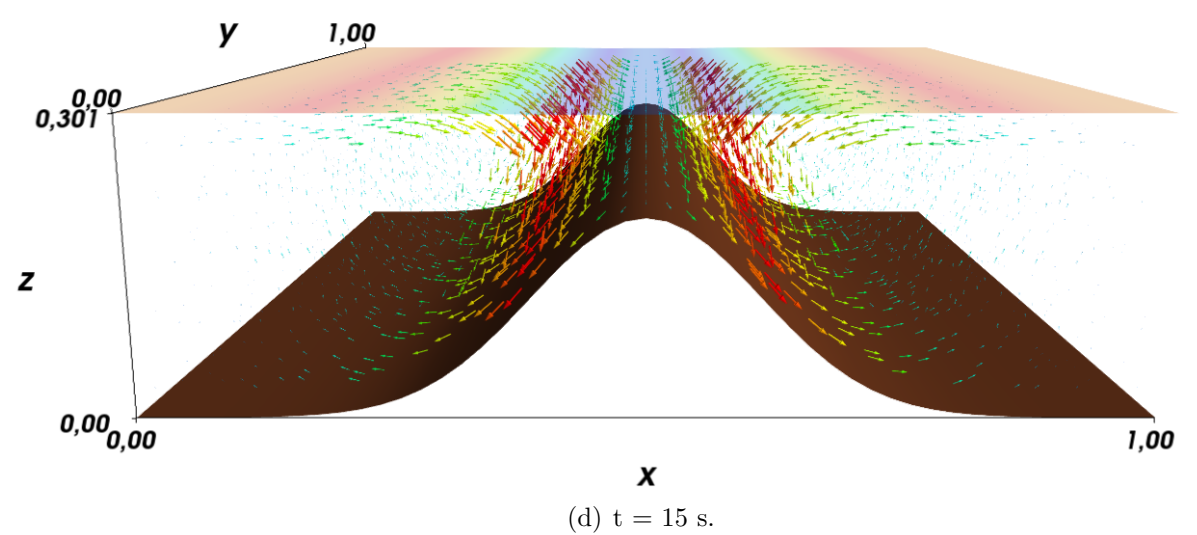

<span id="page-51-0"></span>

Figura 3.5: Campo de velocidades simulación 1.

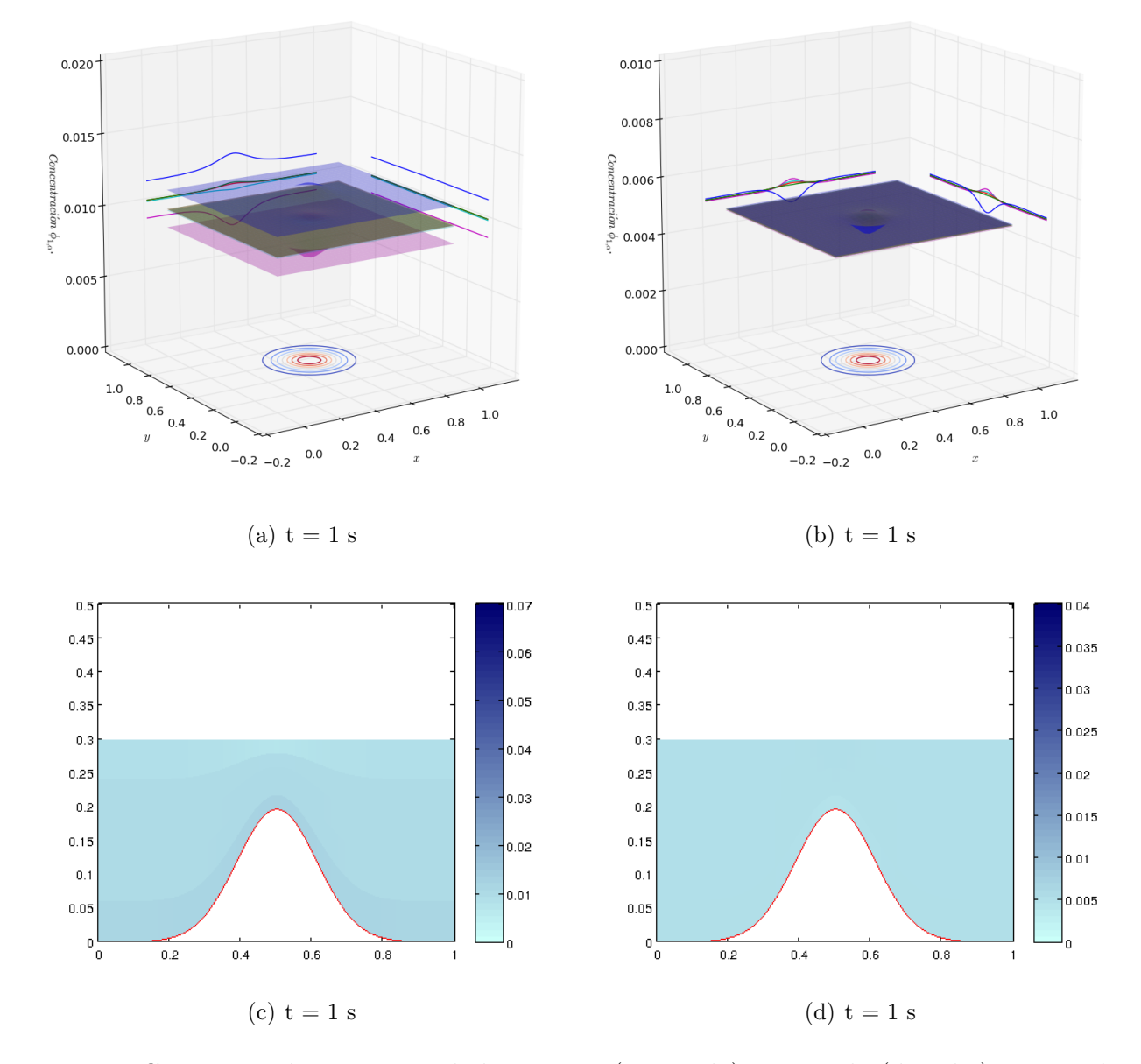

Concentración por capas de la primera especie  $(\phi_{1,\alpha}, t=1s)$ .

Concentración por capas de la segunda especie  $(\phi_{2,\alpha}, t=1s)$ .

<span id="page-52-0"></span>Figura 3.6: Concentración por capas de la primera (izquierda) y segunda (derecha) especie  $\phi_{1,\alpha}$  y  $\phi_{2,\alpha}$  por capas: Capa 1, Capa 2, Capa 3, Capa 4, Capa 5.

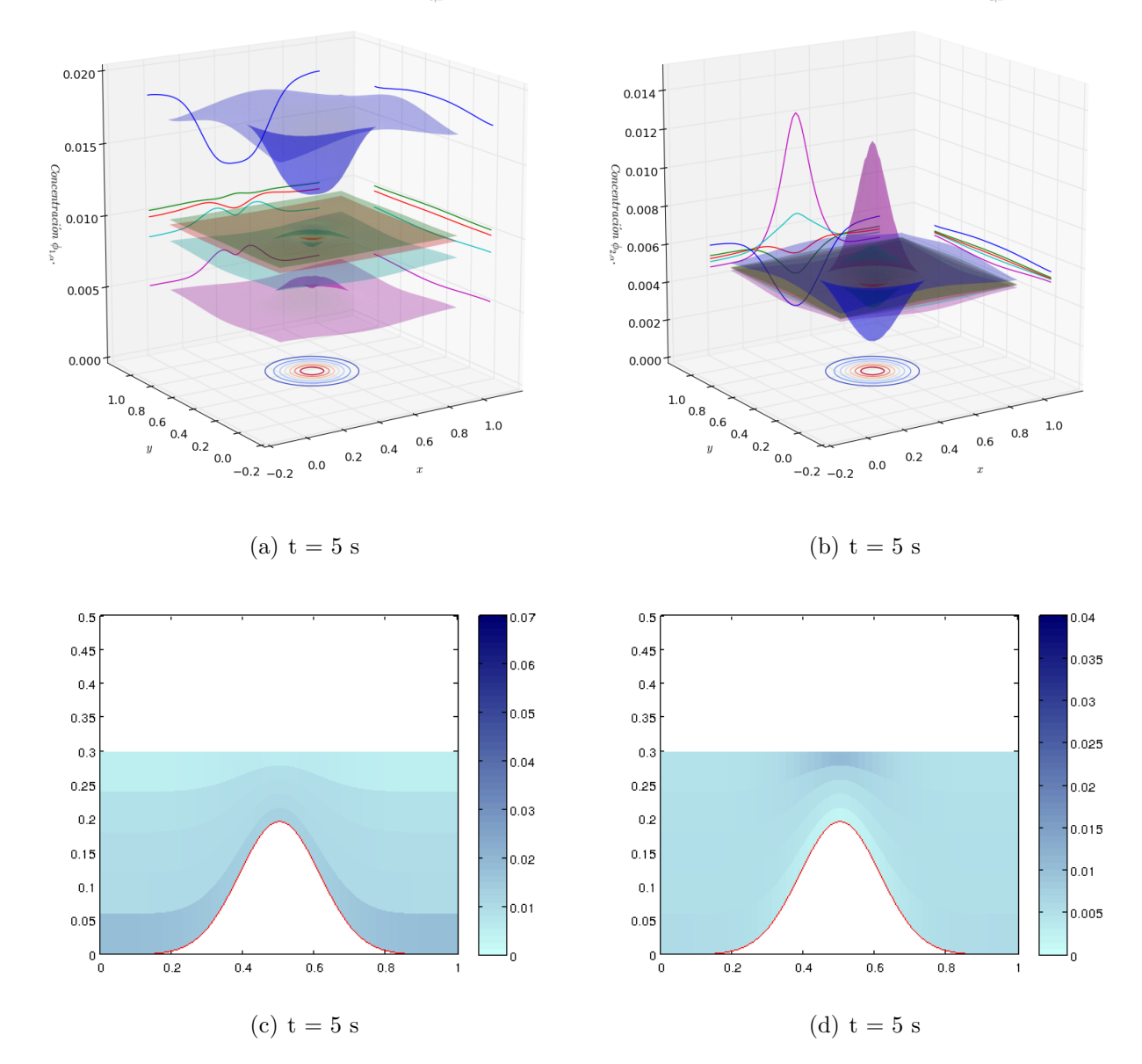

Concentración por capas de la primera especie ( $\phi_{1,\alpha}, t = 5s$ ).

Concentración por capas de la segunda especie  $(\phi_{2,\alpha}, t=5s)$ .

Figura 3.7: Concentración por capas de la primera (izquierda) y segunda (derecha) especie  $\phi_{1,\alpha}$  y  $\phi_{2,\alpha}$  por capas: Capa 1, Capa 2, Capa 3, Capa 4, Capa 5.

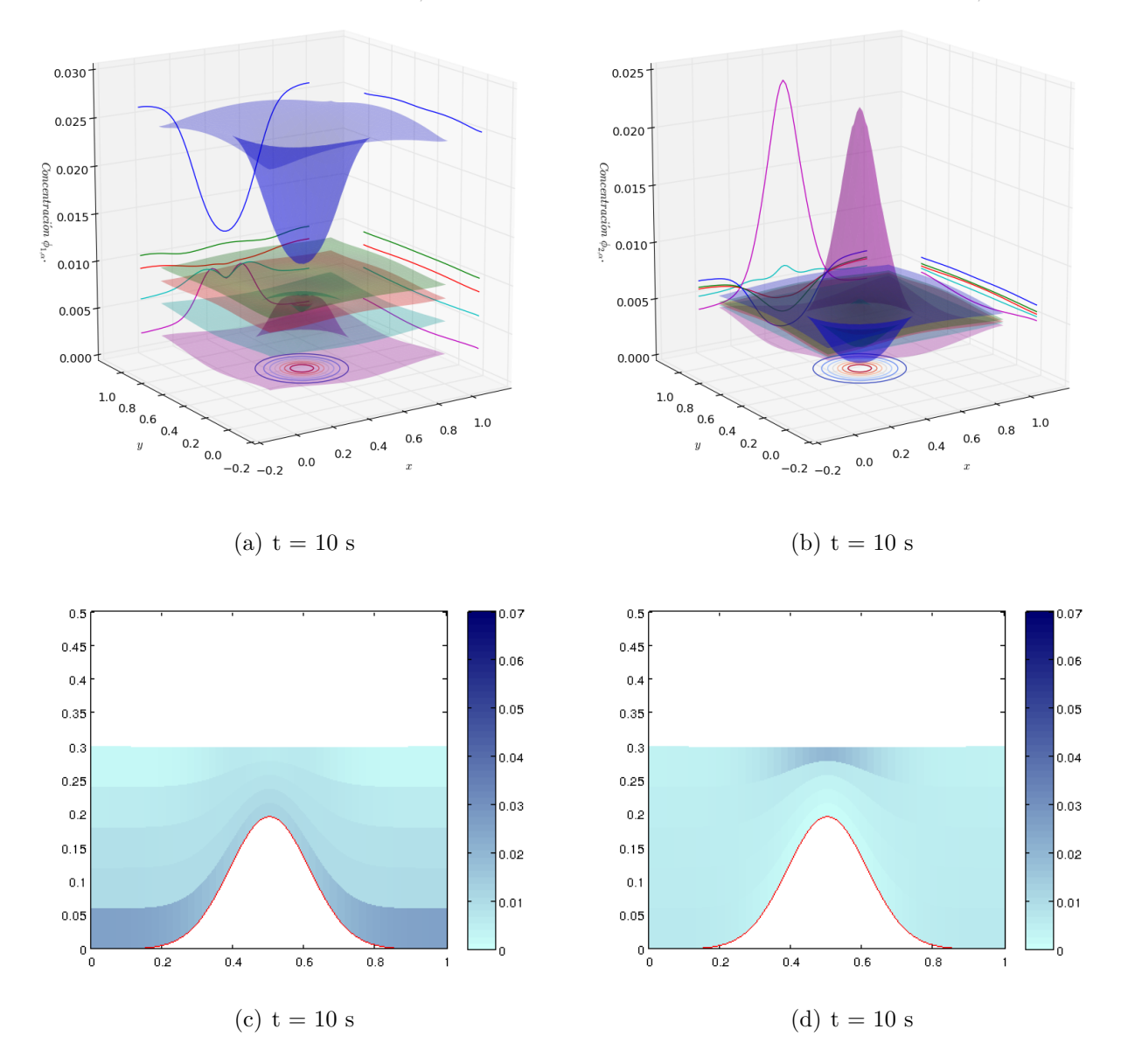

Concentración por capas de la primera especie  $(\phi_{1,\alpha}, t=10s)$ .

Concentración por capas de la segunda especie  $(\phi_{2,\alpha}, t=10s)$ .

Figura 3.8: Concentración por capas de la primera (izquierda) y segunda (derecha) especie  $\phi_{1,\alpha}$  y  $\phi_{2,\alpha}$  por capas: Capa 1, Capa 2, Capa 3, Capa 4, Capa 5.

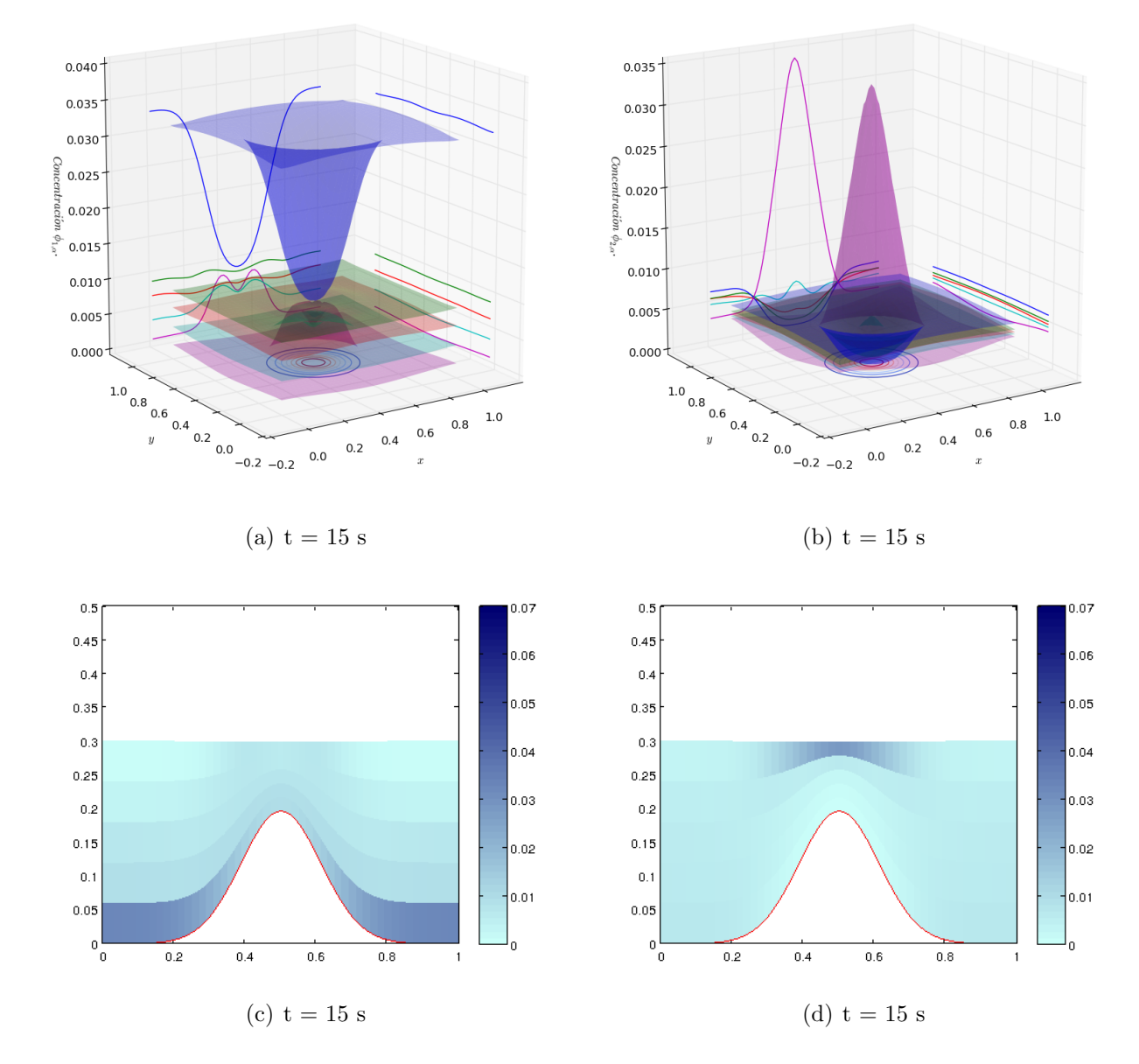

Concentración por capas de la primera especie  $(\phi_{1,\alpha}, t=15s)$ .

Concentración por capas de la primera especie ( $\phi_{2,\alpha}, t = 15s$ ).

Figura 3.9: Concentración por capas de la primera (izquierda) y segunda (derecha) especie  $\phi_{1,\alpha}$  y  $\phi_{2,\alpha}$  por capas: Capa 1, Capa 2, Capa 3, Capa 4, Capa 5.

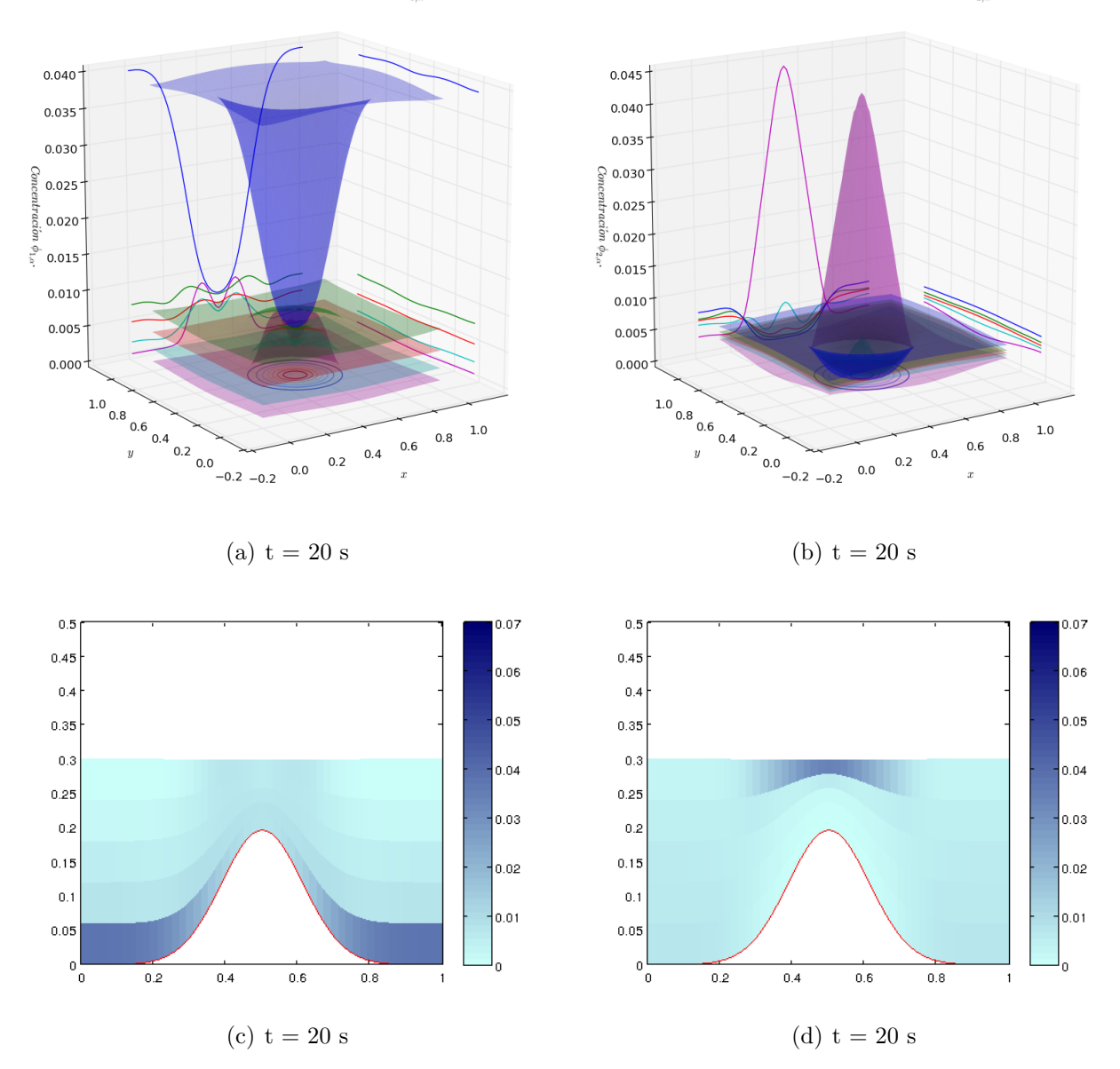

Concentración por capas de la primera especie  $(\phi_{1,\alpha}, t=20s)$ .

Concentración por capas de la primera especie  $(\phi_{2,\alpha}, t=20s)$ .

<span id="page-56-0"></span>Figura 3.10: Concentración por capas de la primera (izquierda) y segunda (derecha) especie  $\phi_{1,\alpha}$ y  $\phi_{2,\alpha}$  por capas: Capa 1, Capa 2, Capa 3, Capa 4, Capa 5.

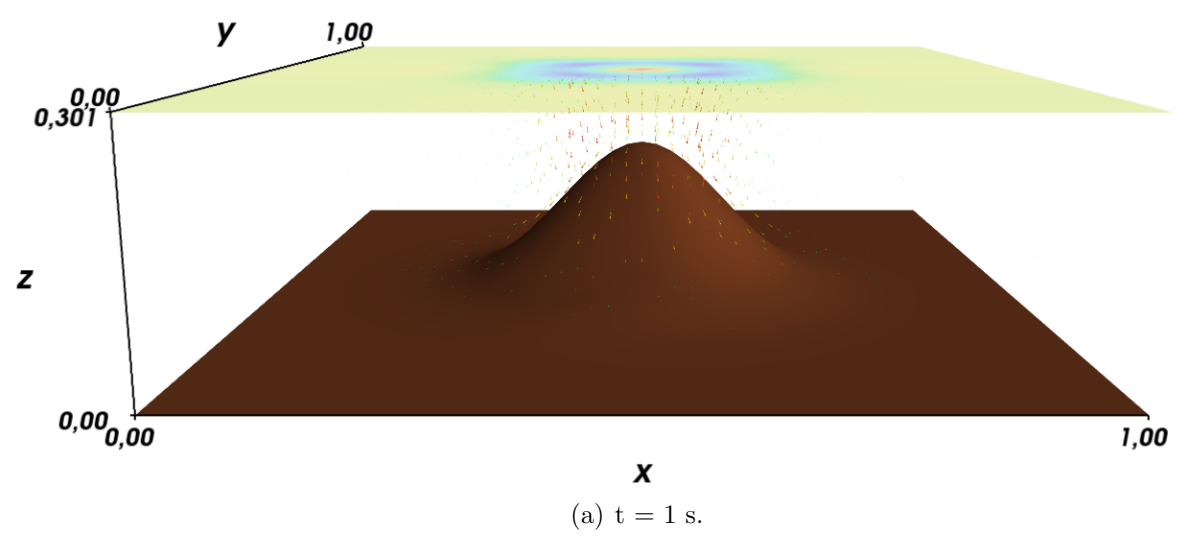

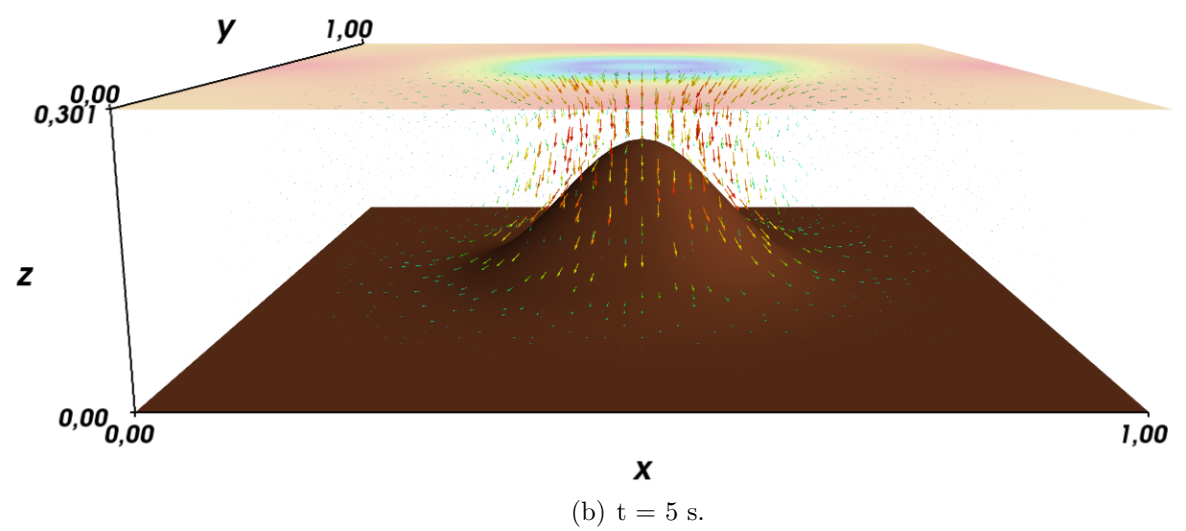

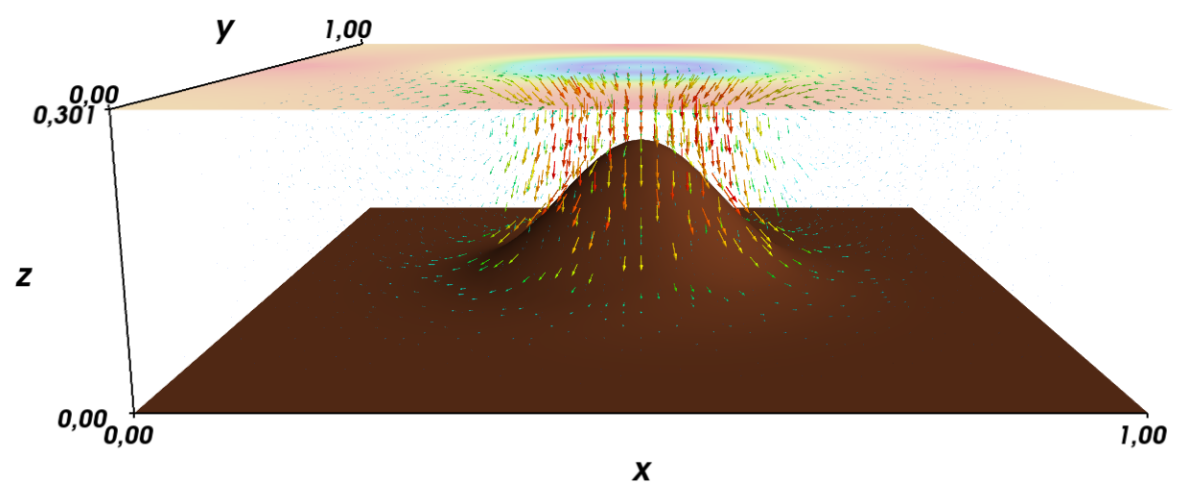

(c)  $t = 10$  s.

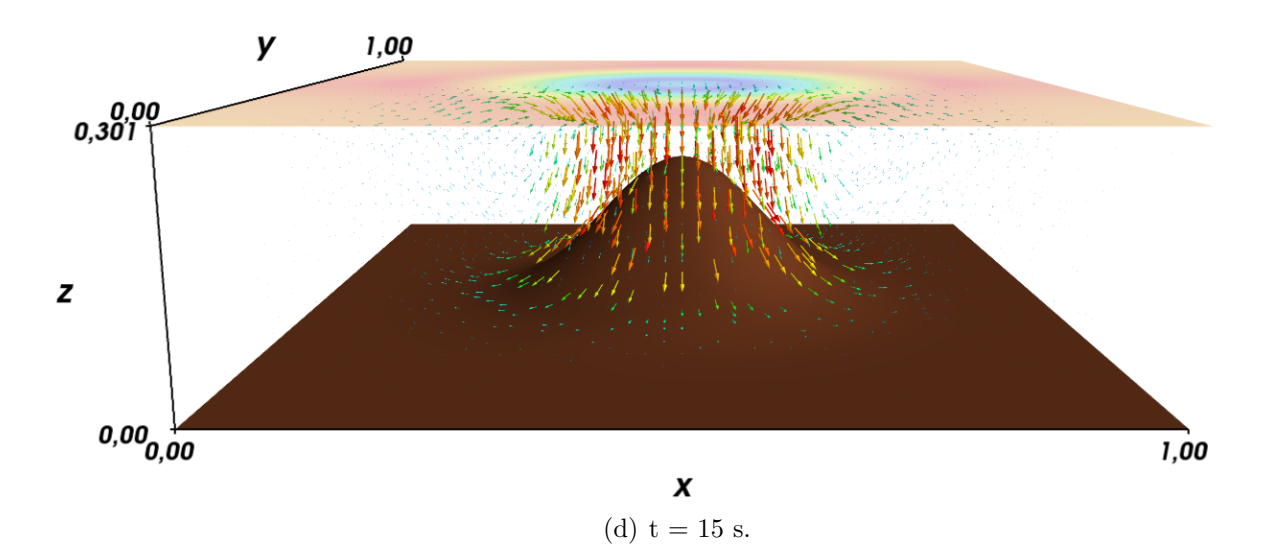

<span id="page-58-0"></span>Figura 3.11: Campo de velocidades simulación 2.

#### 3.3. Test 3

En esta simulación se modela el proceso de sedimentación bidispersa en un canal, con las mismas condiciones inicial y de frontera que en el test 1. El fondo que consideramos en esta simulación viene dado por la función  $z<sub>b</sub>$  que se presenta a continuación. Condición inicial

$$
q_{\alpha,u}(t=0)=0, q_{\alpha,v}(t=0)=0, \phi_{1,\alpha}(t=0)=0,01, \phi_{2,\alpha}(t=0)=0,005 \ \forall \alpha=1,\ldots,M
$$

y  $h(t = 0) = 0, 3 - z_{b}(x, y)$  donde

$$
z_{\rm b}(x,y) = 0.2(1 - (e^{-40(x-0.5)^2 - 40(y-0.5)^2})).
$$

Condición de frontera

$$
u_{\alpha}|_{x=0,0\leqslant y\leqslant 1} = v_{\alpha}|_{x=0,0\leqslant y\leqslant 1} = w_{\alpha}|_{x=0,0\leqslant y\leqslant 1} = u_{\alpha}|_{x=1,0\leqslant y\leqslant 1} = v_{\alpha}|_{x=1,0\leqslant y\leqslant 1} = w_{\alpha}|_{x=1,0\leqslant y\leqslant 1} = 0,
$$
  
\n
$$
u_{\alpha}|_{0\leqslant x\leqslant 1,y=0} = v_{\alpha}|_{0\leqslant x\leqslant 1,y=0} = w_{\alpha}|_{0\leqslant x\leqslant 1,y=1} = u_{\alpha}|_{0\leqslant x\leqslant 1,y=1} = v_{\alpha}|_{0\leqslant x\leqslant 1,y=1} = w_{\alpha}|_{0\leqslant x\leqslant 1,y=1} = 0,
$$
  
\nand 
$$
u_{\alpha}|_{0\leqslant x\leqslant 1,y=0} = v_{\alpha}|_{0\leqslant x\leqslant 1,y=0} = u_{\alpha}|_{0\leqslant x\leqslant 1,y=1} = v_{\alpha}|_{0\leqslant x\leqslant 1,y=1} = w_{\alpha}|_{0\leqslant x\leqslant 1,y=1} = 0,
$$

para todas las capas  $\alpha = 1, \ldots, M$ .

En esta simulación la batimetría representa un hoyo al centro del dominio. En las figuras  $(3.12)$  hasta  $(3.16)$  vemos que el comportamiento de la concentración de ambas especies tienen un comportamiento similar, tanto la concentración de la primera especie como la concentración de la segunda especie aumentan en la primera capa, una diferencia en el comportamiento radica en que la concentración en la quinta capa de la segunda especie comienza a aumentar lejos del centro, a partir de  $t = 5$ s tal efecto comienza a ser notorio (ver figura  $(3.13)$ ). Esto sugiere que hay partículas de la segunda especie que comienzan a flotar a partir de este tiempo. Además en esta simulación ocurre un comportamiento mucho mas interesante, podemos ver que ambas especies a partir de  $t = 15$  s (ver figura [3.15\)](#page-63-0) tienen concentración cero en las capas 2, 3, 4 y 5 al centro de nuestro dominio, es decir si pensáramos por un momento en una aplicación clásica al cual este modelo podría ser implementado (hablamos del proceso de recuperación de aguas), el modelo sugiere que si deseamos obtener aguas libres de contaminantes o material particulado debemos extraer agua desde el centro y desde una profundidad 1/4 del total. El campo de velocidades sugiere que existe una circulación al centro del dominio la cual eleva el nivel del agua como se puede ver en la figura [\(3.17\)](#page-66-0).

#### 3.4. Test 4

En esta simulación numérica, a diferencia de las anteriores, imponemos velocidad horizontal y concentración de sedimentos fija como condición de frontera en la cara izquierda de nuestro dominio, la condición inicial es considerada igual a las simulaciones anteriores. En este caso usamos el fondo  $z<sub>b</sub>$  que viene dado por

$$
z_{\rm b}(x,y) = 0.2(1 - e^{-40(x - 0.5)^2}).
$$

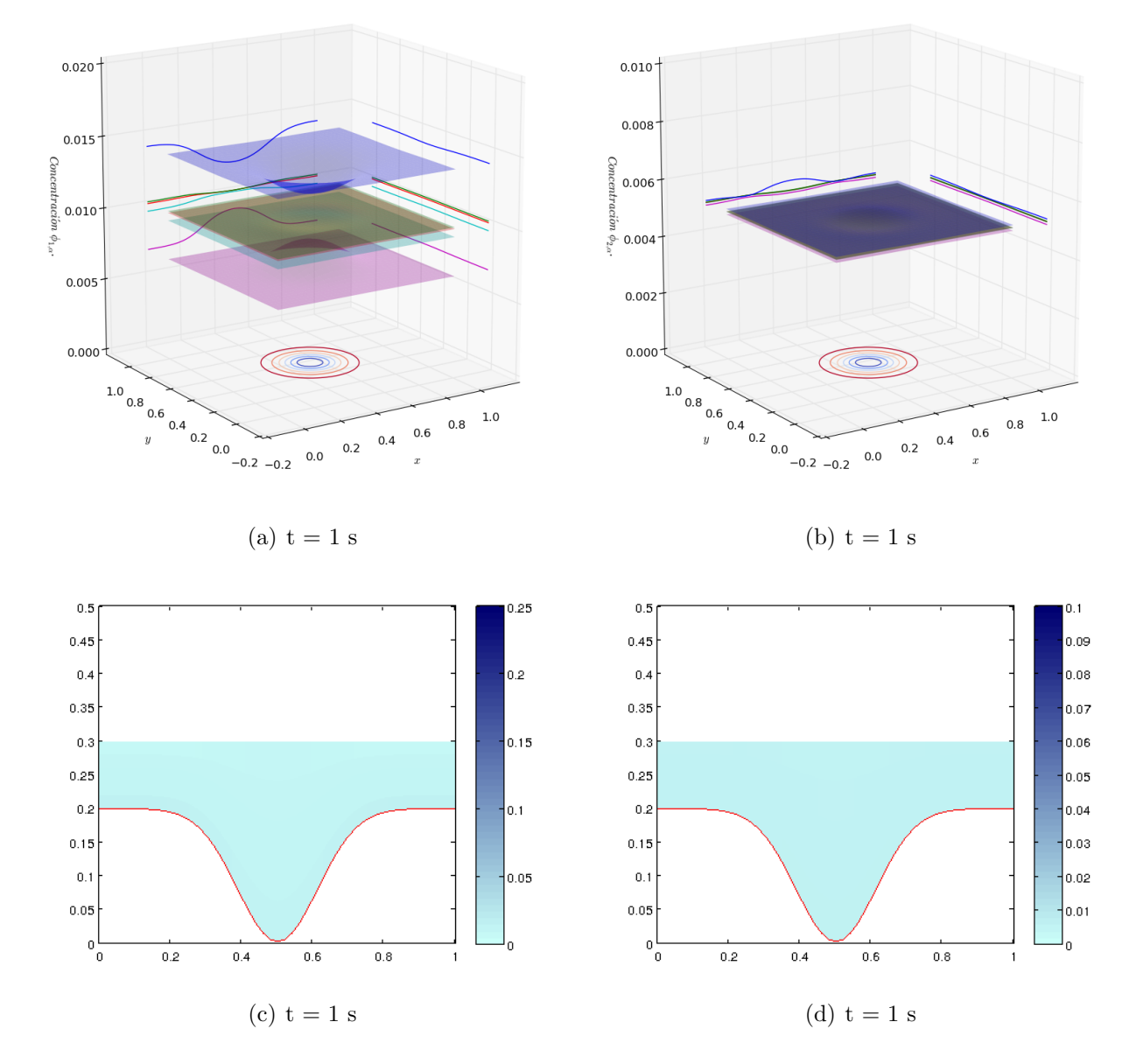

Concentración por capas de la primera especie  $(\phi_{1,\alpha}, t=1s)$ .

Concentración por capas de la segunda especie  $(\phi_{2,\alpha}, t=1s)$ .

<span id="page-60-0"></span>Figura 3.12: Concentración por capas de la primera (izquierda) y segunda (derecha) especie  $\phi_{1,\alpha}$ y  $\phi_{2,\alpha}$  por capas: Capa 1, Capa 2, Capa 3, Capa 4, Capa 5.

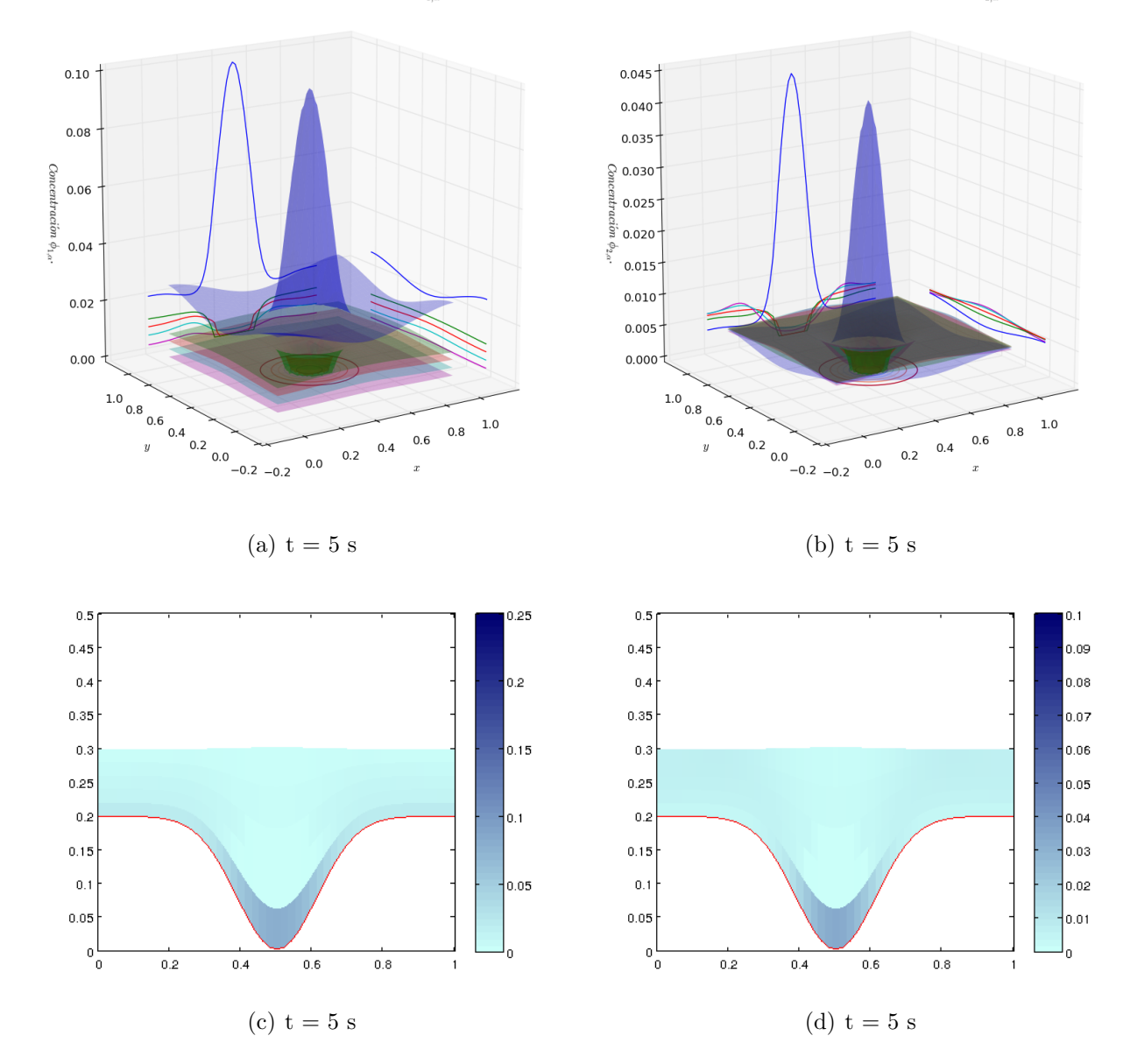

 $\label{eq:concentration} \emph{Concentraci\'on por capas de la primera especie}~(\phi_{1,\alpha}, t\!=\!5s~).$ 

Concentración por capas de la segunda especie  $(\phi_{2,\alpha}, t=5s)$ .

<span id="page-61-0"></span>Figura 3.13: Concentración por capas de la primera (izquierda) y segunda (derecha) especie  $\phi_{1,\alpha}$ y  $\phi_{2,\alpha}$ por capas: Capa 1, Capa 2, Capa 3, Capa 4, Capa 5.

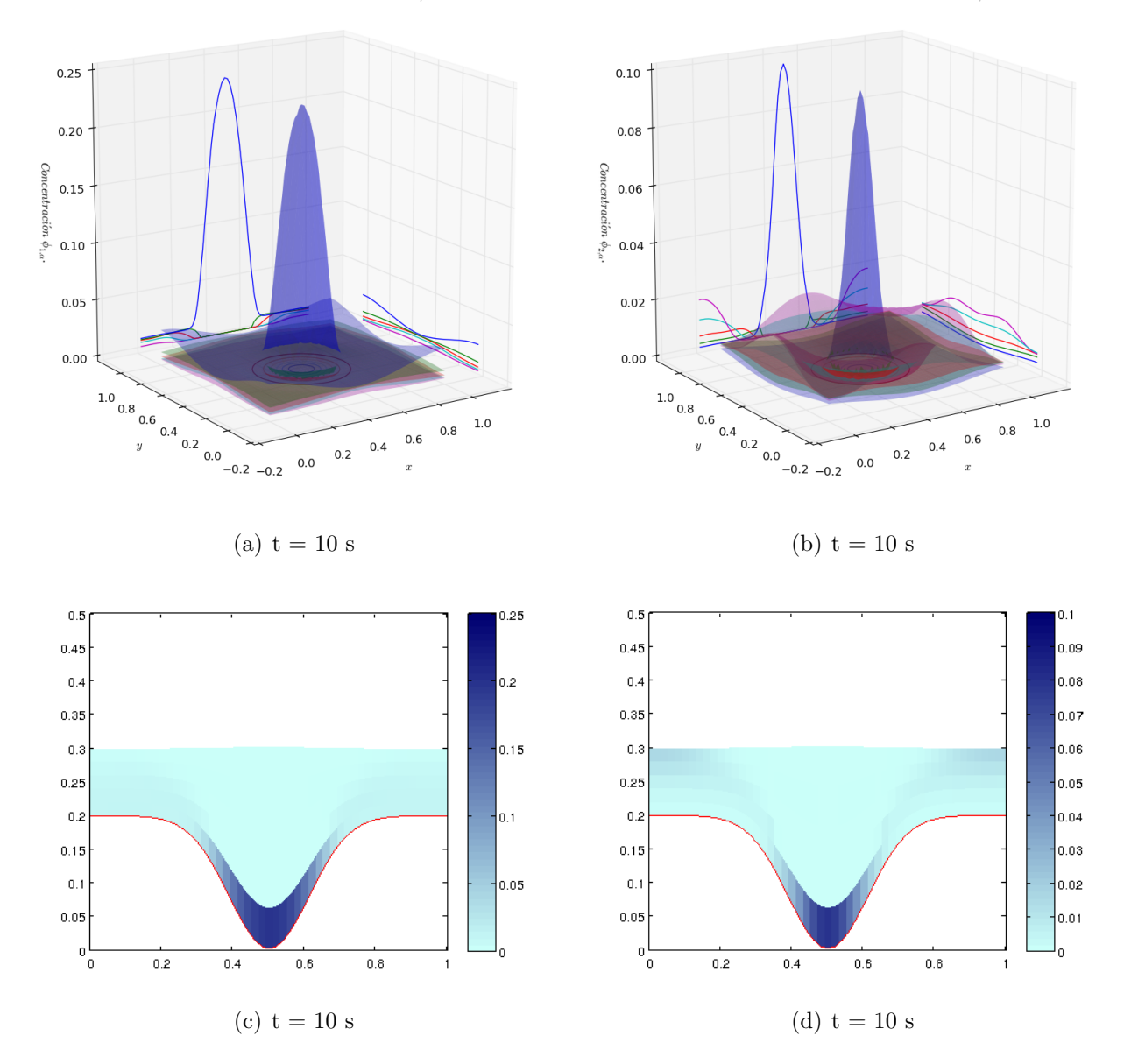

Concentración por capas de la primera especie  $(\phi_{1,\alpha}, t=10s)$ .

Concentración por capas de la segunda especie  $(\phi_{2,\alpha}, t=10s)$ .

Figura 3.14: Concentración por capas de la primera (izquierda) y segunda (derecha) especie  $\phi_{1,\alpha}$ y  $\phi_{2,\alpha}$  por capas: Capa 1, Capa 2, Capa 3, Capa 4, Capa 5.

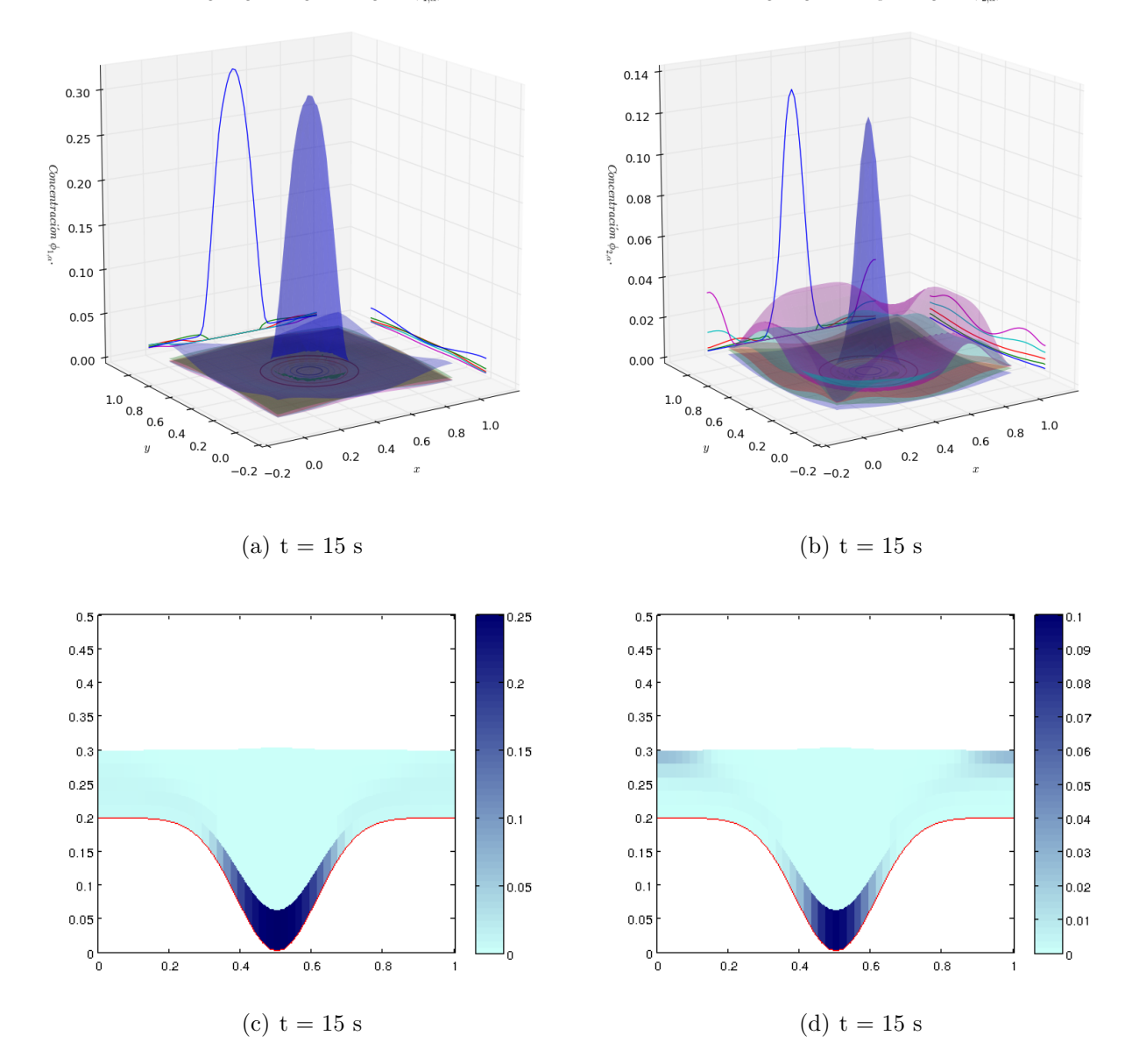

Concentración por capas de la primera especie  $(\phi_{1,\alpha}, t=15s)$ .

Concentración por capas de la segunda especie $(\phi_{2,\alpha},t\!=\!15s$  ).

<span id="page-63-0"></span>Figura 3.15: Concentración por capas de la primera (izquierda) y segunda (derecha) especie  $\phi_{1,\alpha}$ y  $\phi_{2,\alpha}$ por capas: Capa 1, Capa 2, Capa 3, Capa 4, Capa 5.

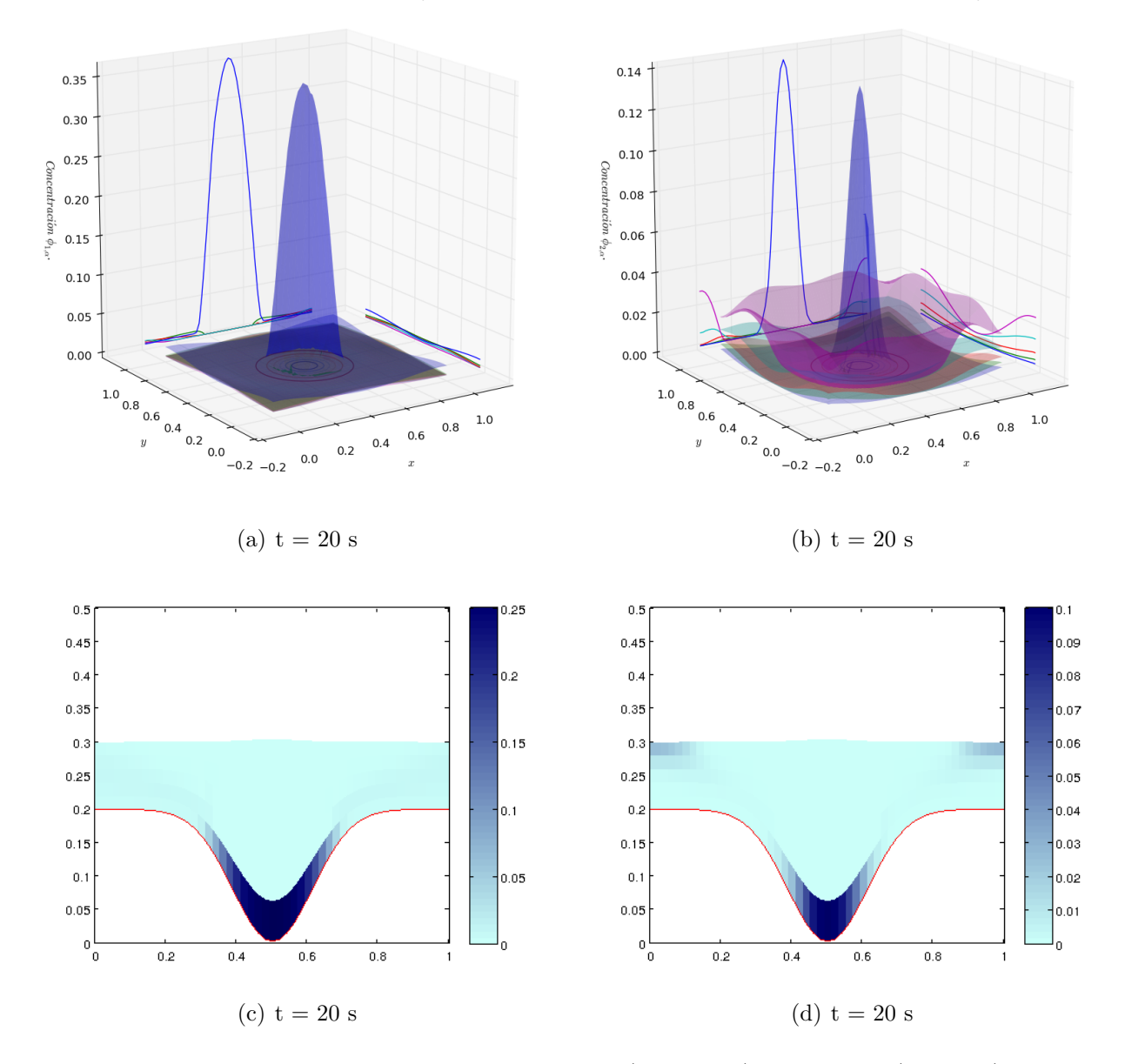

Concentración por capas de la primera especie  $(\phi_{1,\alpha}, t=20s)$ .

Concentración por capas de la segunda especie  $(\phi_{2,\alpha}, t=20s)$ .

<span id="page-64-0"></span>Figura 3.16: Concentración por capas de la primera (izquierda) y segunda (derecha) especie  $\phi_{1,\alpha}$ y  $\phi_{2,\alpha}$  por capas: Capa 1, Capa 2, Capa 3, Capa 4, Capa 5.

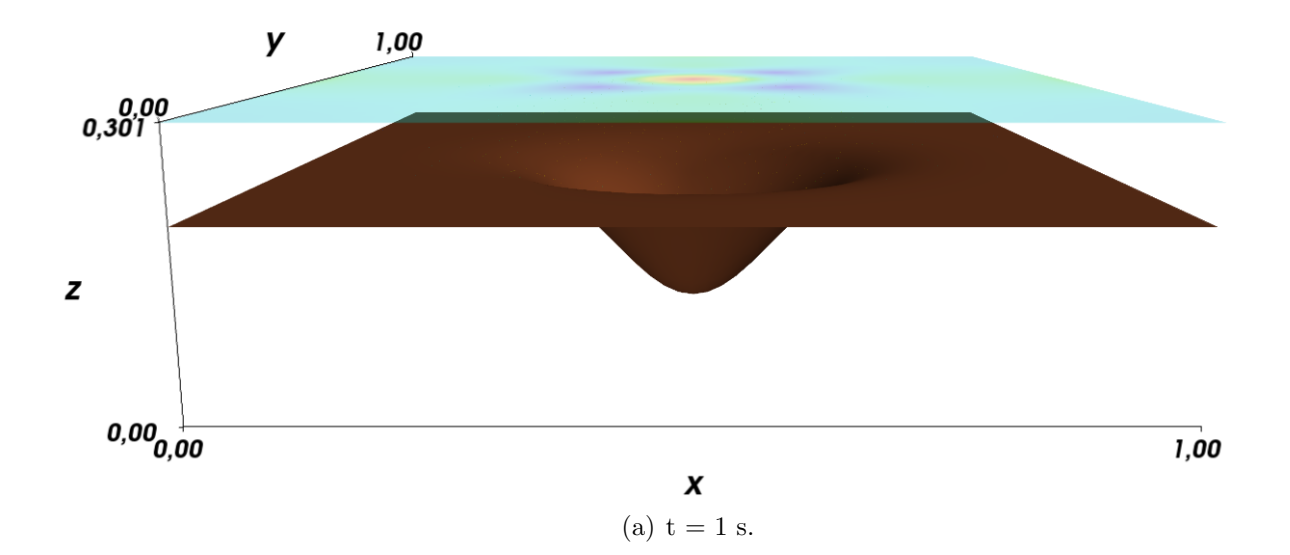

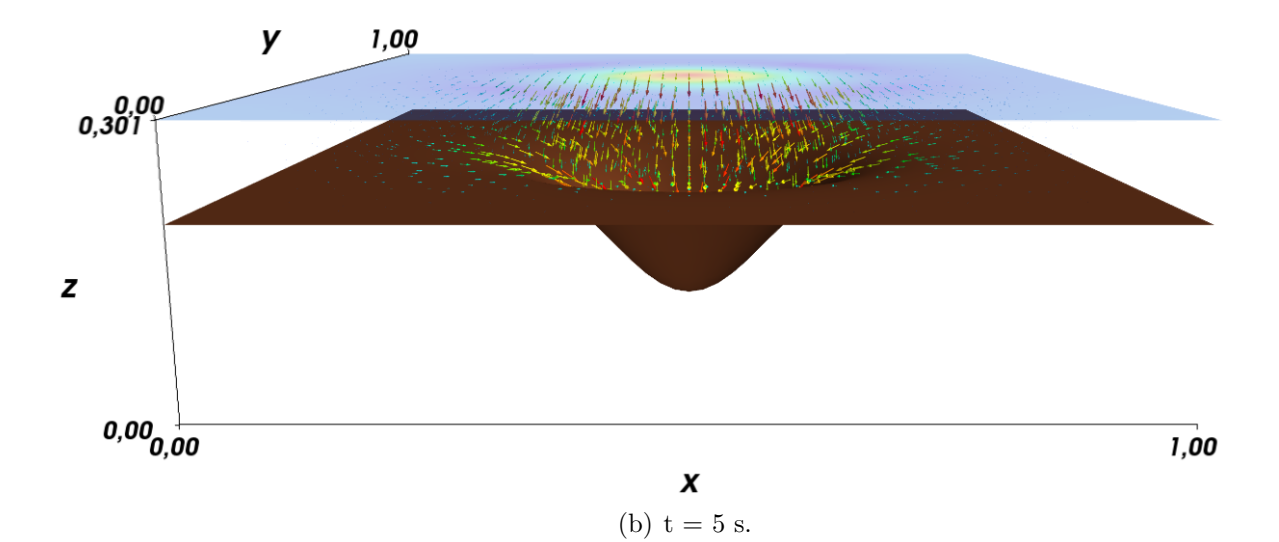

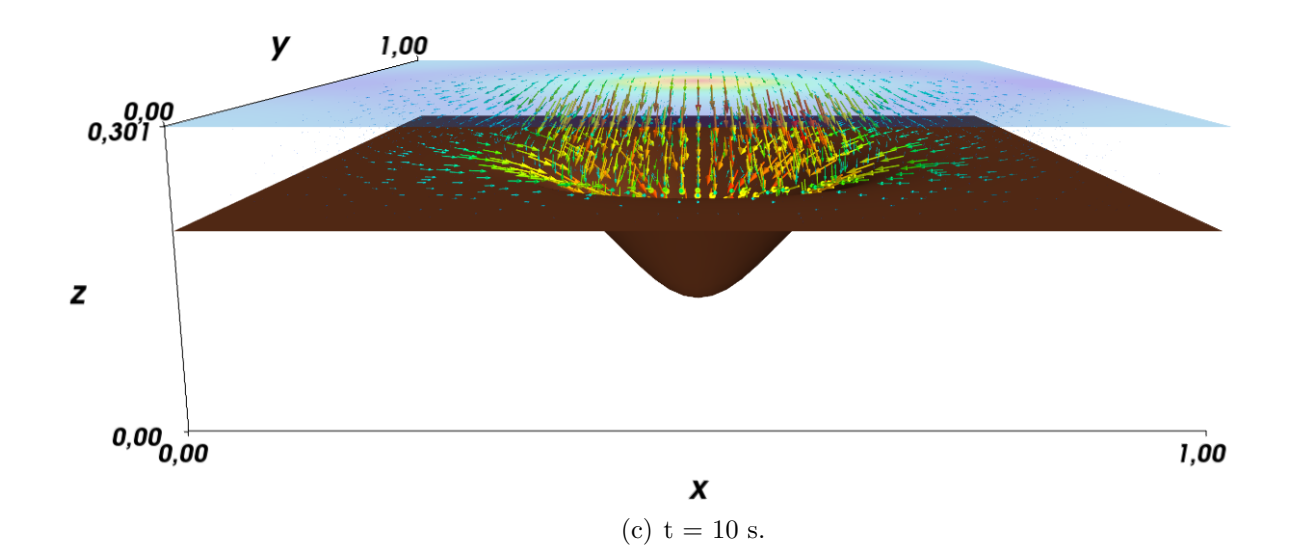

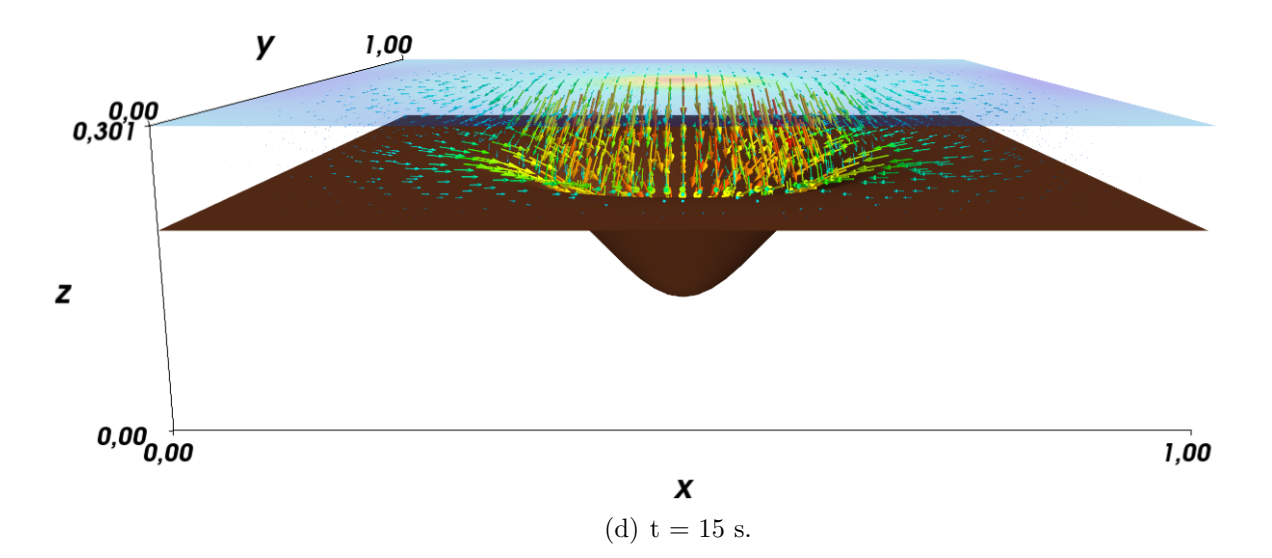

<span id="page-66-0"></span>Figura 3.17: Campo de velocidades simulación 3.

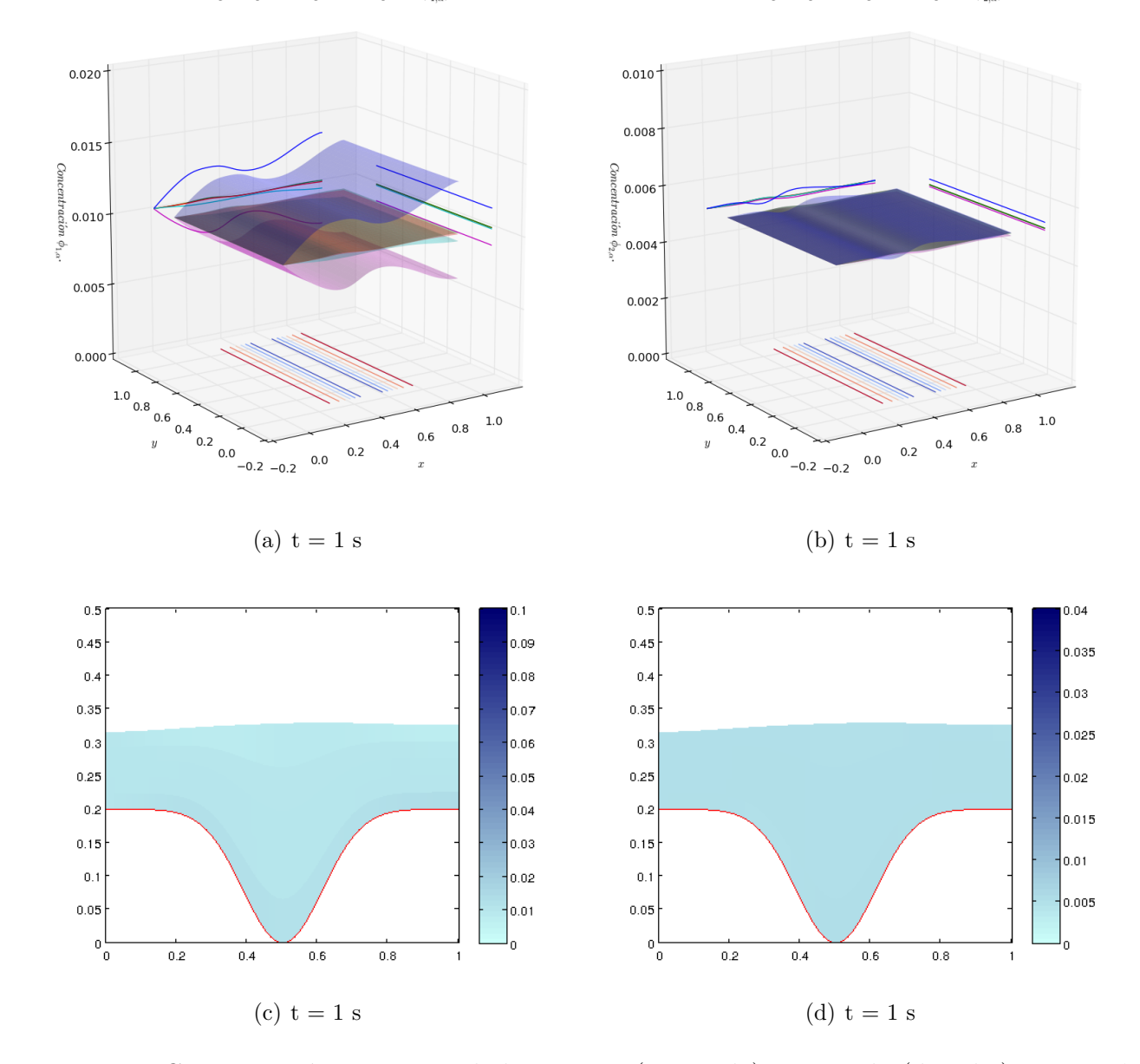

Concentración por capas de la primera especie  $(\phi_{1,\alpha}, t=1s)$ .

Concentración por capas de la primera especie  $(\phi_{2,\alpha}, t=1s)$ .

Figura 3.18: Concentración por capas de la primera (izquierda) y segunda (derecha) especie  $\phi_{1,\alpha}$ y  $\phi_{2,\alpha}$ por capas: Capa 1, Capa 2, Capa 3, Capa 4, Capa 5.

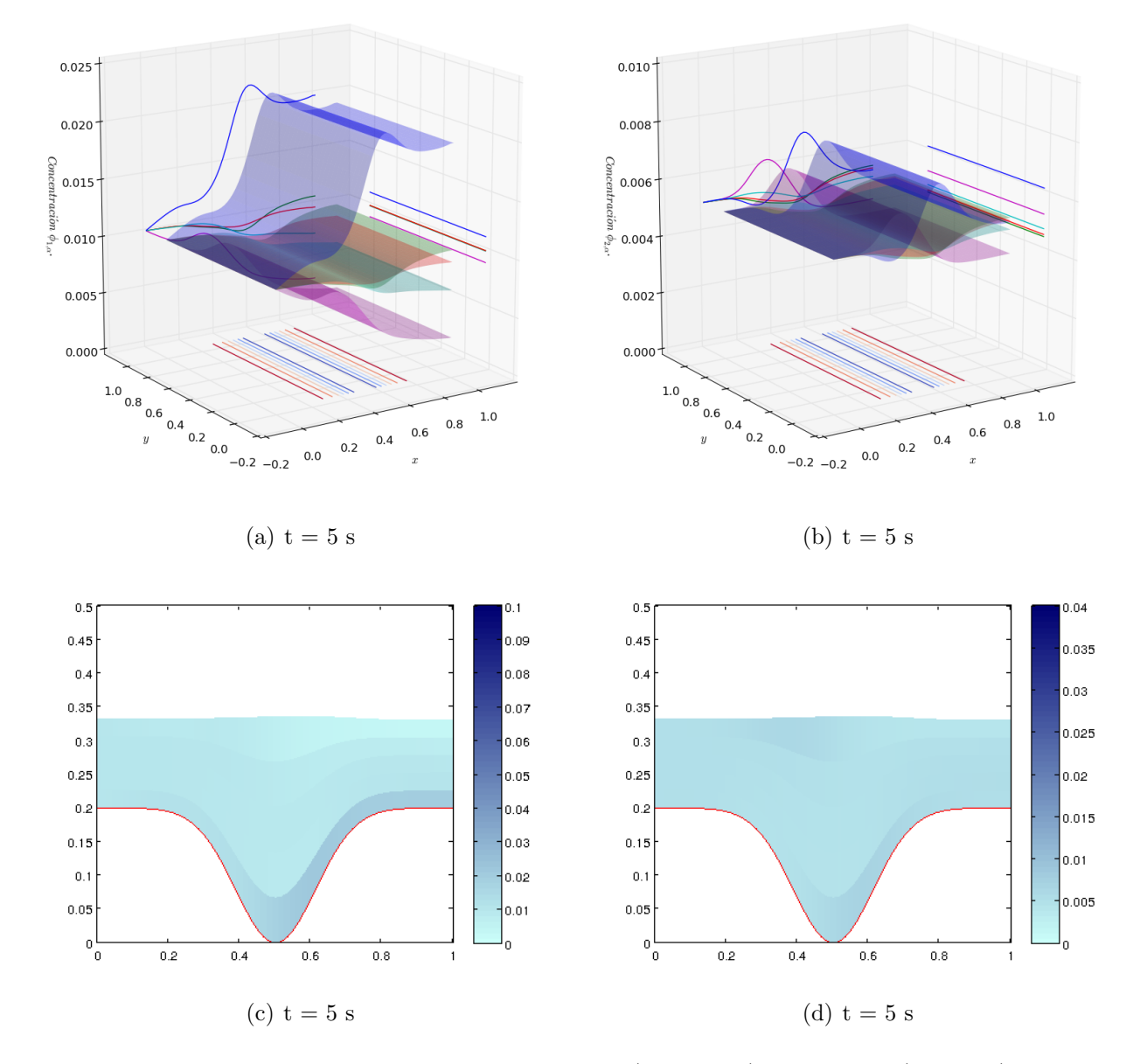

Concentración por capas de la primera especie ( $\phi_{1,\alpha}, t = 5s$ ).

Concentración por capas de la primera especie  $(\phi_{2,\alpha}, t=5s)$ .

Figura 3.19: Concentración por capas de la primera (izquierda) y segunda (derecha) especie  $\phi_{1,\alpha}$ y  $\phi_{2,\alpha}$  por capas: Capa 1, Capa 2, Capa 3, Capa 4, Capa 5.

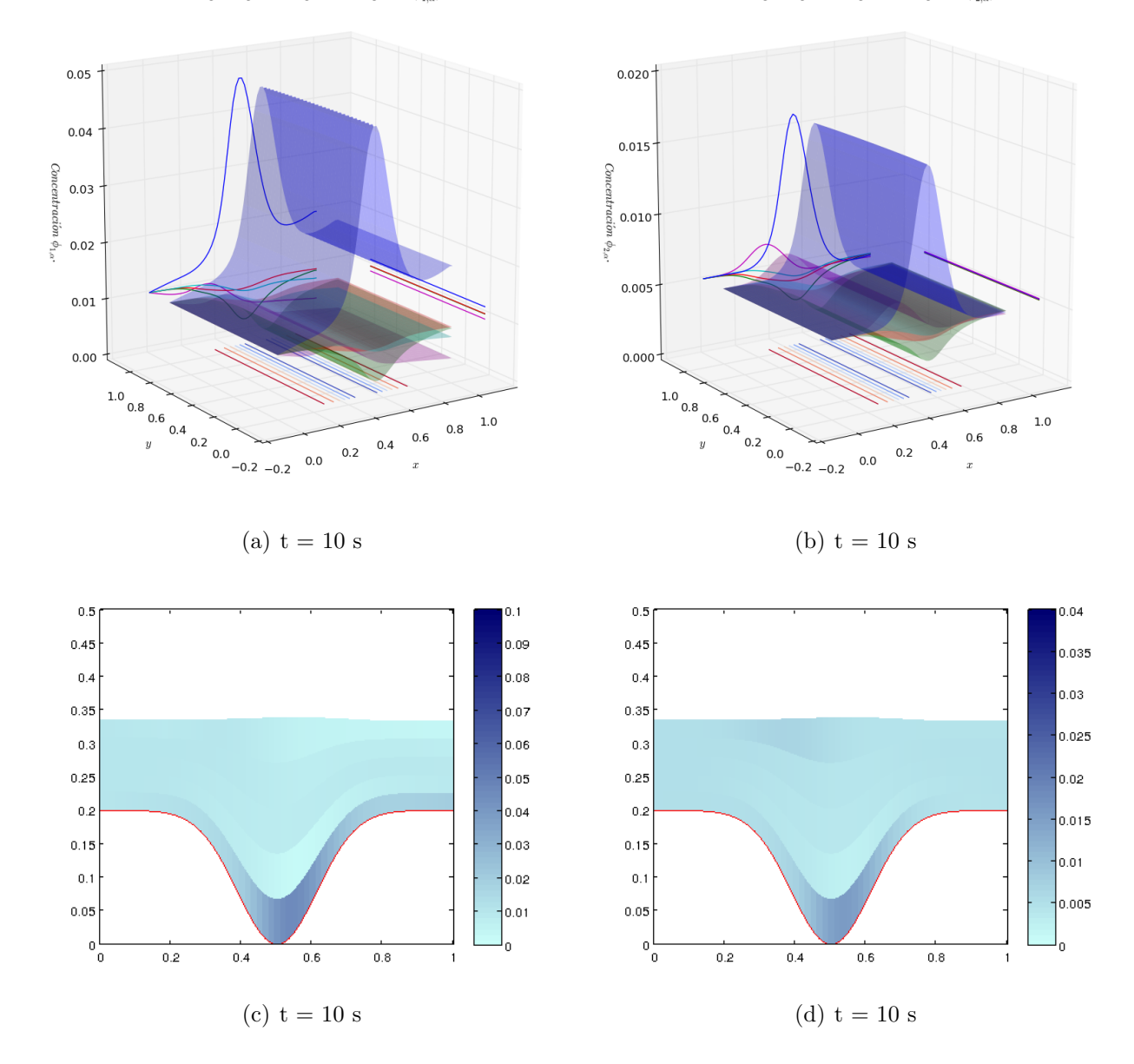

Concentración por capas de la primera especie  $(\phi_{1,\alpha}, t=10s)$ .

Concentración por capas de la primera especie ( $\phi_{2,\alpha}, t = 10s$ ).

Figura 3.20: Concentración por capas de la primera (izquierda) y segunda (derecha) especie  $\phi_{1,\alpha}$ y  $\phi_{2,\alpha}$ por capas: Capa 1, Capa 2, Capa 3, Capa 4, Capa 5.

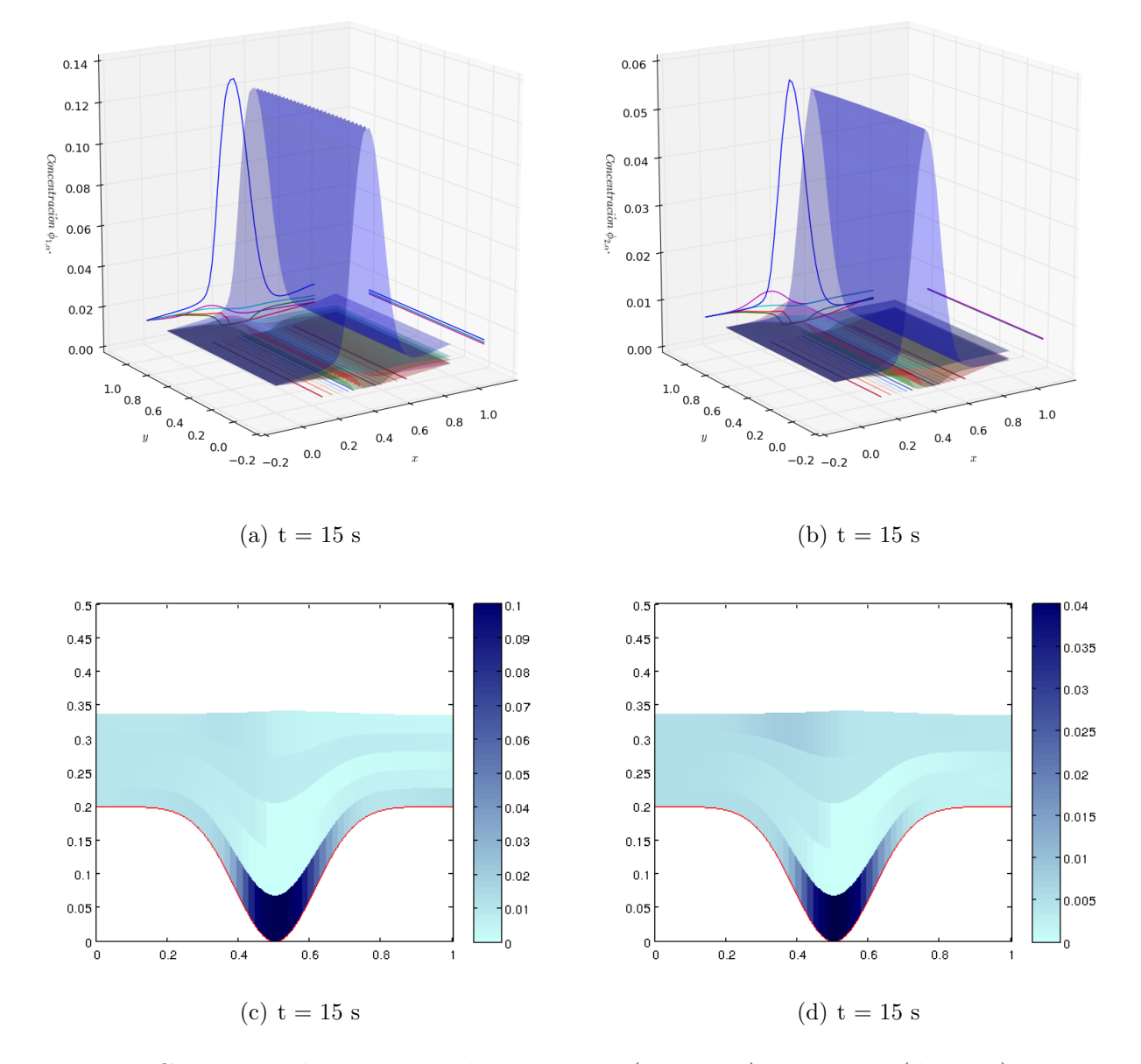

Concentración por capas de la primera especie  $(\phi_{1,\alpha}, t=15s)$ .

Concentración por capas de la primera especie ( $\phi_{2,\alpha}, t = 15s$ ).

Figura 3.21: Concentración por capas de la primera (izquierda) y segunda (derecha) especie  $\phi_{1,\alpha}$ y  $\phi_{2,\alpha}$  por capas: Capa 1, Capa 2, Capa 3, Capa 4, Capa 5.

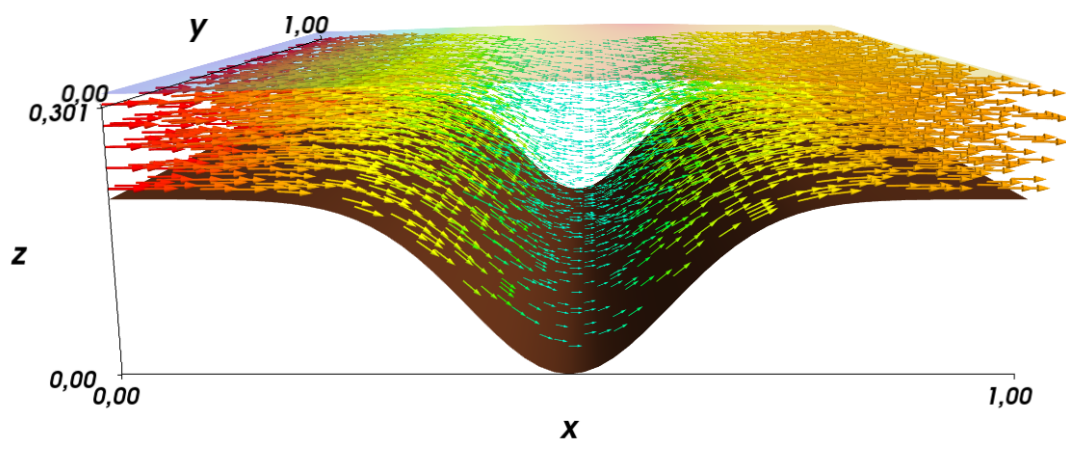

(a)  $t = 1$  s.

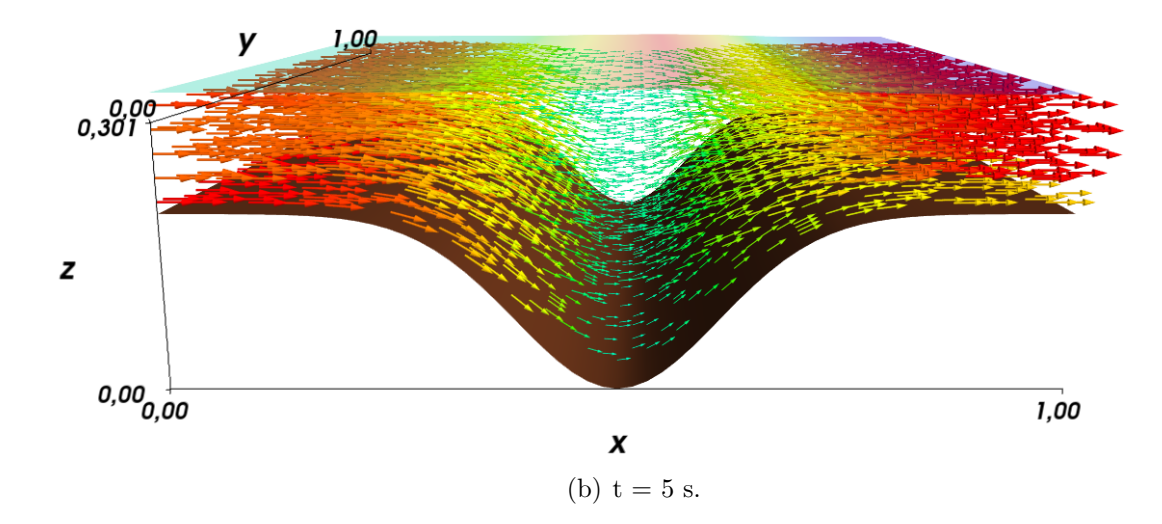
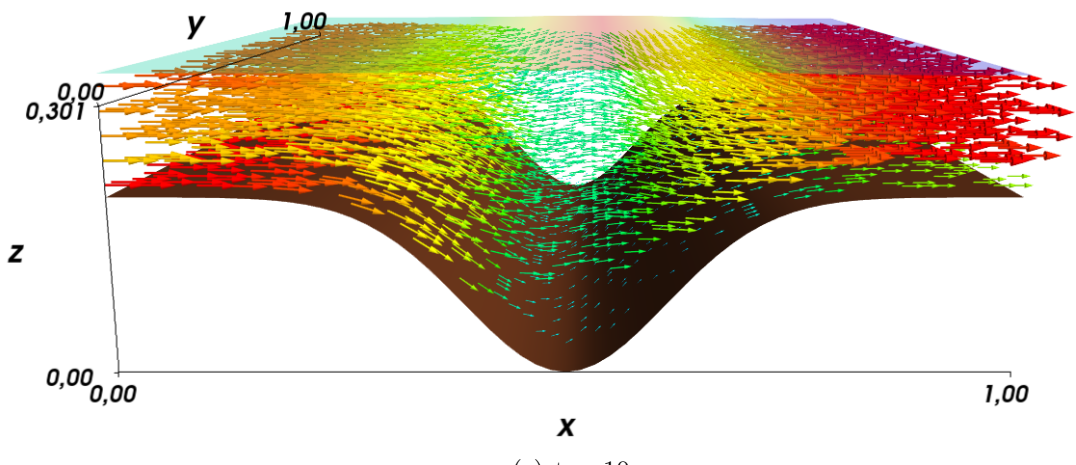

(c)  $t = 10$  s.

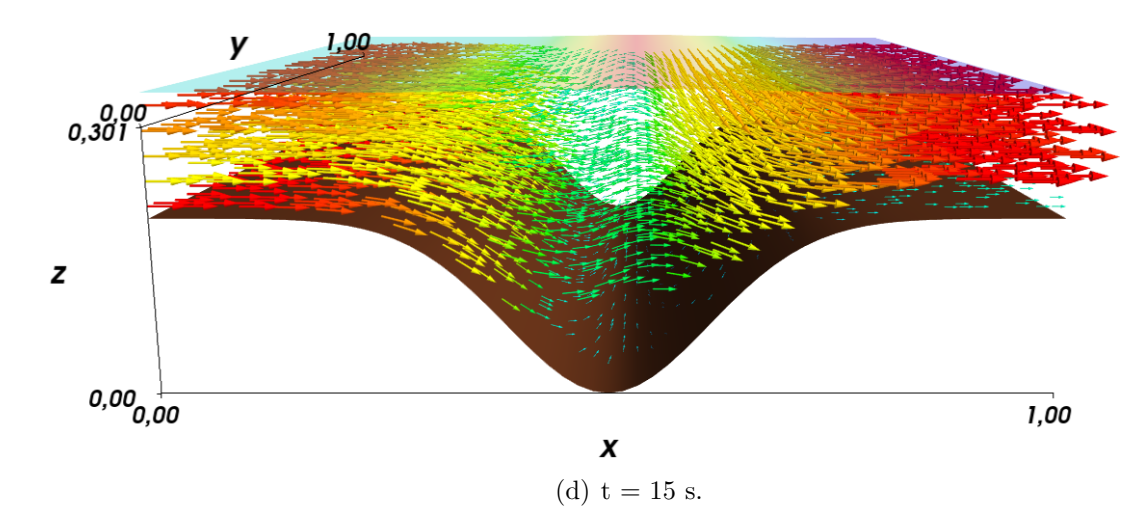

<span id="page-72-0"></span>Figura 3.22: Campo de velocidades simulación 4.

La velocidad inyectada en la frontera es  $u_{\alpha} = 0.3$  m/s y  $v_{\alpha} = 0$  m/s.

En las figuras [\(3.18\)](#page-67-0) hasta [\(3.21\)](#page-70-0) podemos ver el comportamiento de las concentraciones cuando se inyecta un flujo con cierta velocidad y que además trae material particulado con concentraciones  $\phi_{1,\alpha} = 0.01$  y  $\phi_{2,\alpha} = 0.005$ . A diferencia de las simulaciones anteriores en este caso el comportamiento del material particulado no es simétrico, podemos ver por ejemplo que a partir de  $t = 15$  s en la segunda y tercera capa la concentración de ambas especies es cero al lado izquierdo (lado contrario al campo de velocidades), sin embargo el efecto contrario se produce en el lado derecho del hoyo en el cual el agua llega de frente. Es aqu´ı donde podemos encontrar la mayor concen-tración de las especies. La figura [\(3.22\)](#page-72-0) muestra el campo de velocidades de la simulación en los tiempos  $t = 1, 5, 10, 15$  s. También se aprecia el movimiento de la superficie libre.

## 3.5. Test 5

Esta última simulación se lleva a cabo bajo las mismas condiciones inicial y de frontera que en la simulación anterior pero esta vez se considera un hoyo al centro del dominio, tal batimetría viene dada por la siguiente función

$$
z_{\rm b}(x,y) = 0,15(1 - e^{-30((x-0,5)^2 + (y-0,5)^2)}).
$$

En esta simulación inyectamos un flujo a velocidad  $u_{\alpha} = 0.3$  m/s y  $v_{\alpha} = 0$  m/s en la frontera izquierda de nuestro dominio, tal flujo tiene disperso material particulado con concentraciones  $\phi_{1,\alpha} = 0.01$  y  $\phi_{2,\alpha} = 0.005$ .

En las figuras [\(3.23\)](#page-74-0) hasta [\(3.26\)](#page-77-0) podemos ver la concentración de las especie en cada capa. En ellas podemos ver que en un corte al centro del dominio el comportamiento de la concentración de ambas especies es similar al comportamiento del test anterior. El efecto de la velocidad hace que las partículas se depositen de forma no simétrica sobre el fondo. El campo de velocidades lo encontramos en al figura [\(3.27\)](#page-79-0).

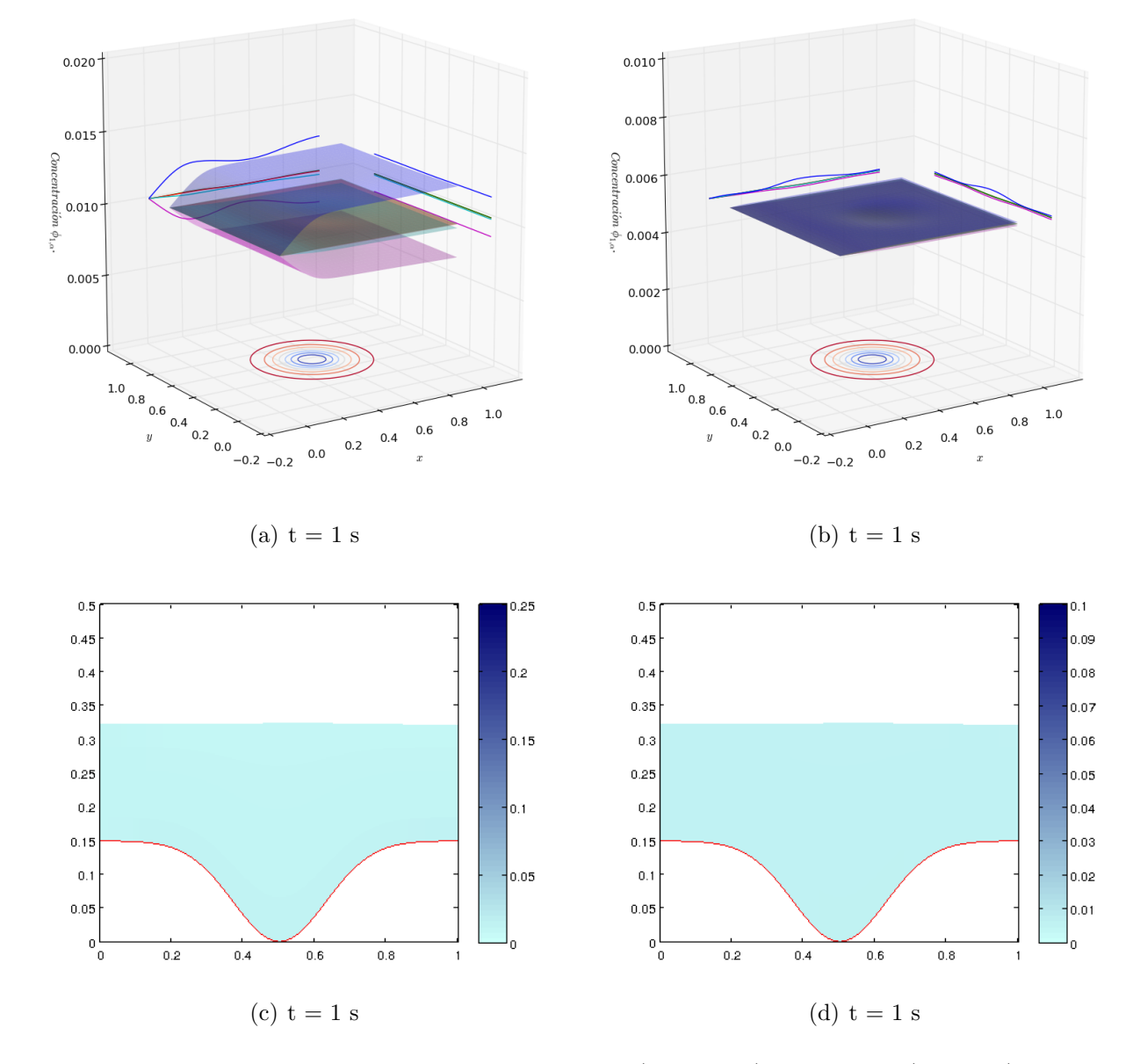

Concentración por capas de la primera especie  $(\phi_{1,\alpha}, t=1s)$ .

Concentración por capas de la segunda especie  $(\phi_{2,\alpha}, t=1s)$ .

<span id="page-74-0"></span>Figura 3.23: Concentración por capas de la primera (izquierda) y segunda (derecha) especie  $\phi_{1,\alpha}$ y  $\phi_{2,\alpha}$  por capas: Capa 1, Capa 2, Capa 3, Capa 4, Capa 5.

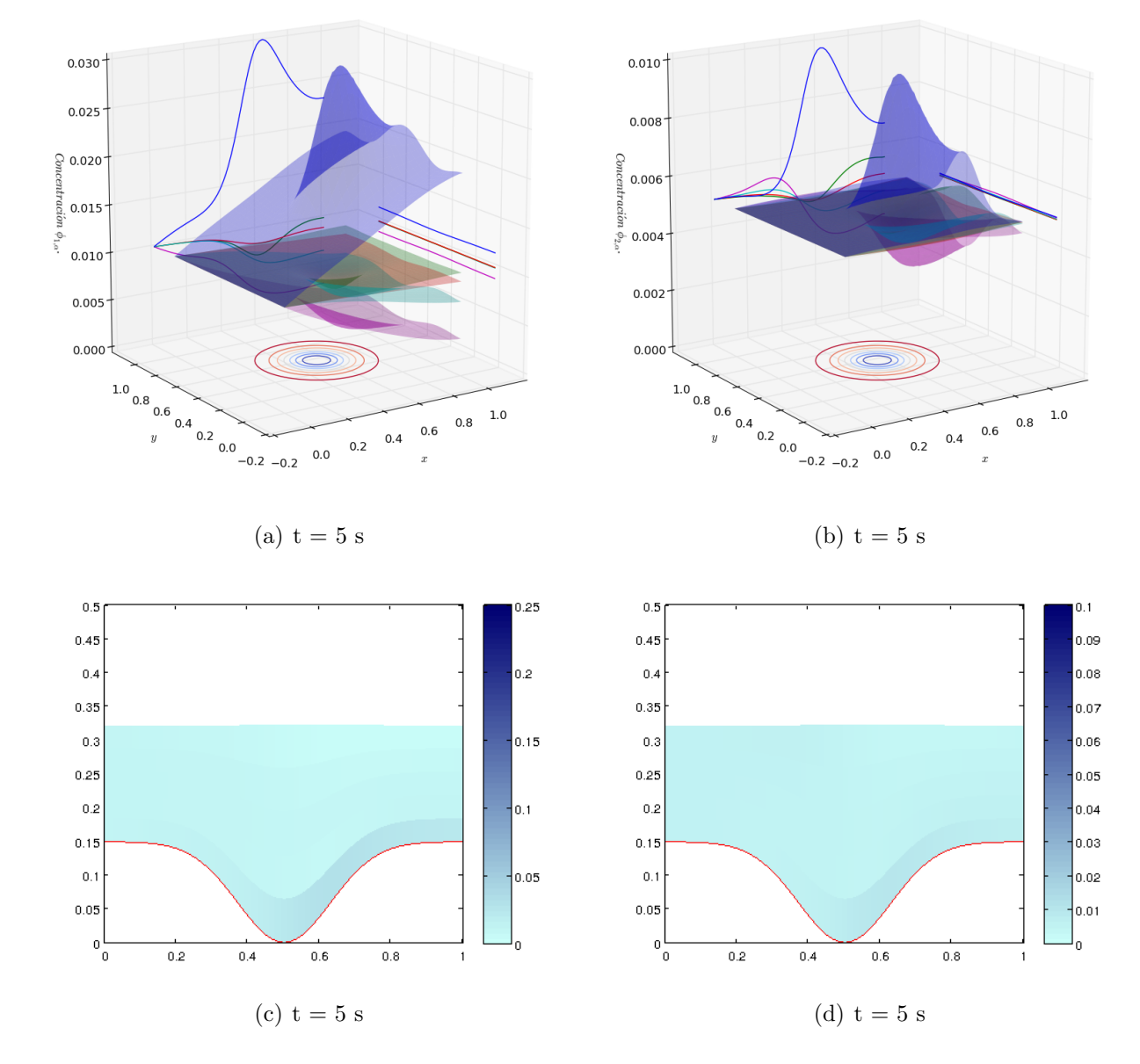

Concentración por capas de la primera especie  $(\phi_{1,\alpha}, t=5s)$ .

Concentración por capas de la segunda especie  $(\phi_{2,\alpha}, t=5s)$ .

Figura 3.24: Concentración por capas de la primera (izquierda) y segunda (derecha) especie  $\phi_{1,\alpha}$ y  $\phi_{2,\alpha}$  por capas: Capa 1, Capa 2, Capa 3, Capa 4, Capa 5.

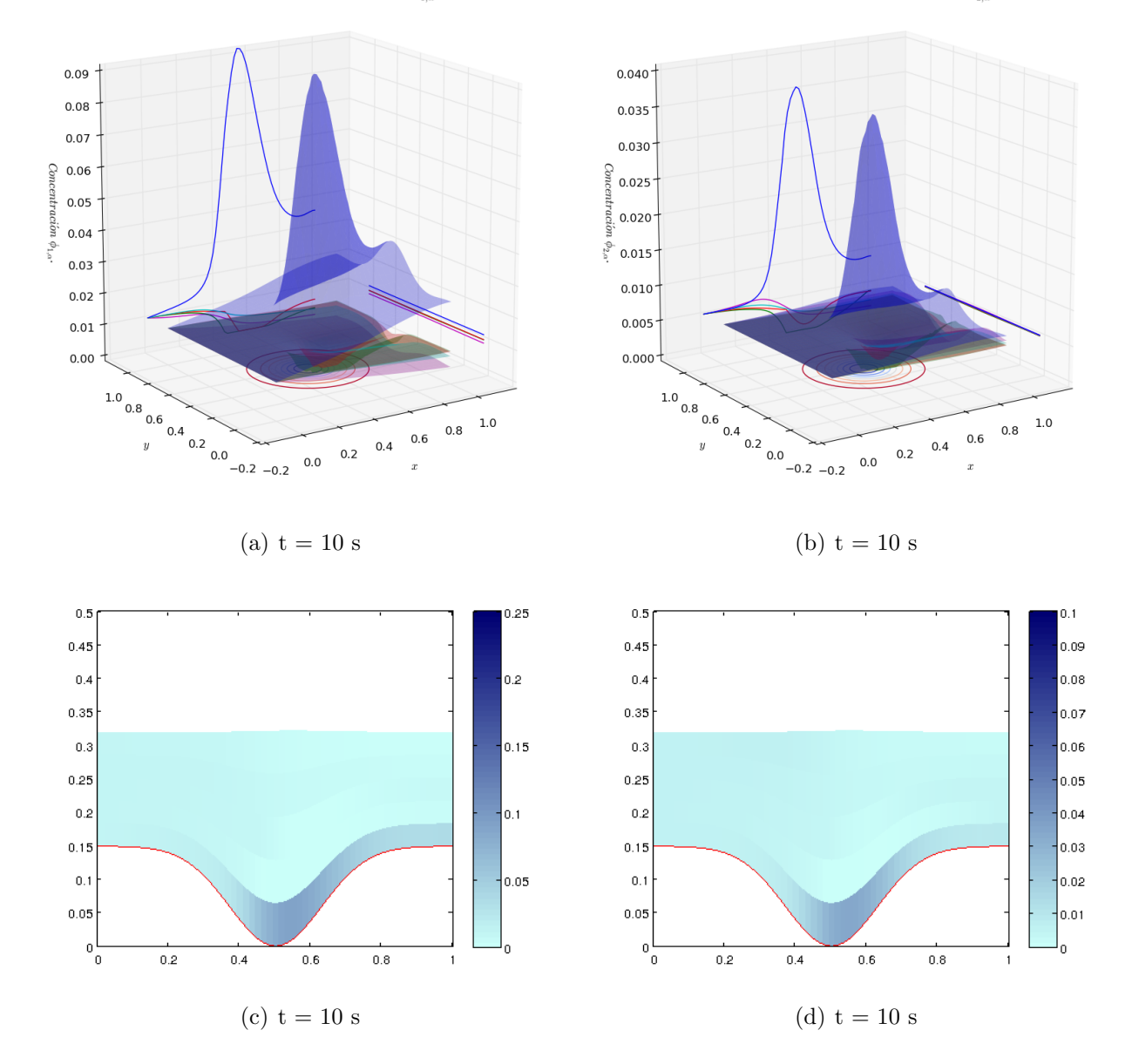

Concentración por capas de la primera especie  $(\phi_{1,\alpha}, t=10s)$ .

Concentración por capas de la segunda especie ( $\phi_{2,\alpha}, t = 10s$ ).

Figura 3.25: Concentración por capas de la primera (izquierda) y segunda (derecha) especie  $\phi_{1,\alpha}$ y  $\phi_{2,\alpha}$  por capas: Capa 1, Capa 2, Capa 3, Capa 4, Capa 5.

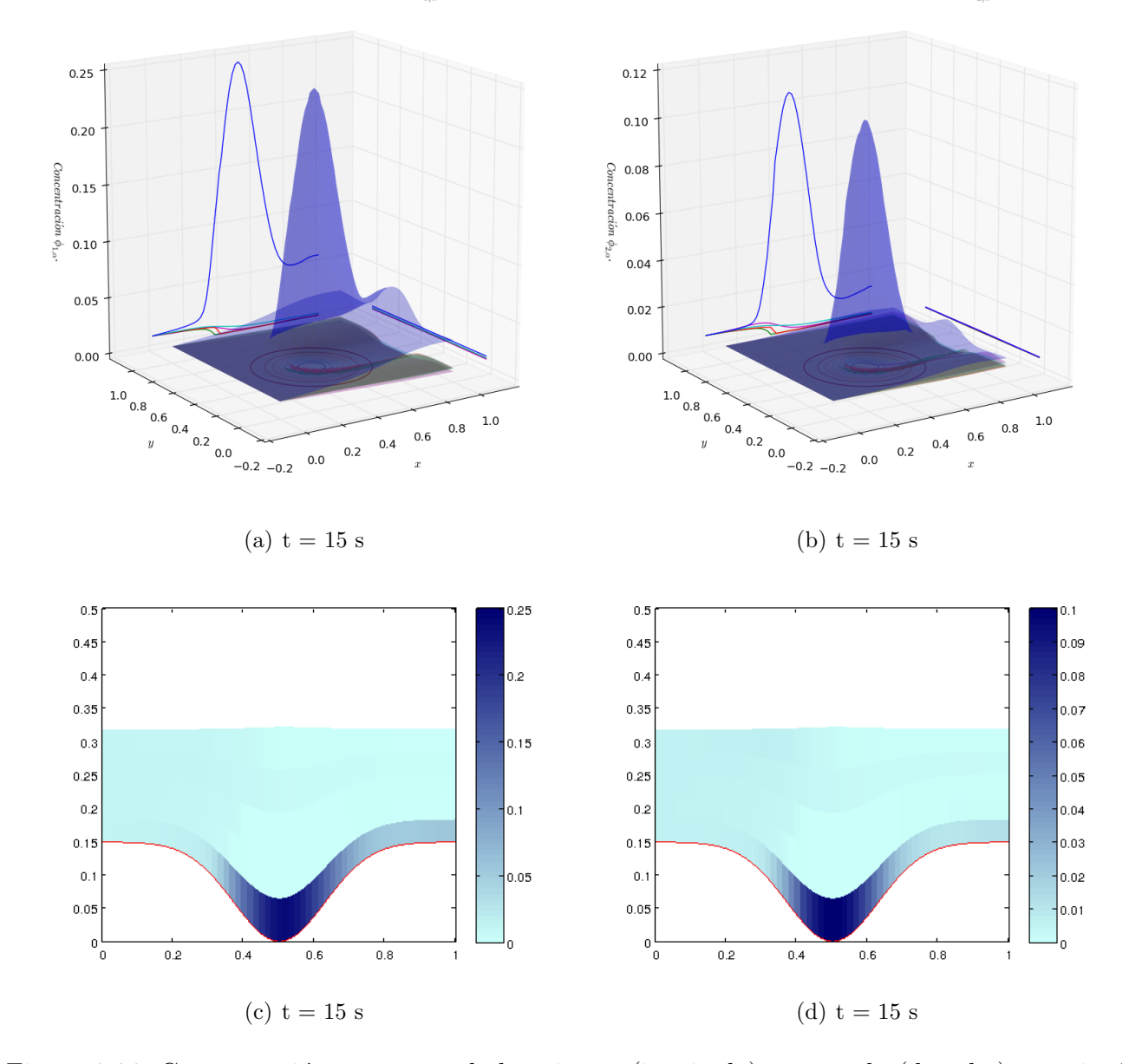

 $\label{eq:concentration} \emph{Concentration por capas de la primera especie ($\phi_{1,\alpha}$, $t=15s$ )}.$ 

Concentración por capas de la primera especie ( $\phi_{2,\alpha}, t = 15s$ ).

<span id="page-77-0"></span>Figura 3.26: Concentración por capas de la primera (izquierda) y segunda (derecha) especie  $\phi_{1,\alpha}$ y  $\phi_{2,\alpha}$  por capas: Capa 1, Capa 2, Capa 3, Capa 4, Capa 5.

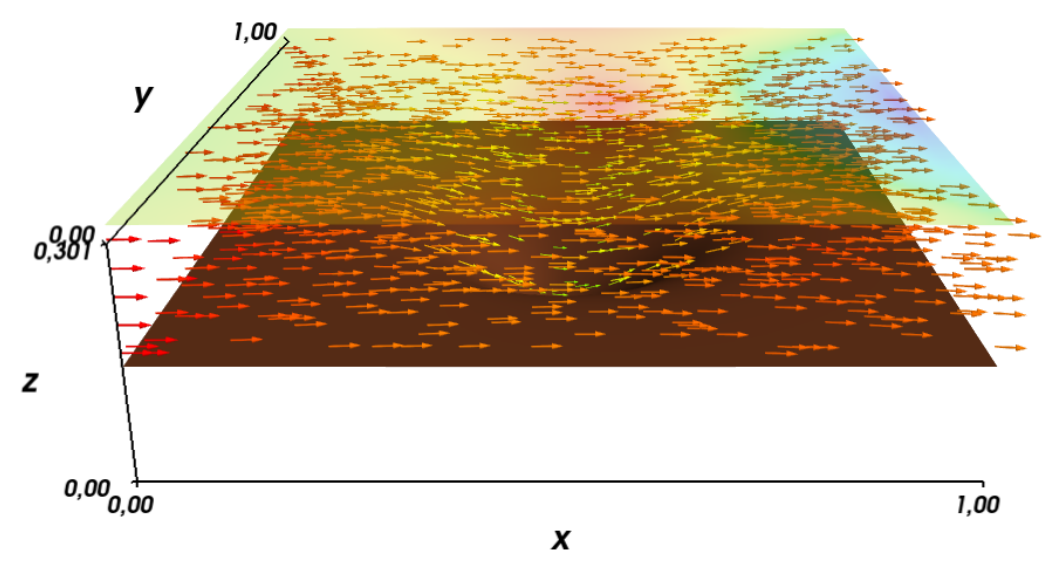

(a)  $t = 1$  s.

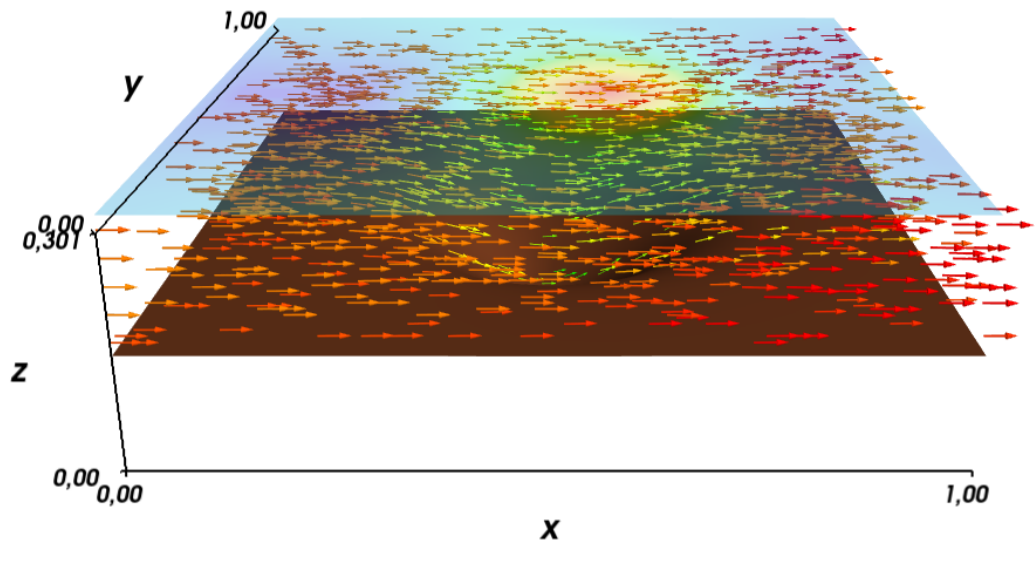

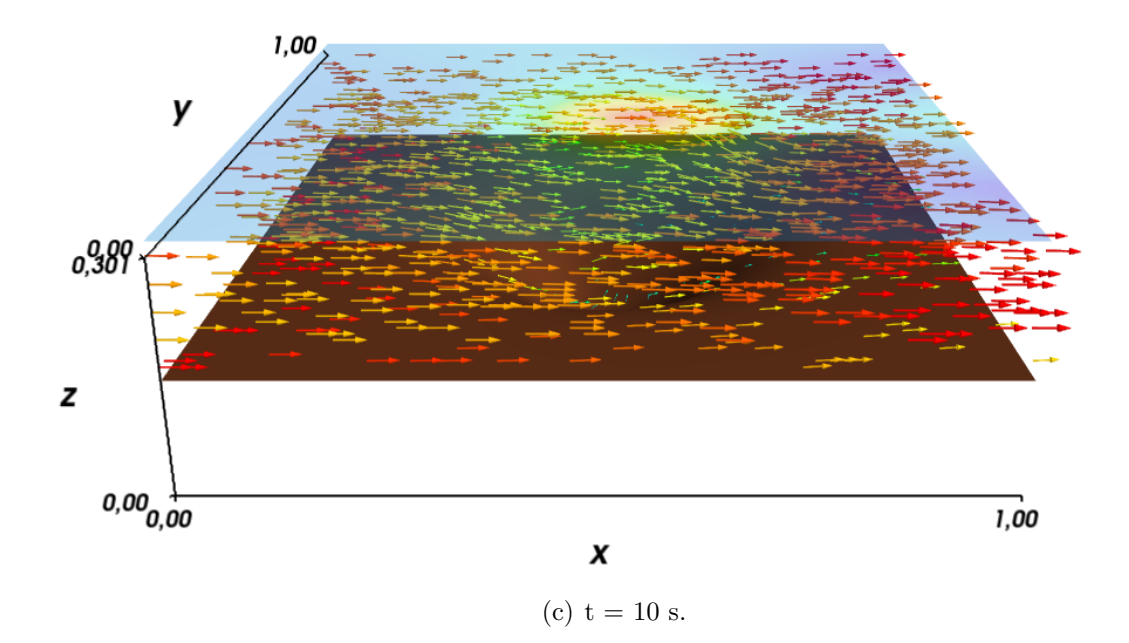

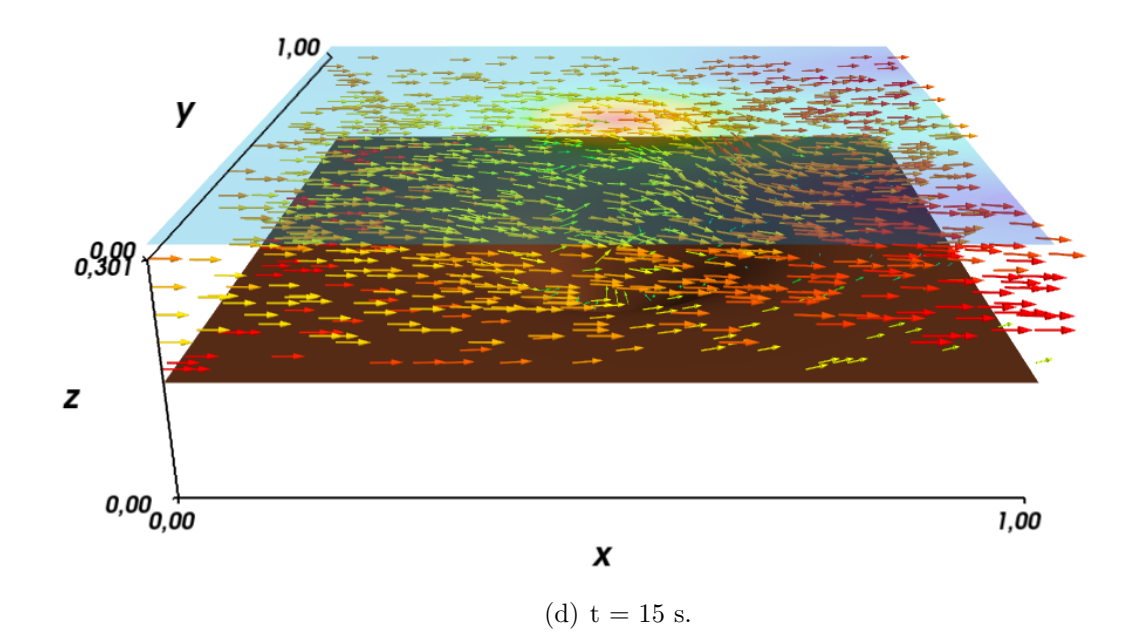

<span id="page-79-0"></span>Figura 3.27: Campo de velocidades simulación 5.

## Conclusiones y trabajos futuros

En esta memoria hemos presentado un modelo matemático y diseñado un método numérico para resolver un sistema Shallow Water con sedimentación polidispersa en dos dimensiones espaciales, el sistema resultante consta de un gran número de incógnitas en nuestro caso  $(N+2)M+1$ , donde  $N \, y \, M$  representan el número de especies y número de capas respectivamente, posteriormente se reduce el sistema a  $3M + 1$  ecuaciones e incógnitas, además se logró escribir el sistema resultante como un sistema de ecuaciones diferenciales parciales con productos no conservativos, en este punto se aplica la teoría desarrollada por Dal Maso  $(11)$ ) para definir adecuadamente los productos no conservativos y posterior diseño de métodos numérico.

Se presentó una generalización del método de Roe desarrollada en [\[10\]](#page-91-1) el cual entrega una solución numérica a problemas hiperbólicos con productos no conservativos pero el costo computacional que trae consigo es enorme en este tipo de problemas (gran cantidad de ecuaciones e incógnitas), en busca de mejorar este punto hemos introducido una aproximación a la matriz de viscosidad numérica.

Debido a que en primera instancia no conocemos una solución de referencia no hemos hecho un análisis de error, alternativamente podríamos haber tomado como solución de referencia una solución entregada por el método numérico con un mallado excesivamente fino y comparar la solución con diferentes tamaños  $\Delta x$ . Se presentaron algunas simulaciones numéricas para validar resultados y comparar con la solución entregada por otros métodos, aquí hemos mostrado que la solución numérica que entrega este método coincide con algunos test presentados en  $[12]$ .

En el desarrollo de esta memoria han aparecido aspectos importantes que se pretende alcanzar en trabajos futuros. Por ejemplo aqu´ı hemos considerado que el sedimento no es compresible (pues se supone que las partículas son esferas sólidas de diferentes tamaños) a futuro se pretende introducir el efecto de sedimento compresible al modelo, otro punto que podría ser analizado es el efecto o cambio de la batimetría por el sedimento depositado, es decir introducir la variación del fondo respecto del tiempo  $(z<sub>b</sub>(x, y, t))$ . En este trabajo hemos considerado que el fondo no varía en el tiempo.

Es conocido que en problemas de sedimentación polidispersa las partículas sedimentan y forman áreas de distinta composición, el efecto sobre la velocidad en capas con gran concentración de sedimento no ha sido considerado aquí pero podría ser considerado en trabajos futuros.

En este trabajo hemos aproximado la matriz de viscosidad numérica a través de un método  $PVM$ , tales métodos son rápidos y de bajo costo computacional pero solo hemos visto una pincelada del real potencial que traen consigo, estudiar este tipo de métodos en profundidad y buscar mejores aproximaciones de la matriz de viscosidad numérica es también un punto interesante a trabajar.

Es necesario hacer una evaluación critica del error cometido al usar un modelo multicapa comparado con modelos completos (3D). Finalmente, extender a métodos de segundo orden y posterior aplicación a problemas reales son también considerados trabajos futuros.

## Anexo

Considerando  $\mathbf{w} = (h, \mathbf{q}_{\alpha,u}, \mathbf{q}_{\alpha,v}, \mathbf{r})$  como fue definido en la sección [1.2,](#page-11-0) la ecuación [\(1.27a\)](#page-18-0) del sistema [\(1.27\)](#page-18-1) puede ser reescrita como

<span id="page-82-0"></span>
$$
\partial_t h + \partial_x \left( \sum_{\beta=1}^M l_\beta \frac{q_{\beta,u}}{\varrho_\beta(\Phi)} \right) + \partial_y \left( \sum_{\beta=1}^M l_\beta \frac{q_{\beta,v}}{\varrho_\beta(\Phi)} \right) = G_{M+1/2} - G_{1/2}.
$$
 (1)

Antes de continuar notemos que  $H_{j,\alpha+1/2}$  para  $j=1,\ldots,N$  puede ser escrito como

$$
H_{j,\alpha+1/2} = \phi_{j,\alpha+1/2} G_{\alpha+1/2} - f_{j,\alpha+1/2}
$$
  
=  $\phi_{j,\alpha+1/2} \sum_{\gamma=1}^{M} \varepsilon_{\alpha,\gamma} (\partial_x (h u_\gamma) + \partial_y (h v_\gamma)) - f_{j,\alpha+1/2}$   
=  $\sum_{\gamma=1}^{M} (\varepsilon_{\alpha,\gamma} \theta_{j,\alpha+1/2} \phi_{j,\alpha} + \varepsilon_{\alpha,\gamma} (1 - \theta_{j,\alpha+1/2}) \phi_{j,\alpha+1}) (\partial_x (h u_\gamma) + \partial_y (h v_\gamma)) - f_{j,\alpha+1/2}.$ 

Luego,

$$
\Delta^{\alpha}_{-}H_{j,\alpha+1/2} = \sum_{\gamma=1}^{M} (-\varepsilon_{\alpha-1,\gamma}\theta_{j,\alpha-1/2}\phi_{j,\alpha-1} + (\varepsilon_{\alpha,\gamma}\theta_{j,\alpha+1/2} - \varepsilon_{\alpha-1,\gamma}(1-\theta_{j,\alpha-1/2}))\phi_{j,\alpha} +
$$

$$
\varepsilon_{\alpha,\gamma}(1-\theta_{j,\alpha+1/2})\phi_{j,\alpha+1})(\partial_x(hu_{\gamma}) + \partial_y(hv_{\gamma})) - \Delta^{\alpha}_{-}f_{j,\alpha+1/2}.
$$

Ahora podemos reescribir el lado derecho de la ecuación [\(1.27b\)](#page-18-2) del sistema [\(1.27\)](#page-18-1) como sigue

$$
\frac{1}{l_{\alpha}}\Delta^{\alpha}_{-}H_{j,\alpha+1/2} = \frac{1}{hl_{\alpha}}\sum_{\gamma=1}^{M}(-\varepsilon_{\alpha-1,\gamma}\theta_{j,\alpha-1/2}r_{j,\alpha-1} + (\varepsilon_{\alpha,\gamma}\theta_{j,\alpha+1/2} - \varepsilon_{\alpha-1,\gamma}(1-\theta_{j,\alpha-1/2}))r_{j,\alpha} + \varepsilon_{\alpha,\gamma}(1-\theta_{j,\alpha+1/2})r_{j,\alpha+1})(\partial_{x}(hu_{\gamma}) + \partial_{y}(hv_{\gamma})) - \Delta^{\alpha}_{-}f_{j,\alpha+1/2}.
$$

Definiendo

$$
b_{j,\alpha,\gamma}^{(2)} = -\varepsilon_{\alpha-1,\gamma}\theta_{j,\alpha-1/2}r_{j,\alpha-1} + (\varepsilon_{\alpha,\gamma}\theta_{j,\alpha+1/2} - \varepsilon_{\alpha-1,\gamma}(1-\theta_{j,\alpha-1/2}))r_{j,\alpha} + \varepsilon_{\alpha,\gamma}(1-\theta_{j,\alpha+1/2})r_{j,\alpha+1},
$$
\n(2)

la ecuación  $(1.27b)$  del sistema [1.27](#page-18-1) se reescribe como sigue

<span id="page-83-2"></span>
$$
\partial_t r_{j,\alpha} + \partial_x r_{j,\alpha} u_\alpha + \partial_y r_{j,\alpha} v_\alpha - \frac{1}{h l_\alpha} \sum_{\gamma=1}^M b_{j,\alpha,\gamma}^{(2)} (\partial_x (h u_\gamma) + \partial_y (h v_\gamma)) = \frac{1}{l_\alpha} \Delta_{-}^\alpha f_{j,\alpha+1/2}.
$$
 (3)

La ecuación [\(1.27c\)](#page-18-3) del sistema [1.27](#page-18-1) puede ser reescrita como

$$
\partial_t (h \varrho_\alpha(\Phi) u_\alpha) + \partial_x (h \varrho_\alpha(\Phi) u_\alpha^2 + gh^2 \left[ \frac{1}{2} l_\alpha \varrho_\alpha(\Phi) + \sum_{\beta=\alpha+1}^M l_\beta \varrho_\beta(\Phi) \right] ) +
$$
  

$$
(gh \varrho_\alpha(\Phi) \sum_{\beta=1}^{\alpha-1} l_\beta - hg \sum_{\beta=\alpha+1}^M l_\beta \varrho_\beta(\Phi)) \partial_x h = \sum_{j=0}^N \left[ \frac{\varrho_j}{l_\alpha} \Delta^\alpha_- (u_{\alpha+1/2} H_{j,\alpha+1/2}) \right] - gh \varrho_\alpha(\Phi) \partial_x z_b.
$$
  
(4)

Notemos que

<span id="page-83-1"></span>
$$
\sum_{j=0}^{N} \Delta_{-}^{\alpha} (u_{\alpha+1/2} H_{j,\alpha+1/2}) = \Delta_{-}^{\alpha} (u_{\alpha+1/2} G_{\alpha+1/2})
$$
  
\n
$$
\Rightarrow \Delta_{-}^{\alpha} (u_{\alpha+1/2} H_{0,\alpha+1/2}) = -\sum_{j=1}^{N} \Delta_{-}^{\alpha} (u_{\alpha+1/2} H_{j,\alpha+1/2}) + \Delta_{-}^{\alpha} (u_{\alpha+1/2} G_{\alpha+1/2}).
$$

Luego se tiene que

<span id="page-83-0"></span>
$$
\sum_{j=0}^{N} \frac{\varrho_{j}}{l_{\alpha}} \Delta^{\alpha} (u_{\alpha+1/2} H_{j,\alpha+1/2}) = \frac{\varrho_{0}}{l_{\alpha}} \Delta^{\alpha} (u_{\alpha+1/2} H_{0,\alpha+1/2}) + \sum_{j=1}^{N} \frac{\varrho_{j}}{l_{\alpha}} \Delta^{\alpha} (u_{\alpha+1/2} H_{j,\alpha+1/2})
$$
  
\n
$$
= -\frac{\varrho_{0}}{l_{\alpha}} \sum_{j=1}^{N} (u_{\alpha+1/2} H_{j,\alpha+1/2}) + \frac{\varrho_{0}}{l_{\alpha}} \Delta^{\alpha} (u_{\alpha+1/2} G_{\alpha+1/2}) +
$$
  
\n
$$
\sum_{j=1}^{N} \frac{\varrho_{j}}{l_{\alpha}} \Delta^{\alpha} (u_{\alpha+1/2} H_{j,\alpha+1/2})
$$
  
\n
$$
= \sum_{j=1}^{N} \frac{\varrho_{j} - \varrho_{0}}{l_{\alpha}} \Delta^{\alpha} (u_{\alpha+1/2} H_{j,\alpha+1/2}) + \frac{\varrho_{0}}{l_{\alpha}} \Delta^{\alpha} (u_{\alpha+1/2} G_{\alpha+1/2})
$$
  
\n
$$
= \sum_{j=1}^{N} \frac{\overline{\varrho}_{j}}{l_{\alpha}} \Delta^{\alpha} (u_{\alpha+1/2} H_{j,\alpha+1/2}) + \frac{\varrho_{0}}{l_{\alpha}} \Delta^{\alpha} (u_{\alpha+1/2} G_{\alpha+1/2}).
$$
  
\n(5)

**Además** 

$$
\Delta_{-}^{\alpha}(u_{\alpha+1/2}G_{\alpha+1/2}) = \Delta_{-}^{\alpha}[(\omega_{\alpha+1/2}u_{\alpha} + (1 - \omega_{\alpha+1/2})u_{\alpha+1})\sum_{\gamma=1}^{M} \varepsilon_{\alpha,\gamma}(\partial_x(hu_{\gamma}) + \partial_y(hv_{\gamma}))]
$$

<span id="page-84-1"></span><span id="page-84-0"></span>
$$
= \sum_{\gamma=1}^{M} \Delta_{-}^{\alpha} [(\omega_{\alpha+1/2} u_{\alpha} + (1 - \omega_{\alpha+1/2}) u_{\alpha+1}) \varepsilon_{\alpha,\gamma} \partial_x (h u_{\gamma})] +
$$
  

$$
\sum_{\gamma=1}^{M} \Delta_{-}^{\alpha} [(\omega_{\alpha+1/2} u_{\alpha} + (1 - \omega_{\alpha+1/2}) u_{\alpha+1}) \varepsilon_{\alpha,\gamma} \partial_y (h v_{\gamma})],
$$
(6)

y

$$
\Delta_{-}^{\alpha}(u_{\alpha+1/2}H_{j,\alpha+1/2})
$$
\n=
$$
\Delta_{-}^{\alpha}(u_{\alpha+1/2}\phi_{j,\alpha+1/2}G_{\alpha+1/2}-u_{\alpha+1/2}f_{j,\alpha+1/2})
$$
\n=
$$
\Delta_{-}^{\alpha}(u_{\alpha+1/2}\phi_{j,\alpha+1/2}G_{\alpha+1/2}) - \Delta_{-}^{\alpha}(u_{\alpha+1/2}f_{j,\alpha+1/2})
$$
\n=
$$
\sum_{\gamma=1}^{M} \Delta_{-}^{\alpha}[(\omega_{\alpha+1/2}u_{\alpha} + (1-\omega_{\alpha+1/2})u_{\alpha+1})(\theta_{j,\alpha+1/2}\phi_{j,\alpha} + (1-\theta_{j,\alpha+1/2})\phi_{j,\alpha+1})\varepsilon_{\alpha,\gamma}\partial_{x}(hu_{\gamma})]
$$
\n+
$$
\sum_{\gamma=1}^{M} \Delta_{-}^{\alpha}[(\omega_{\alpha+1/2}u_{\alpha} + (1-\omega_{\alpha+1/2})u_{\alpha+1})(\theta_{j,\alpha+1/2}\phi_{j,\alpha} + (1-\theta_{j,\alpha+1/2})\phi_{j,\alpha+1})\varepsilon_{\alpha,\gamma}\partial_{y}(hv_{\gamma})]
$$
\n-
$$
\Delta_{-}^{\alpha}[(\omega_{\alpha+1/2}u_{\alpha} + (1-\omega_{\alpha+1/2})u_{\alpha+1})f_{j,\alpha+1/2}]. \tag{7}
$$

Por [\(5\)](#page-83-0), [\(6\)](#page-84-0), [\(7\)](#page-84-1) el lado derecho de [\(4\)](#page-83-1) se reescribe como sigue

$$
\sum_{j=0}^{N} \left[ \frac{\varrho_{j}}{l_{\alpha}} \Delta_{-}^{\alpha} (u_{\alpha+1/2} H_{j,\alpha+1/2}) \right] - gh \varrho_{\alpha}(\Phi) \partial_{x} z_{b}
$$
\n
$$
= \sum_{j=1}^{N} \frac{\overline{\varrho}_{j}}{l_{\alpha}} \left[ \sum_{\gamma=1}^{M} \Delta_{-}^{\alpha} [(\omega_{\alpha+1/2} u_{\alpha} + (1 - \omega_{\alpha+1/2}) u_{\alpha+1}) (\theta_{j,\alpha+1/2} \phi_{j,\alpha} + (1 - \theta_{j,\alpha+1/2}) \phi_{j,\alpha+1}) \varepsilon_{\alpha,\gamma} \partial_{x} (h u_{\gamma}) \right]
$$
\n
$$
+ \sum_{\gamma=1}^{M} \Delta_{-}^{\alpha} [(\omega_{\alpha+1/2} u_{\alpha} + (1 - \omega_{\alpha+1/2}) u_{\alpha+1}) (\theta_{j,\alpha+1/2} \phi_{j,\alpha} + (1 - \theta_{j,\alpha+1/2}) \phi_{j,\alpha+1}) \varepsilon_{\alpha,\gamma} \partial_{y} (h v_{\gamma})] - \Delta_{-}^{\alpha} [(\omega_{\alpha+1/2} u_{\alpha} + (1 - \omega_{\alpha+1/2}) u_{\alpha+1}) f_{j,\alpha+1/2}] + \frac{\varrho_{0}}{l_{\alpha}} \left[ \sum_{\gamma=1}^{M} \Delta_{-}^{\alpha} [(\omega_{\alpha+1/2} u_{\alpha} + (1 - \omega_{\alpha+1/2}) u_{\alpha+1}) \varepsilon_{\alpha,\gamma} \partial_{x} (h u_{\gamma}) \right]
$$
\n
$$
+ \sum_{\gamma=1}^{M} \Delta_{-}^{\alpha} [(\omega_{\alpha+1/2} u_{\alpha} + (1 - \omega_{\alpha+1/2}) u_{\alpha+1}) \varepsilon_{\alpha,\gamma} \partial_{y} (h v_{\gamma})] - gh \varrho_{\alpha}(\Phi) \partial_{x} z_{b}.
$$
\n(8)

Notemos que el primer termino del lado derecho de [\(8\)](#page-84-2), puede ser escrito como

<span id="page-84-2"></span>
$$
\frac{1}{l_{\alpha}}\sum_{\gamma=1}^{M}\Delta_{-\infty}^{\alpha}\sum_{j=1}^{N}\overline{\varrho}_{j}[(\omega_{\alpha+1/2}u_{\alpha}+(1-\omega_{\alpha+1/2})u_{\alpha+1})(\theta_{j,\alpha+1/2}\phi_{j,\alpha}+(1-\theta_{j,\alpha+1/2})\phi_{j,\alpha+1})\varepsilon_{\alpha,\gamma}\partial_{x}(hu_{\gamma})]
$$
\n
$$
=\frac{1}{l_{\alpha}}\sum_{\gamma=1}^{M}\Delta_{-1}^{\alpha}[(\omega_{\alpha+1/2}u_{\alpha}+(1-\omega_{\alpha+1/2})u_{\alpha+1})(\sum_{j=1}^{N}\overline{\varrho}_{j}\theta_{j,\alpha+1/2}(\phi_{j,\alpha}-\phi_{j,\alpha+1})+\varrho_{\alpha+1}(\Phi)-\varrho_{0})\varepsilon_{\alpha,\gamma}\partial_{x}(hu_{\gamma})]
$$

$$
= \frac{1}{l_{\alpha}} \sum_{\gamma=1}^{M} \Delta^{\alpha}_{-} [(\omega_{\alpha+1/2} u_{\alpha} + (1 - \omega_{\alpha+1/2}) u_{\alpha+1}) (\sum_{j=1}^{N} \overline{\varrho}_{j} \theta_{j,\alpha+1/2} (\phi_{j,\alpha} - \phi_{j,\alpha+1}) + \varrho_{\alpha+1}(\Phi)) \varepsilon_{\alpha,\gamma} \partial_{x} (h u_{\gamma})] - \frac{\varrho_{0}}{l_{\alpha}} \sum_{\gamma=1}^{M} \Delta^{\alpha}_{-} [(\omega_{\alpha+1/2} u_{\alpha} + (1 - \omega_{\alpha+1/2}) u_{\alpha+1}) \varepsilon_{\alpha,\gamma} \partial_{x} (h u_{\gamma})]. \tag{9}
$$

 ${\rm En}$ forma análoga tenemos

<span id="page-85-1"></span><span id="page-85-0"></span>
$$
\frac{1}{l_{\alpha}} \sum_{\gamma=1}^{M} \Delta_{\alpha}^{\alpha} \sum_{j=1}^{N} \overline{\varrho}_{j} [(\omega_{\alpha+1/2} u_{\alpha} + (1 - \omega_{\alpha+1/2}) u_{\alpha+1}) (\theta_{j,\alpha+1/2} \phi_{j,\alpha} + (1 - \theta_{j,\alpha+1/2}) \phi_{j,\alpha+1}) \varepsilon_{\alpha,\gamma} \partial(hv_{\gamma})]
$$
\n
$$
= \frac{1}{l_{\alpha}} \sum_{\gamma=1}^{M} \Delta_{\alpha}^{\alpha} [(\omega_{\alpha+1/2} u_{\alpha} + (1 - \omega_{\alpha+1/2}) u_{\alpha+1}) (\sum_{j=1}^{N} \overline{\varrho}_{j} \theta_{j,\alpha+1/2} (\phi_{j,\alpha} - \phi_{j,\alpha+1}) + \varrho_{\alpha+1}(\Phi)) \varepsilon_{\alpha,\gamma} \partial_{y}(h v_{\gamma})]
$$
\n
$$
- \frac{\varrho_{0}}{l_{\alpha}} \sum_{\gamma=1}^{M} \Delta_{\alpha}^{\alpha} [(\omega_{\alpha+1/2} u_{\alpha} + (1 - \omega_{\alpha+1/2}) u_{\alpha+1}) \varepsilon_{\alpha,\gamma} \partial_{y}(h v_{\gamma})]. \tag{10}
$$

Las ecuaciones  $(9)$ ,  $(10)$  permiten reescribir la ecuación  $(8)$  como

$$
\sum_{j=0}^{N} \left[\frac{\varrho_{j}}{l_{\alpha}} \Delta^{\alpha} (u_{\alpha+1/2} H_{j,\alpha+1/2})\right] - gh \varrho_{\alpha}(\Phi) \partial_{x} z_{b}
$$
\n
$$
= \frac{1}{l_{\alpha}} \sum_{\gamma=1}^{M} \Delta^{\alpha} [(\omega_{\alpha+1/2} u_{\alpha} + (1 - \omega_{\alpha+1/2}) u_{\alpha+1}) (\sum_{j=1}^{N} \overline{\varrho}_{j} \theta_{j,\alpha+1/2} (\phi_{j,\alpha} - \phi_{j,\alpha+1}) + \varrho_{\alpha+1}(\Phi)) \varepsilon_{\alpha,\gamma} \partial_{x} (h u_{\gamma})]
$$
\n
$$
+ \frac{1}{l_{\alpha}} \sum_{\gamma=1}^{M} \Delta^{\alpha} [(\omega_{\alpha+1/2} u_{\alpha} + (1 - \omega_{\alpha+1/2}) u_{\alpha+1}) (\sum_{j=1}^{N} \overline{\varrho}_{j} \theta_{j,\alpha+1/2} (\phi_{j,\alpha} - \phi_{j,\alpha+1}) + \varrho_{\alpha+1}(\Phi)) \varepsilon_{\alpha,\gamma} \partial_{y} (h v_{\gamma})]
$$
\n
$$
- \sum_{j=1}^{N} \frac{\overline{\varrho}_{0}}{l_{\alpha}} \Delta^{\alpha} ( \omega_{\alpha+1/2} u_{\alpha} + (1 - \omega_{\alpha+1/2}) u_{\alpha+1}) f_{j,\alpha+1/2} - gh \varrho_{\alpha}(\Phi) \partial_{x} z_{b}.
$$

Notemos también que

<span id="page-85-2"></span>
$$
\partial_x(hu_\gamma) = \partial_x \left(\frac{q_{\gamma,u}}{\varrho_\gamma(\Phi)}\right) = \frac{1}{\varrho_\gamma(\Phi)} \partial_x q_{\gamma,u} - \frac{q_{\gamma,u}}{\varrho_\gamma(\Phi)^2} \partial_x \varrho_\gamma(\Phi)
$$

$$
= \frac{1}{\varrho_\gamma(\Phi)} \partial_x q_{\gamma,u} + \frac{(\varrho_\gamma(\Phi) - \varrho_0)}{h\varrho_\gamma(\Phi)^2} q_{\gamma,u} \partial_x h - \frac{q_{\gamma,u}}{h\varrho_\gamma(\Phi)^2} \sum_{j=1}^N \overline{\varrho}_j \partial_x r_{j,\gamma}, \qquad (11)
$$

<span id="page-85-3"></span>
$$
\partial_y(hv_\gamma) = \partial_y \left(\frac{q_{\gamma,v}}{\varrho_\gamma(\Phi)}\right) = \frac{1}{\varrho_\gamma(\Phi)} \partial_x q_{\gamma,v} - \frac{q_{\gamma,v}}{\varrho_\gamma(\Phi)^2} \partial_y \varrho_\gamma(\Phi)
$$

$$
= \frac{1}{\varrho_\gamma(\Phi)} \partial_y q_{\gamma,v} + \frac{(\varrho_\gamma(\Phi) - \varrho_0)}{h \varrho_\gamma(\Phi)^2} q_{\gamma,v} \partial_y h - \frac{q_{\gamma,v}}{h \varrho_\gamma(\Phi)^2} \sum_{j=1}^N \overline{\varrho}_j \partial_y r_{j,\gamma}.
$$
(12)

Por lo tanto el lado derecho de la ecuación [\(4\)](#page-83-1) en las nuevas variables viene dado por

$$
\begin{split} &\sum_{j=0}^N[\frac{\varrho_j}{l_{\alpha}}\Delta^{\alpha}_{-}(u_{\alpha+1/2}H_{j,\alpha+1/2})]-gh\varrho_{\alpha}(\Phi)\partial_x z_b \\ &=\frac{1}{h^2l_{\alpha}}\sum_{\gamma=1}^Mb^1_{\alpha,\gamma,u}\Big(\frac{1}{\varrho_{\gamma}(\Phi)}\partial_x q_{\gamma,u}+\frac{(\varrho_{\gamma}(\Phi)-\varrho_0)}{h\varrho_{\gamma}(\Phi)^2}q_{\gamma,u}\partial_x h-\frac{q_{\gamma,u}}{h\varrho_{\gamma}(\Phi)^2}\sum_{j=1}^N\overline{\varrho}_j\partial_x r_{j,\gamma}\Big)+\\ &\frac{1}{h^2l_{\alpha}}\sum_{\gamma=1}^Mb^1_{\alpha,\gamma,u}\Big(\frac{1}{\varrho_{\gamma}(\Phi)}\partial_y q_{\gamma,v}+\frac{(\varrho_{\gamma}(\Phi)-\varrho_0)}{h\varrho_{\gamma}(\Phi)^2}q_{\gamma,v}\partial_y h-\frac{q_{\gamma,v}}{h\varrho_{\gamma}(\Phi)^2}\sum_{j=1}^N\overline{\varrho}_j\partial_y r_{j,\gamma}\Big)+\\ &\frac{1}{h^2l_{\alpha}}c^{(1)}_{\alpha,u}-gh\varrho_{\alpha}(\Phi)\partial_x z_b, \end{split}
$$

donde

$$
b_{\alpha,\gamma,u}^{(1)} = \Delta_{-}^{\alpha} [(\omega_{\alpha+1/2} \frac{q_{\alpha,u}}{\varrho_{\gamma}(\Phi)} + (1 - \omega_{\alpha+1/2}) \frac{q_{\alpha+1,u}}{\varrho_{\alpha+1}(\Phi)}) (\sum_{j=1}^{N} \overline{\varrho}_{j} \theta_{j,\alpha+1}(r_{j,\alpha} - r_{j,\alpha+1}) + h \varrho_{\alpha+1}(\Phi)) \varepsilon_{\alpha,\gamma}]
$$
  

$$
c_{\alpha,u}^{(1)} = -\Delta_{-}^{\alpha} [(\omega_{\alpha+1/2} \frac{q_{\alpha,u}}{\varrho_{\gamma}(\Phi)} + (1 - \omega_{\alpha+1/2}) \frac{q_{\alpha+1,u}}{\varrho_{\alpha+1}(\Phi)}) h \sum_{j=0}^{N} \varrho_{j} f_{j,\alpha+1/2}].
$$

Así finalmente podemos escribir la ecuación [\(1.27c\)](#page-18-3) del sistema [\(1.27\)](#page-18-1) en función en las nuevas variables como:

$$
\partial_t q_{\alpha,u} + \partial_x \Big( \frac{q_{\alpha,u}^2}{h \varrho_{\alpha}(\Phi)} + gh^2 \Big( \frac{1}{2} l_{\alpha} \varrho_{\alpha}(\Phi) + \sum_{\beta=\alpha+1}^M l_{\beta} \varrho_{\beta}(\Phi) \Big) \Big) + \partial_y \Big( \frac{q_{\alpha,u} q_{\alpha,v}}{h \varrho_{\alpha}(\Phi)} \Big) + \Big( gh \varrho_{\alpha}(\Phi) \sum_{\beta=1}^{\alpha-1} l_{\beta} \Big) \Big) \Big) \Big|_{\beta=\alpha+1} + h g \sum_{\beta=\alpha+1}^M l_{\beta} \varrho_{\beta}(\Phi) \Big) \partial_x h - \frac{1}{h^2 l_{\alpha}} \sum_{\gamma=1}^M b_{\alpha,\gamma,u}^1 \Big( \frac{1}{\varrho_{\gamma}(\Phi)} \partial_x q_{\gamma,u} + \frac{(\varrho_{\gamma}(\Phi) - \varrho_0)}{h \varrho_{\gamma}(\Phi)^2} q_{\gamma,u} \partial_x h - \frac{q_{\gamma,u}}{h \varrho_{\gamma}(\Phi)^2} \sum_{j=1}^N \overline{\varrho}_j \partial_x r_{j,\gamma} \Big) \Big) \Big|_{\gamma=\alpha+1} - \frac{1}{h^2 l_{\alpha}} \sum_{\gamma=1}^M b_{\alpha,\gamma,u}^1 \Big( \frac{1}{\varrho_{\gamma}(\Phi)} \partial_y q_{\gamma,v} + \frac{(\varrho_{\gamma}(\Phi) - \varrho_0)}{h \varrho_{\gamma}(\Phi)^2} q_{\gamma,v} \partial_y h - \frac{q_{\gamma,v}}{h \varrho_{\gamma}(\Phi)^2} \sum_{j=1}^N \overline{\varrho}_j \partial_y r_{j,\gamma} \Big) \Big|_{\gamma=\alpha+1} - h g \sum_{\alpha=1}^M c_{\alpha,u}^{(1)} - gh \varrho_{\alpha}(\Phi) \partial_x z_b.
$$
\n
$$
(13)
$$

 ${\rm En}$ forma análoga y con un tratamiento algebraico similar se obtiene

<span id="page-86-0"></span>
$$
\partial_t q_{\alpha,v} + \partial_x \left(\frac{q_{\alpha,u}q_{\alpha,v}}{h\varrho_{\alpha}(\Phi)}\right) + \partial_y \left(\frac{q_{\alpha,v}^2}{h\varrho_{\alpha}(\Phi)} + gh^2 \left(\frac{1}{2}l_{\alpha}\varrho_{\alpha}(\Phi) + \sum_{\beta=\alpha+1}^M l_{\beta}\varrho_{\beta}(\Phi)\right)\right) + \left(gh\varrho_{\alpha}(\Phi)\sum_{\beta=1}^{\alpha-1}l_{\beta}\right) \left(\frac{1}{h\varrho_{\alpha}(\Phi)}\partial_y h - \frac{1}{h^2l_{\alpha}}\sum_{\gamma=1}^M b_{\alpha,\gamma,v}^1 \left(\frac{1}{\varrho_{\gamma}(\Phi)}\partial_x q_{\gamma,u} + \frac{(\varrho_{\gamma}(\Phi) - \varrho_0)}{h\varrho_{\gamma}(\Phi)^2}q_{\gamma,u}\partial_x h - \frac{q_{\gamma,u}}{h\varrho_{\gamma}(\Phi)^2}\sum_{j=1}^N \overline{\varrho}_j\partial_x r_{j,\gamma}\right)
$$

$$
-\frac{1}{h^2 l_\alpha} \sum_{\gamma=1}^M b^1_{\alpha,\gamma,v} \Big( \frac{1}{\varrho_\gamma(\Phi)} \partial_y q_{\gamma,v} + \frac{(\varrho_\gamma(\Phi) - \varrho_0)}{h \varrho_\gamma(\Phi)^2} q_{\gamma,v} \partial_y h - \frac{q_{\gamma,v}}{h \varrho_\gamma(\Phi)^2} \sum_{j=1}^N \overline{\varrho}_j \partial_y r_{j,\gamma} \Big)
$$
  
= 
$$
\frac{1}{h^2 l_\alpha} c^{(1)}_{\alpha,v} - gh \varrho_\alpha(\Phi) \partial_y z_b,
$$
 (14)

donde

<span id="page-87-1"></span>
$$
b_{\alpha,\gamma,v}^{(1)} = \Delta_{-}^{\alpha} [(\omega_{\alpha+1/2} \frac{q_{\alpha,v}}{\varrho_{\gamma}(\Phi)} + (1 - \omega_{\alpha+1/2}) \frac{q_{\alpha+1,v}}{\varrho_{\alpha+1}(\Phi)}) (\sum_{j=1}^{N} \overline{\varrho}_{j} \theta_{j,\alpha+1}(r_{j,\alpha} - r_{j,\alpha+1}) + h \varrho_{\alpha+1}(\Phi)) \varepsilon_{\alpha,\gamma}],
$$
  

$$
c_{\alpha,v}^{(1)} = -\Delta_{-}^{\alpha} [(\omega_{\alpha+1/2} \frac{q_{\alpha,v}}{\varrho_{\gamma}(\Phi)} + (1 - \omega_{\alpha+1/2}) \frac{q_{\alpha+1,v}}{\varrho_{\alpha+1}(\Phi)}) h \sum_{j=0}^{N} \varrho_{j} f_{j,\alpha+1/2}].
$$

Por  $(11)$  y  $(12)$  la ecuación  $(3)$  se reescribe como

$$
\partial_t r_{j,\alpha} + \partial_x \left( \frac{r_{j,\alpha} q_{\alpha,u}}{h \varrho_{\alpha}(\Phi)} \right) + \partial_y \left( \frac{r_{j,\alpha} q_{\alpha,v}}{h \varrho_{\alpha}(\Phi)} \right) - \sum_{\gamma=1}^M \frac{1}{h l_\alpha} b_{j,\alpha,\gamma}^{(2)} \left[ \frac{1}{\varrho_{\gamma}(\Phi)} \partial_x q_{\gamma,u} + \frac{(\varrho_{\gamma}(\Phi) - \varrho_0)}{h \varrho_{\gamma}(\Phi)^2} q_{\gamma,u} \partial_x h \right]
$$

$$
- \frac{q_{\gamma,u}}{h \varrho_{\gamma}(\Phi)^2} \sum_{j=1}^N \overline{\varrho}_j \partial_x r_{j,\gamma} \right] - \sum_{\gamma=1}^M \frac{1}{h l_\alpha} b_{j,\alpha,\gamma}^{(2)} \left[ \frac{1}{\varrho_{\gamma}(\Phi)} \partial_y q_{\gamma,v} + \frac{(\varrho_{\gamma}(\Phi) - \varrho_0)}{h \varrho_{\gamma}(\Phi)^2} q_{\gamma,v} \partial_y h - \frac{q_{\gamma,v}}{h \varrho_{\gamma}(\Phi)^2} \sum_{j=1}^N \overline{\varrho}_j \partial_y r_{j,\gamma} \right]
$$

$$
= \frac{1}{h l_\alpha} c_{j,\alpha}^2.
$$
(15)

Finalmente las ecuaciones [\(1\)](#page-82-0), [\(15\)](#page-87-0), [\(13\)](#page-86-0) y [\(14\)](#page-87-1) permiten escribir el sistema [\(1.27\)](#page-18-1) en forma condensada en función de la variable  $\mathbf{w} = (h, \mathbf{q}_{\alpha,u}, \mathbf{q}_{\alpha,v}, \mathbf{r})$ . El sistema puede ser escrito como

<span id="page-87-0"></span>
$$
\partial_t \mathbf{w} + \partial_x \widetilde{\mathbf{F}}^x(\mathbf{w}) + \widetilde{\mathbf{B}}^x(\mathbf{w})\partial_x \mathbf{w} + \partial_y \widetilde{\mathbf{F}}^y(\mathbf{w}) + \widetilde{\mathbf{B}}^y(\mathbf{w})\partial_y \mathbf{w} = \widetilde{\mathbf{S}}^x(\mathbf{w})\partial_x H + \mathbf{S}^y(\mathbf{w})\partial_y H + \widetilde{\mathbf{G}}(\mathbf{w}),
$$

donde  $\mathbf{w} = (h, \mathbf{q}_{\alpha,u}, \mathbf{q}_{\alpha,v}, \mathbf{r}) \in \mathbb{R}^{(N+2)M+1}$  es el vector de incógnitas,  $\widetilde{\mathbf{F}}^x$ ,  $\widetilde{\mathbf{F}}^y$ ,  $\widetilde{\mathbf{S}}^x$ ,  $\mathbf{S}^y$ ,  $\widetilde{\mathbf{G}} : \mathbb{R}^{(N+2)M+1} \to \mathbb{R}^{(N+2)M+1}$  campos vectoriales,  $\widetilde{\mathbf{B}}^x$ ,  $\widetilde{\mathbf{B}}^y : \mathbb{R}^{(N+2)M+1} \to \mathcal{M}_{(N+2)M+1}(\mathbb{R})$  funciones matriciales y  $H: \mathbb{R}^{(N+2)M+1} \to \mathbb{R}$  campo escalar, los cuales se detallan a continuación haciendo uso de la siguiente función entera que además tiene inversa bien definida.

$$
I: \{1, ..., M\} \times \{1, ..., N\} \longrightarrow \{2M + 2, ..., (N + 2)M + 1\}
$$

$$
I(\alpha, j) = (\alpha - 1)N + j + 2M + 1 \text{ para } \alpha = 1, ..., M \text{ y } j = 1, ..., N.
$$

$$
\widetilde{F}_{\nu}^{x}(\mathbf{w}) = \begin{cases}\n\sum_{\beta=1}^{M} \frac{l_{\beta}q_{\beta,u}}{\varrho_{\beta}(\Phi)}, & \nu = 1 \\
\frac{q_{\alpha,u}^{2}}{h\varrho_{\alpha}(\Phi)} + gh^{2}(\frac{1}{2}l_{\alpha}\varrho_{\alpha}(\Phi) + \sum_{\beta=\alpha+1}^{M} l_{\beta}\varrho_{\beta}(\Phi)), \alpha = \nu - 1, & \nu = 2, \dots, M + 1 \\
\frac{q_{\alpha,u}q_{\alpha,v}}{h\varrho_{\alpha}(\Phi)}, & \alpha = \nu - M - 1, & \nu = M + 2, \dots, 2M + 1 \\
\frac{q_{\alpha,u}r_{j,\alpha}}{h\varrho_{\alpha}(\Phi)}, & (\alpha, j) = I^{-1}(\nu), & \nu = 2M + 2, \dots, (N + 2)M + 1\n\end{cases}
$$

$$
\widetilde{F}_{\nu}^{y}(\mathbf{w}) = \begin{cases}\n\sum_{\substack{\beta=1 \ \theta \neq 0}}^{M} \frac{l_{\beta} q_{\beta, v}}{\varrho_{\beta}(\Phi)}, & \nu = 1 \\
\frac{q_{\alpha, u} q_{\alpha, v}}{h_{\varrho_{\alpha}}(\Phi)}, & \alpha = \nu - 1, \quad \nu = 2, \dots, M + 1 \\
\frac{q_{\alpha, v}}{h_{\varrho_{\alpha}}(\Phi)} + g h^{2} \left( \frac{1}{2} l_{\alpha} \varrho_{\alpha}(\Phi) + \sum_{\substack{\beta = \alpha + 1 \ \beta = \alpha + 1}}^{M} l_{\beta} \varrho_{\beta}(\Phi) \right), & \alpha = \nu - M - 1, \quad \nu = M + 2, \dots, 2M + 1 \\
\frac{q_{\alpha, v} r_{j, \alpha}}{h_{\varrho_{\alpha}}(\Phi)}, & (\alpha, j) = I^{-1}(\nu), & \nu = 2M + 2, \dots, (N + 2)M + 1\n\end{cases}
$$

$$
\widetilde{S}_{\nu}^{x}(\mathbf{w}) = \begin{cases}\n0 & \nu = 1 \\
-\gh \varrho_{\alpha}(\Phi) & \alpha = \nu - 1 \\
0 & \nu = M + 2, ..., (N + 2)M + 1\n\end{cases}
$$

$$
\widetilde{S}_{\nu}^{y}(\mathbf{w}) = \begin{cases}\n0 & \nu = 1, ..., M + 1 \\
-gh\varrho_{\alpha}(\Phi) & \alpha = \nu - M - 1 \\
0 & \nu = 2M + 2, ..., (N + 2)M + 1\n\end{cases}
$$

$$
\widetilde{G}_{\nu}(\mathbf{w}) = \begin{cases}\n0 & \nu = 1 \\
\frac{1}{\hbar^2 l_{\alpha}} c^1_{\alpha, u} & \alpha = \nu - 1 & \nu = 2, \dots, M + 1 \\
\frac{1}{\hbar^2 l_{\alpha}} c^1_{\alpha, v} & \alpha = \nu - M - 1 & \nu = M + 2, \dots, 2M + 1 \\
\frac{1}{\hbar l_{\alpha}} c^2_{\beta, \alpha} & \alpha = \nu - 2M - 1 & \nu = 2M + 2, \dots, (N + 2)M + 1\n\end{cases}
$$

Tengamos presente la siguiente tabla al momento de escribir las matrices  $\dot{\mathbf{B}}^x$  y  $\dot{\mathbf{B}}^y$ .

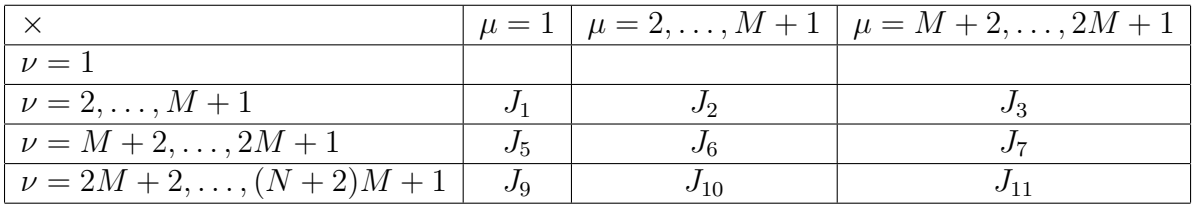

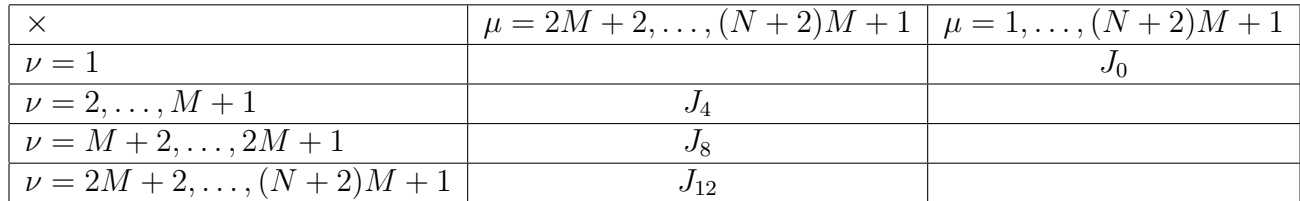

$$
\tilde{B}_{\nu,\mu}^{x}(\mathbf{w}) = \begin{cases}\n0, & (\nu,\mu) \in J_{0} \\
gh\left(\varrho_{\alpha}(\Phi)\sum_{\beta=1}^{\alpha-1}l_{\beta}-\sum_{\beta=\alpha+1}^{M}l_{\beta}\varrho_{\beta}(\Phi)\right) & (\nu,\mu) \in J_{0} \\
-\frac{1}{h^{3}l_{\alpha}}\sum_{\gamma=1}^{M}b_{\alpha,\gamma,u}^{1}\frac{(\varrho_{\gamma}(\Phi)-\varrho_{0})q_{\gamma,u}}{\varrho_{\gamma}(\Phi)^{2}}, & \alpha=\nu-1, & (\nu,\mu) \in J_{1} \\
-\frac{1}{h^{2}l_{\alpha}}b_{\alpha,\gamma,u}^{1}\frac{q_{\gamma,u}}{n_{\beta\gamma}(\Phi)^{2}}\overline{\varrho}_{j}, & \alpha=\nu-1, & (\gamma,j)=I^{-1}(\mu), & (\nu,\mu) \in J_{3} \\
0, & \frac{1}{h^{2}l_{\alpha}}b_{\alpha,\gamma,u}^{1}\frac{q_{\gamma,u}}{n_{\beta\gamma}(\Phi)^{2}}\overline{\varrho}_{j}, & \alpha=\nu-1, & (\gamma,j)=I^{-1}(\mu), & (\nu,\mu) \in J_{4} \\
-\frac{1}{h^{2}l_{\alpha}}\sum_{\gamma=1}^{M}b_{\alpha,\gamma,v}^{1}\frac{(\varrho_{\gamma}(\Phi)-\varrho_{0})q_{\gamma,u}}{n_{\beta\gamma}(\Phi)^{2}}, & \alpha=\nu-M-1, & (\nu,\mu) \in J_{5} \\
0, & \frac{1}{h^{2}l_{\alpha}\varrho_{\gamma}(\Phi)}\sum_{\gamma=1}^{M}b_{\alpha,\gamma,v}^{1}\frac{q_{\gamma,u}}{n_{\beta\gamma}(\Phi)^{2}}\overline{\varrho}_{j}, & \alpha=\nu-M-1, & (\gamma,j)=I^{-1}(\mu), & (\nu,\mu) \in J_{6} \\
0, & \frac{1}{h^{2}l_{\alpha}}b_{\alpha,\gamma,v}^{1}\frac{q_{\gamma,u}}{n_{\beta\gamma}(\Phi)^{2}}\overline{\varrho}_{j}, & \alpha=\nu-M-1, & (\gamma,j)=I^{-1}(\mu), & (\nu,\mu) \in J_{8} \\
-\sum_{\gamma=1}^{M} \frac{1}{hl_{\alpha}}b_{\gamma,\
$$

$$
\begin{cases}\n0, & (\nu, \mu) \in J_0 \\
-\frac{1}{h^2 l_\alpha} \sum_{\gamma=1}^M b_{\alpha, \gamma, u}^1 \frac{(\varrho_\gamma(\Phi) - \varrho_0) q_{\gamma, v}}{h \varrho_\gamma(\Phi)^2}, & \alpha = \nu - 1, & (\nu, \mu) \in J_1 \\
0, & (\nu, \mu) \in J_2 \\
-\frac{1}{h^2 l_\alpha \varrho_\gamma(\Phi)} b_{\alpha, \gamma, u}^1, & \alpha = \nu - 1, & \gamma = \mu - M - 1, & (\nu, \mu) \in J_3 \\
\frac{1}{h^2 l_\alpha} b_{\alpha, \gamma, u}^1 \frac{q_{\gamma, v}}{q_{\gamma, v}} \overline{\varrho}_j, & \alpha = \nu - 1, & (\gamma, j) = I^{-1}(\mu), & (\nu, \mu) \in J_4 \\
gh \left(\varrho_\alpha(\Phi) \sum_{\beta=1}^{\alpha-1} l_\beta - \sum_{\beta=\alpha+1}^M l_\beta \varrho_\beta(\Phi)\right) \\
1, & \sum_{\beta=1}^M l_\beta \left(\varrho_\gamma(\Phi) - \varrho_0\right) q_{\gamma, v}\n\end{cases}
$$

$$
\widetilde{B}_{\nu,\mu}^y(\mathbf{w}) = \begin{cases}\n-\frac{1}{h^3 l_\alpha} \sum_{\gamma=1}^M b_{\alpha,\gamma,v}^1 \frac{(\varrho_\gamma(\Phi) - \varrho_0) q_{\gamma,v}}{\varrho_\gamma(\Phi)^2}, & \alpha = \nu - M - 1,\n\end{cases} \qquad (\nu,\mu) \in J_5
$$

$$
\begin{cases}\n0, & (\nu, \mu) \in J_6 \\
-\frac{1}{h^2 l_\alpha \varrho_\gamma(\Phi)} b_{\alpha, \gamma, \nu}^1, & \alpha = \nu - M - 1, & \gamma = \mu - M - 1, & (\nu, \mu) \in J_7 \\
\frac{1}{h^2 l_\alpha} b_{\alpha, \gamma, \nu}^1 \frac{q_{\gamma, \nu}}{h \varrho_\gamma(\Phi)^2} \overline{\varrho}_j, & \alpha = \nu - M - 1, & (\gamma, j) = I^{-1}(\mu), & (\nu, \mu) \in J_8 \\
M & \eta & \eta & (\sigma, \mu) \end{cases}
$$

$$
-\sum_{\gamma=1}^{M} \frac{1}{h^{2}l_{\alpha}} b_{j,\alpha,\gamma}^{2} \frac{(\varrho_{\gamma}(\Phi) - \varrho_{0})q_{\gamma,v}}{\varrho_{\gamma}(\Phi)^{2}}, \quad (\alpha, j) = I^{-1}(\nu), \qquad (\nu, \mu) \in J_{9}
$$

$$
\begin{array}{|c|c|} \hline \frac{1}{\gamma=1} & \ell \gamma(\Psi) & (\nu,\mu) \in J_6 \\ 0, & (\nu,\mu) \in J_7 \\ \hline \frac{1}{h^2 l_{\alpha} \theta \gamma(\Phi)} b^1_{\alpha,\gamma,v}, & \alpha=\nu-M-1, & \gamma=\mu-M-1, & (\nu,\mu) \in J_7 \\ \hline \frac{1}{h^2 l_{\alpha}} b^1_{\alpha,\gamma,v} \frac{q_{\gamma,v}}{h_{\alpha,\gamma}(\Phi)^2} \overline{\varrho}_j, & \alpha=\nu-M-1, & (\gamma,j)=I^{-1}(\mu), & (\nu,\mu) \in J_8 \\ -\sum_{\gamma=1}^M \frac{1}{h^2 l_{\alpha}} b^2_{j,\alpha,\gamma} \frac{(\varrho_{\gamma}(\Phi)-\varrho_0) q_{\gamma,v}}{\varrho_{\gamma}(\Phi)^2}, & (\alpha,j)=I^{-1}(\nu), & (\nu,\mu) \in J_9 \\ 0, & (\nu,\mu) \in J_{10} \\ \hline \frac{1}{h l_{\alpha} \varrho_{\gamma}(\Phi)} b^2_{j,\alpha,\gamma}, & (\alpha,j)=I^{-1}(\nu) & \gamma=\mu-M-1, & (\nu,\mu) \in J_{11} \\ \hline \frac{1}{h^2 l_{\alpha}} b^2_{j,\alpha,\gamma} \frac{q_{\gamma,v}}{\varrho_{\gamma}(\Phi)^2} \overline{\varrho}_k, & (\alpha,j)=I^{-1}(\nu), & (\gamma,j)=I^{-1}(\mu), & (\nu,\mu) \in J_{12}. \end{array}
$$

## **Bibliografía**

- [1] E. Audusse, A multilayer Saint-Venant model: derivation and numerical validation, Discrete Contin. Dyn. Syst. Ser. B 5 (2005), 189–214.
- [2] E. Audusse, M.-O. Bristeau, Finite-volume solvers for a multilayer Saint-Venant system, Int. J. Appl. Math. Comput. Sci. 17 (2007), 311–319.
- [3] E. Audusse, M.-O. Bristeau, A. Decoene, Numerical simulations of 3D free surface flows by a multilayer Saint-Venant model, Int. J. Numer. Methods Fluids 56 (2008), 331–350.
- [4] E. Audusse, M.-O. Bristeau, B. Perthame, J. Sainte-Marie, A multilayer Saint-Venant system with mass exchanges for shallow water flows. Derivation and numerical validation.  $M2AN$ Math. Modelling Numer. Anal. 45 (2011), 169–200.
- [5] E. Audusse, M.-O. Bristeau, M. Pelanti, J. Sainte-Marie, Approximation of the hydrostatic Navier-Stokes system for density stratified flows by a multilayer model: Kinetic interpretation and numerical solution, *J. Comput. Phys.* **230** (9) (2011),  $3453-3478$ .
- [6] S. Berres, R. B¨urger, K.H. Karlsen, E.M. Tory, Strongly degenerate parabolic-hyperbolic systems modeling polydisperse sedimentation with compression, SIAM J. Appl. Math. 64  $(2003), 41-80.$
- [7] R. Bürger, R. Donat, P. Mulet, C.A. Vega, Hyperbolicity analysis of polydisperse sedimentation models via a secular equation for the flux Jacobian, SIAM J. Appl. Math. 70 (2010), 2186–2213.
- [8] R. Bürger, A. García, K.H. Karlsen, J.D. Towers, A family of numerical schemes for kinematic flows with discontinuous flux, J. Eng. Math.  $60$  (2008), 387–425.
- [9] M.J. Castro-Díaz, E.D. Fernández-Nieto, A class of computationally fast first order finite volume solvers: PVM methods.  $SIAM J. Sci. Comput. 34 (2012), 2173-2196.$
- <span id="page-91-1"></span>[10] M.J. Castro-Díaz, E.D. Fernández-Nieto, A.M Ferreiro, J.A García-Rodríguez, C. Parés, High order extensions of Roe schemes for two-dimensional nonconservative hyperbolic systems. SIAM J. Sci. Comput. 39 (2009), 67–114.
- <span id="page-91-0"></span>[11] G. Dal Maso, P.G. Le Floch, F. Murat, Definition and weak stability of nonconservative products, J. Maths. Pures Appl. 74 (1995), 483–548.
- <span id="page-92-0"></span>[12] E.D. Fern´andez-Nieto, E.H. Kon´e, T. Morales de Luna, R. B¨urger, A multilayer shallow water system for polydisperse sedimentation, *J. Comput. Phys.* **238** (2013), 281–314.
- [13] C. Parés, Numerical methods for nonconservative hyperbolic systems: a theoretical framework, SIAM J. Numer. Anal. 44 (2006), 300–321.
- [14] C. Parés, M. Castro, On the well-balance property of Roe's method for nonconservative hyperbolic systems. Applications to shallow-water systems. M2AN Math. Modelling Numer. Anal. 38, (5) (2004) 821–852.
- [15] J. Sainte-Marie, Vertically averaged models for the free surface non-hydrostatic Euler system: derivation and kinetic interpretation, Math. Models Methods Appl. Sci. 21 (2011), 459–490.
- [16] I. Toumi, A weak formulation of Roe's approximate Riemann solver, J. Comput. Phys. 102, 360–373 (1992).
- [17] P. Degond, P. F. Peyrard, G. Russo, Ph. Villedieu, Polynomial upwind schemes for hyperbolic systems, C. R. Acad. Sci. Paris Sér. I, 479–483 (1999).